**Royaume du Maroc**

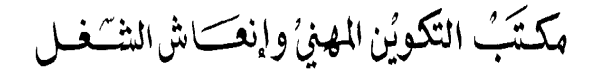

**Office de la Formation Professionnelle et de la Promotion du Travail**

# Manuel de Travaux Pratiques

*Secteur : Administration, Gestion & Commerce*

*Filière : Technicien spécialisé en gestion des entreprises (TSGE)*

*Module : Comptabilité générale, les opérations courantes*

*Juillet 2013*

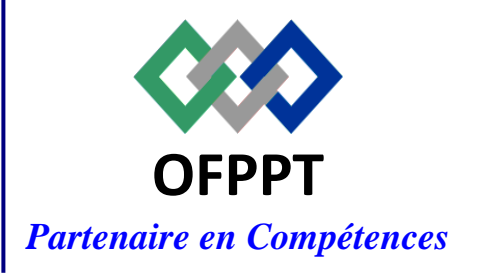

DRH, CDC TERTIAIRE

Document élaboré par :

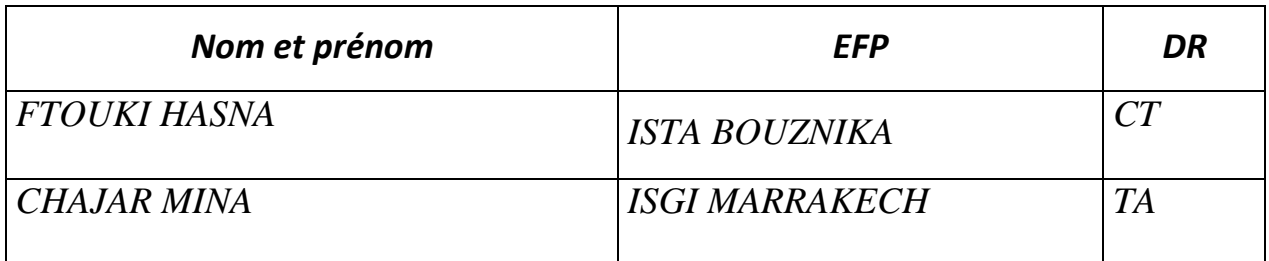

Document validé par :

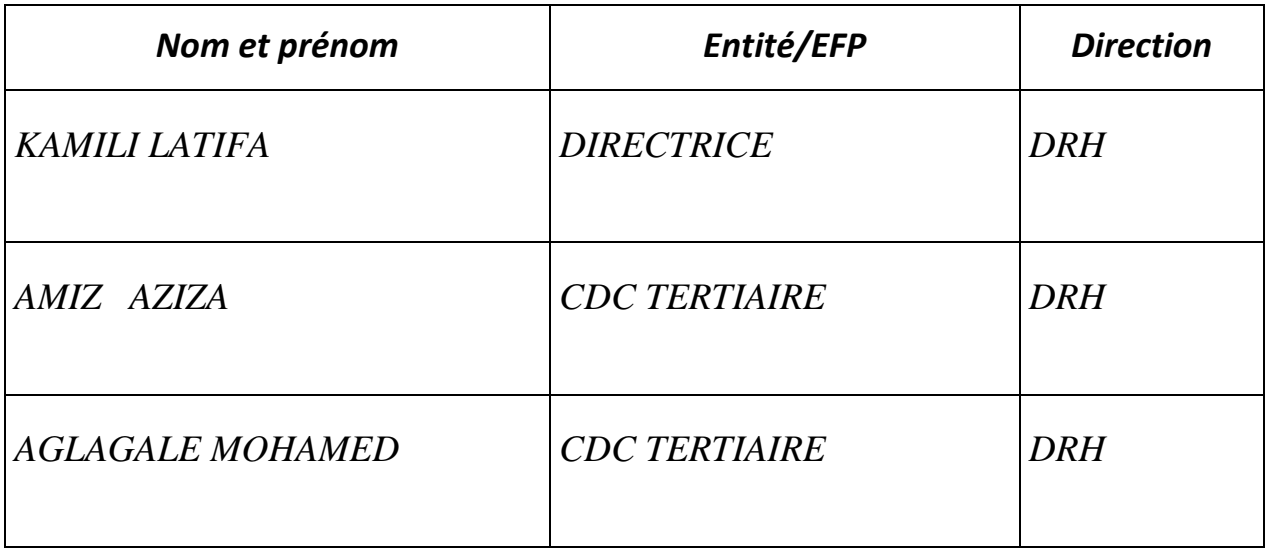

### **Remerciements.**

La DRH / Le CDC TERTIAIRE remercie toutes les personnes qui ont participé à l'élaboration de ce manuel des travaux pratiques.

#### **N.B. :**

Les utilisateurs de ce document sont invités à communiquer à la DRH / CDC TERTIAIRE toutes les remarques et suggestions afin de les prendre en considération pour l'enrichissement et l'amélioration du contenu.

## **P r é a m b u l e**

# **«** *Une main sans la tête qui la dirige est un instrument aveugle ; la tête sans la main qui réalise reste impuissante »*

*Claude Bernard*

*Les Travaux Pratiques sont une méthode de formation permettant de mettre en application des connaissances théoriques, la plupart du temps en réalisant des exercices, études de cas, simulations, jeux de rôles, révélations interactives… L'objectif de ce manuel est une initiation à l'acquisition des techniques de base permettant de mettre en évidence les transferts et les techniques mises en œuvre au niveau de la séance de cours et d'adapter les supports pédagogiques en fonctions des techniques étudiées.*

*Chaque séance de cours est divisée en deux parties :* 

- *une partie théorique dont nous rappelons les principaux points à traiter,*

- *une partie pratique qui comprend au moins deux TP à réaliser par les stagiaires à titre individuel ou en sous-groupes.*

*Les sujets abordés ici sont totalement interdépendants et présentent une complexité croissante. Il est donc très conseillé d'assurer une présence continue. Toute absence portera préjudice à la compréhension des séances ultérieures.*

## **FICHE MODULE**

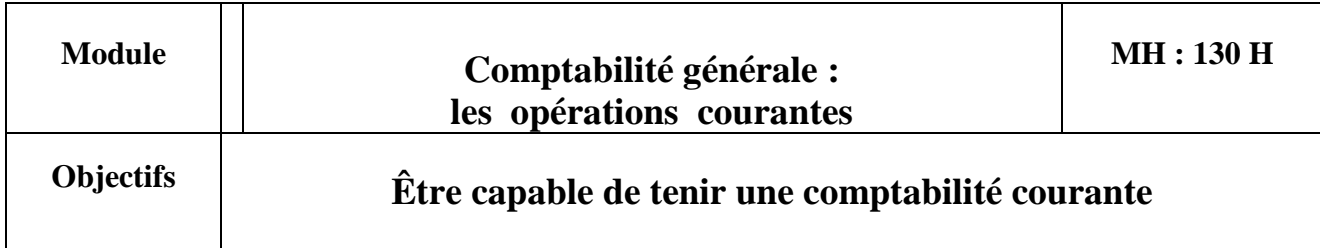

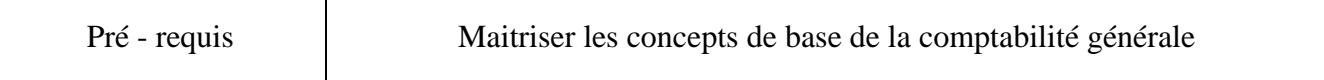

ヿ

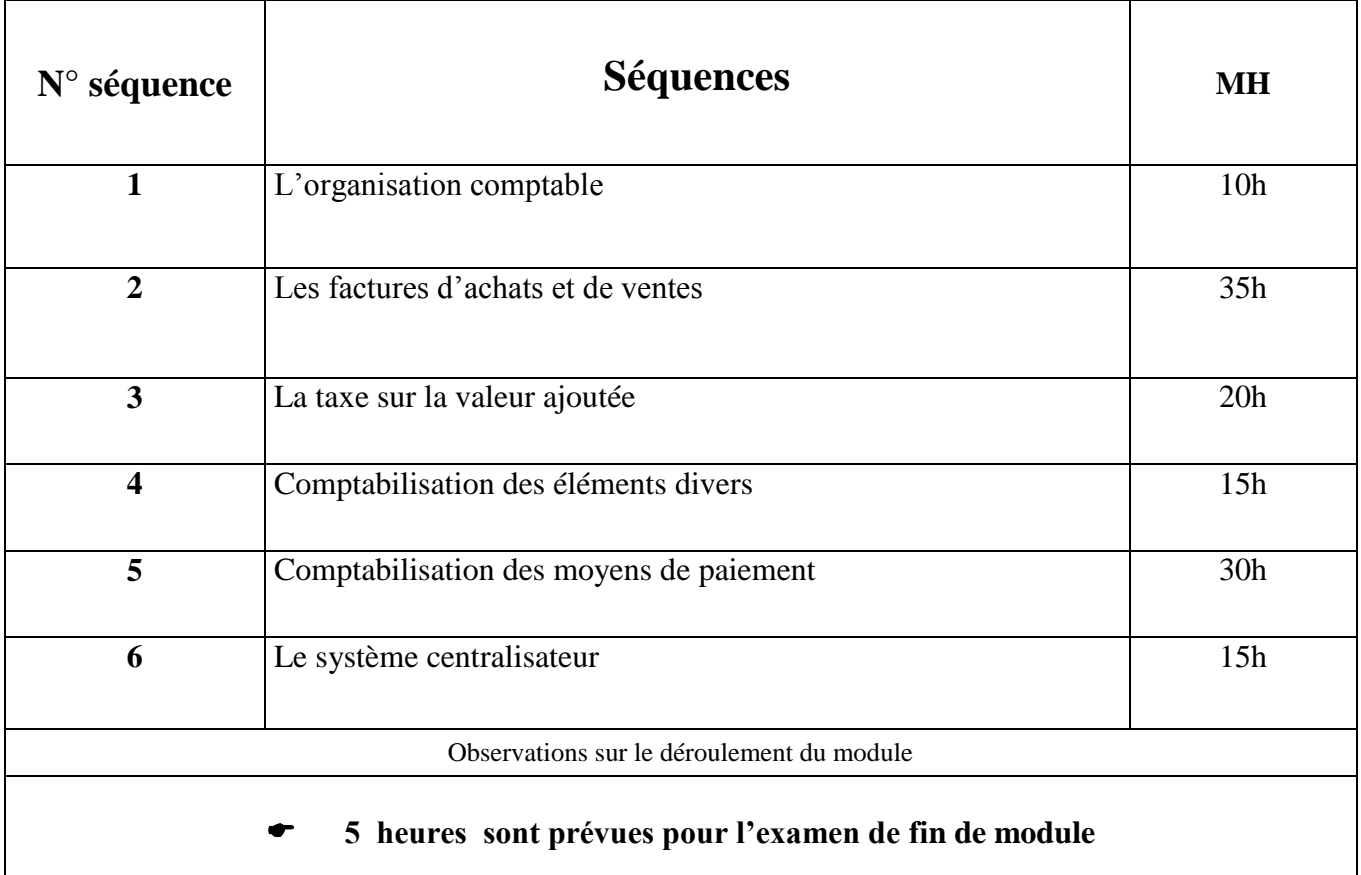

# **Fiche séquence N°1**

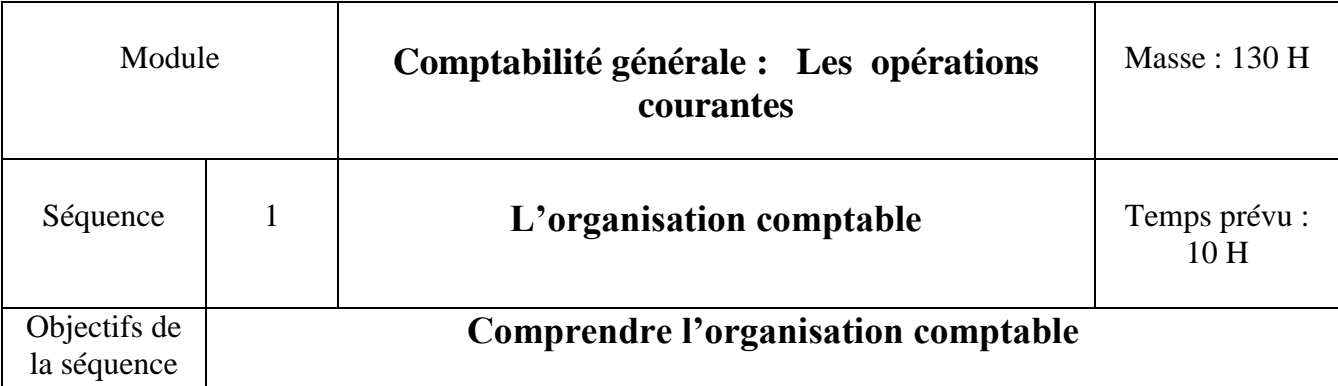

## **Partie théorique**

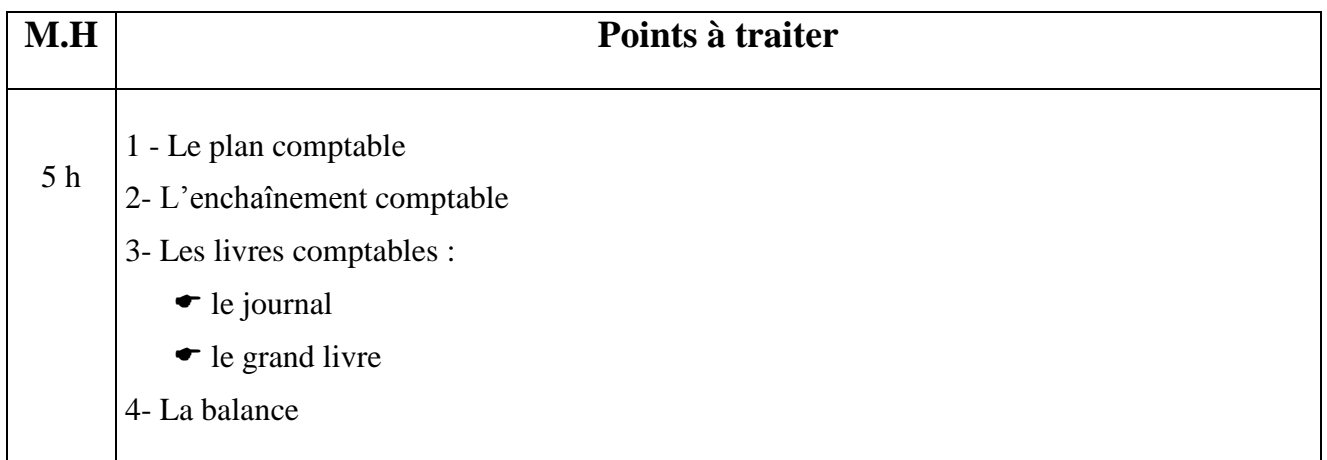

## **Partie Pratique**

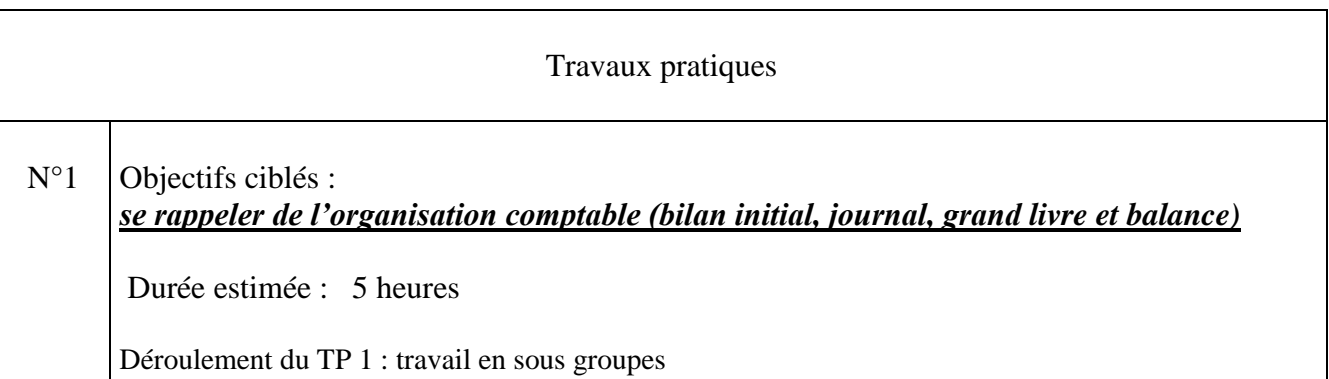

## **Enoncé du TP n°1**

La société « BIYAD» créée le 01/01/2011, spécialisée dans la fabrication des ''prêt à porter'', au capital de 500 000 DH vous présente les éléments de son bilan de départ :

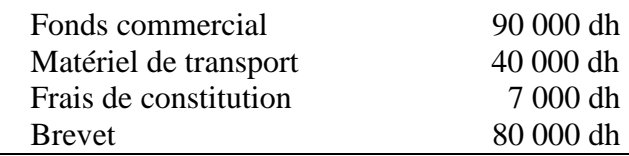

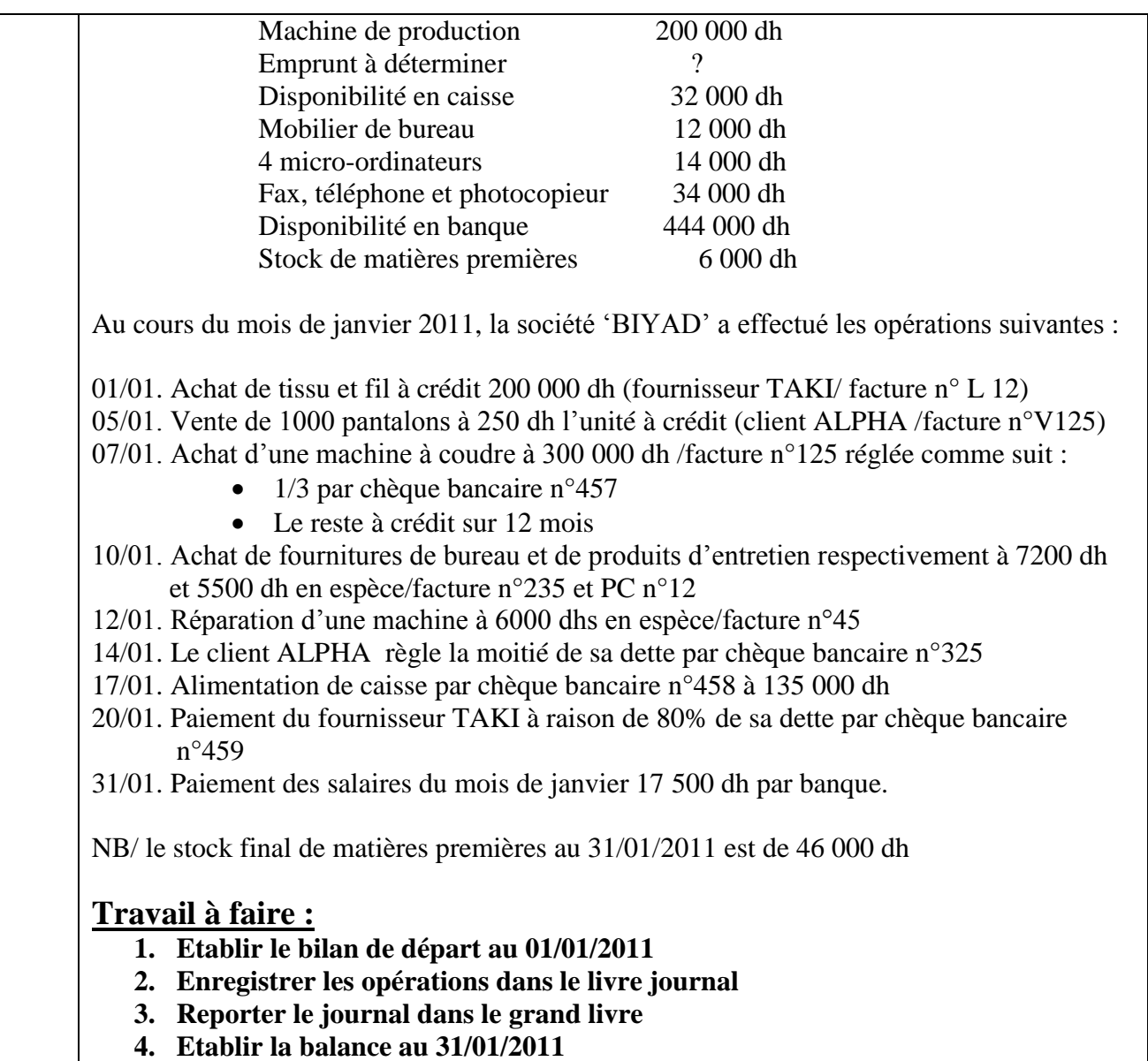

# **Corrigé du TP n°1**

#### **1)Le bilan de départ au 01/01/2011**

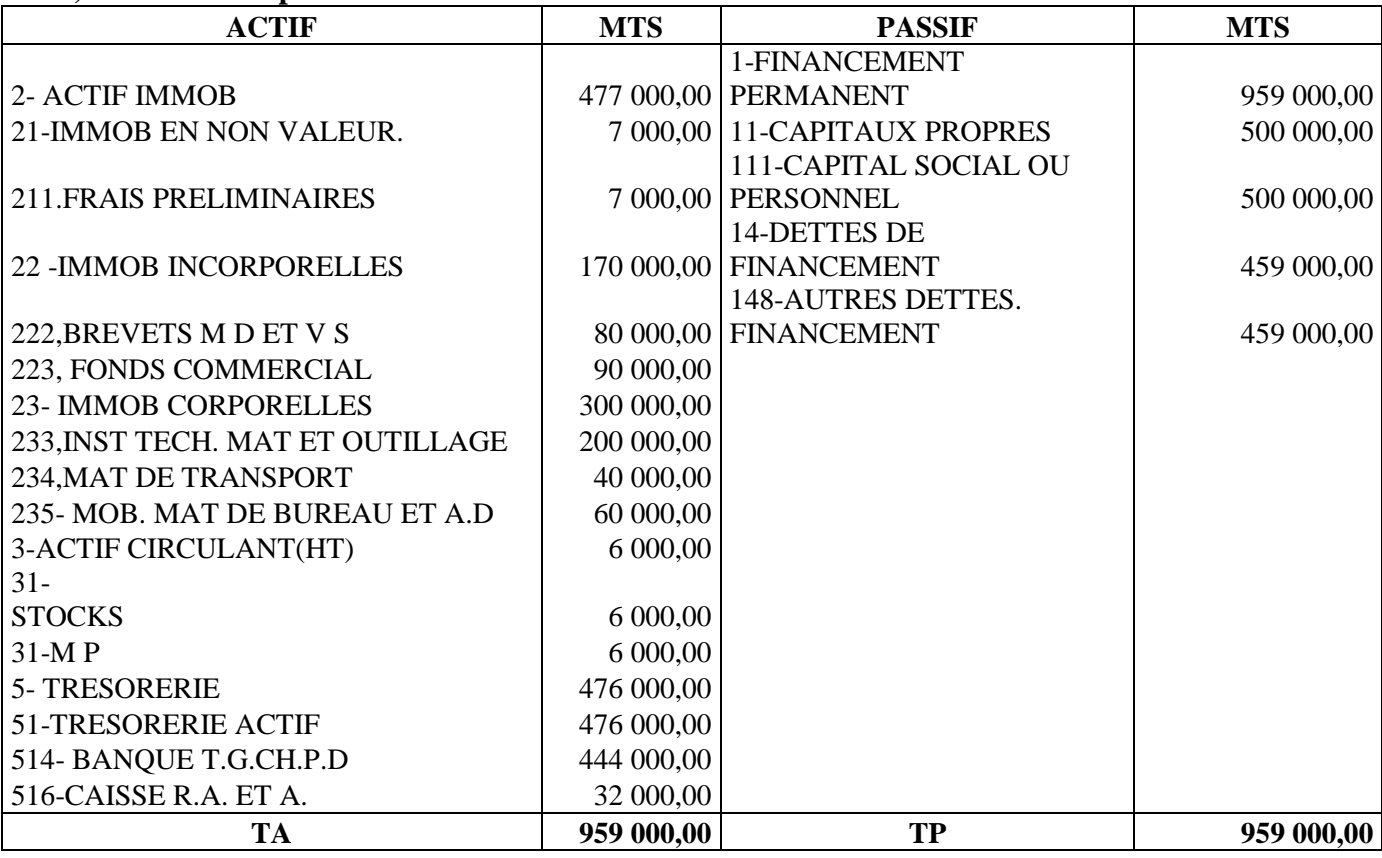

EMPRUNT = TA -TP =  $959000 - 500000 = 4590000$ 

## **2) le livre journal**

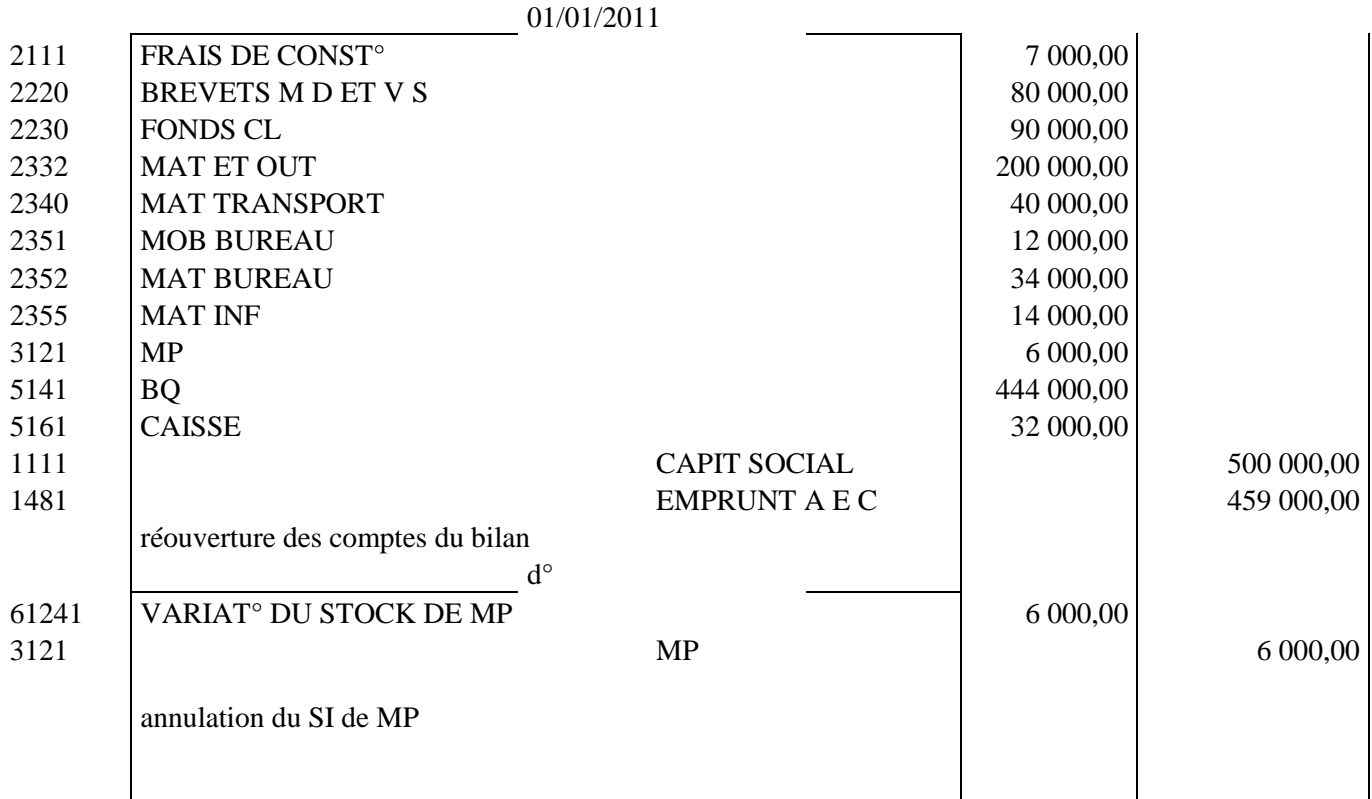

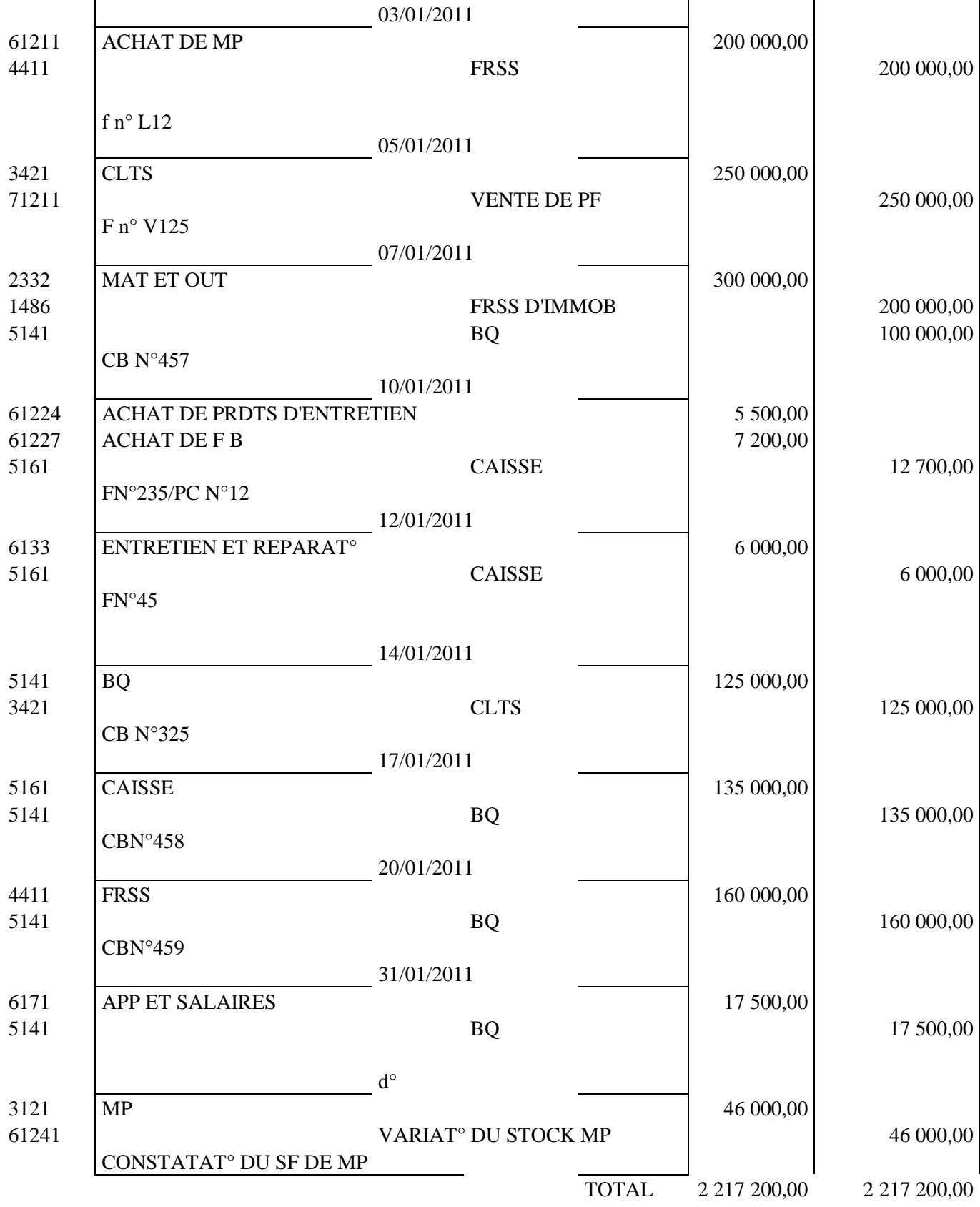

#### **3) LE GRAND-LIVRE:**

**CLASSE 1/**

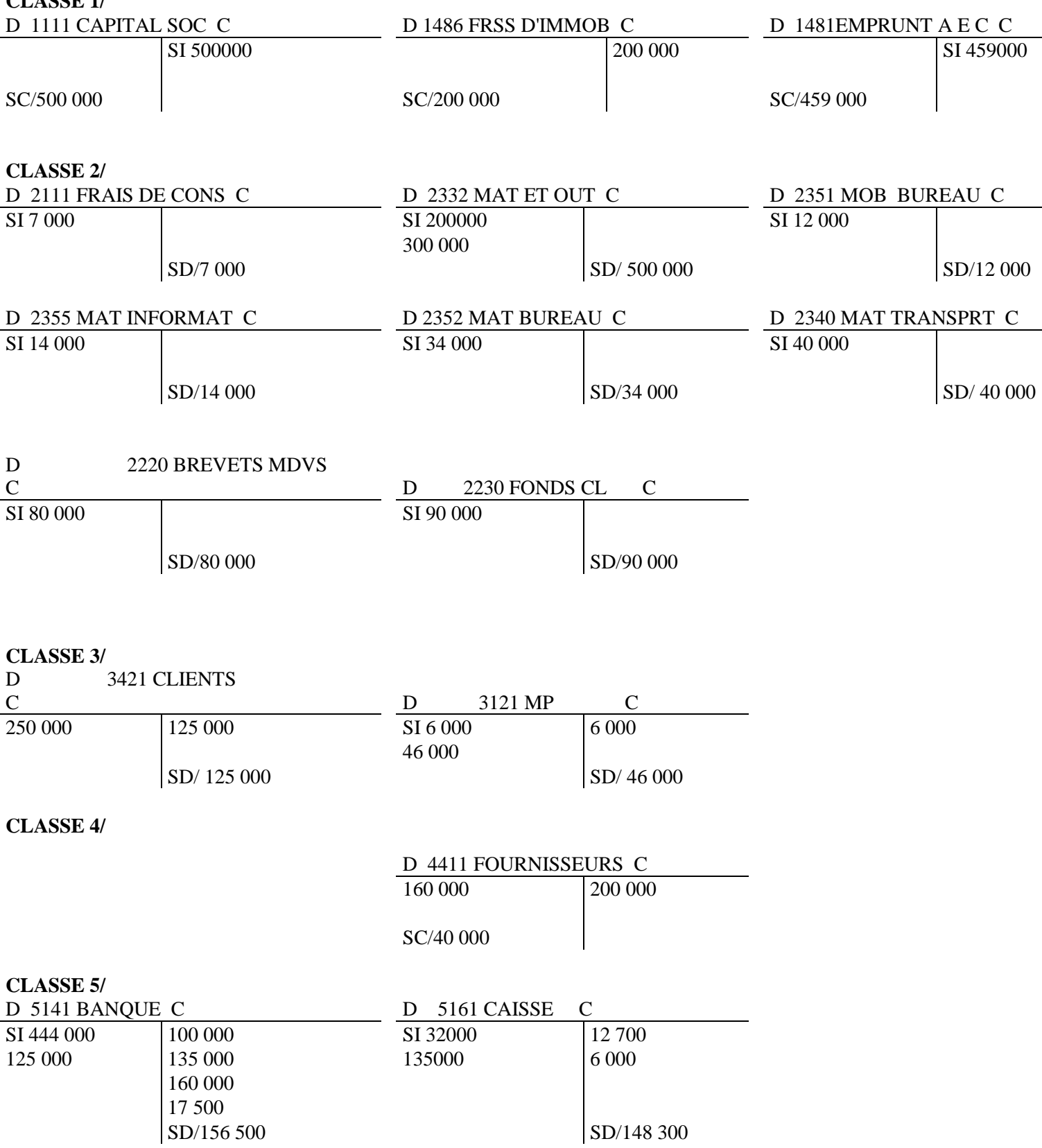

**CLASSE 6/**

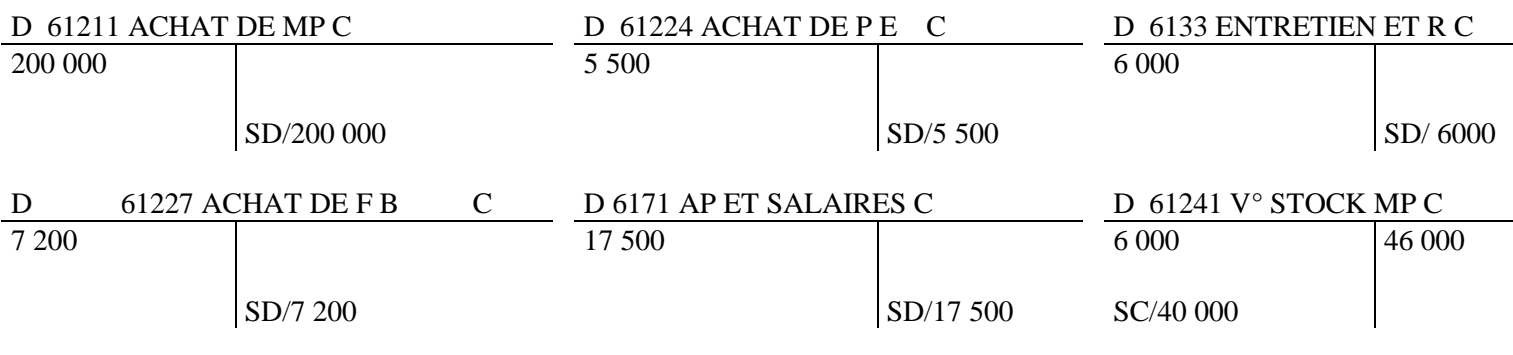

#### **CLASSE 7/**

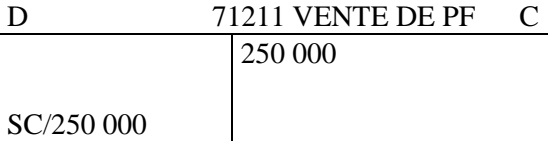

## **4) LA BALANCE 31/01/2011**

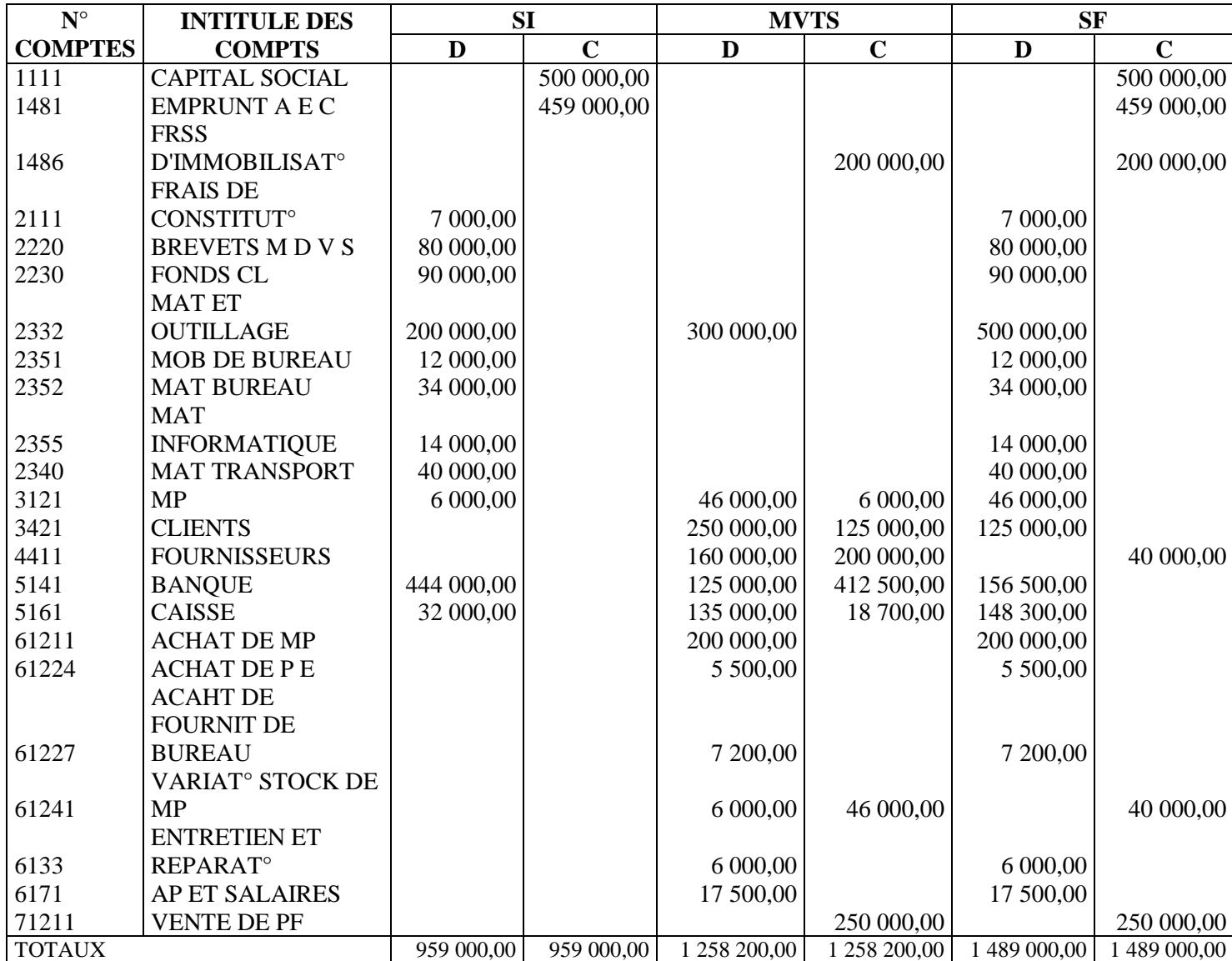

# **Séquence N°2**

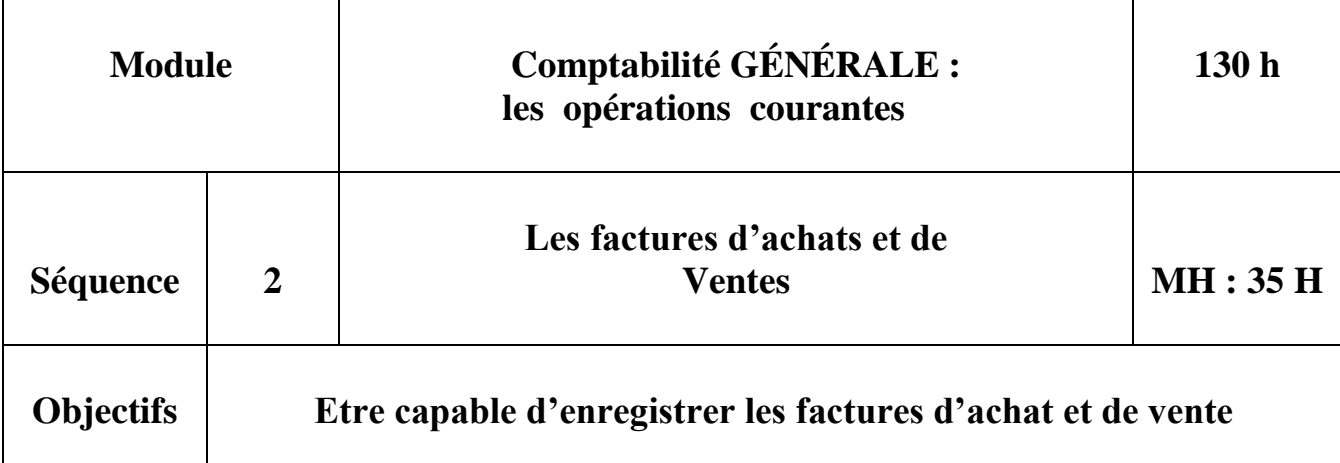

# **Partie Théorique**

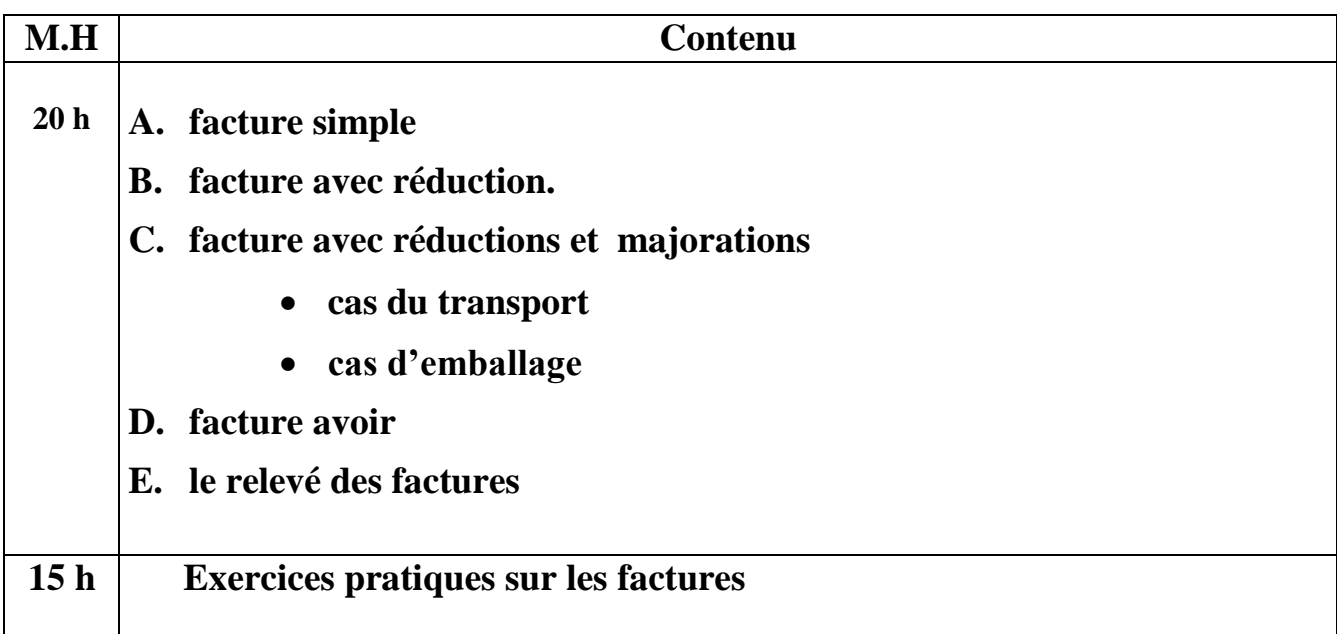

# **Partie Pratique**

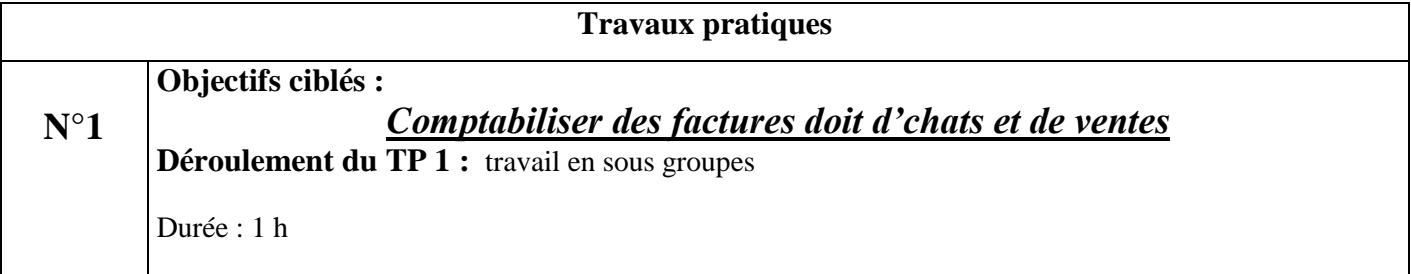

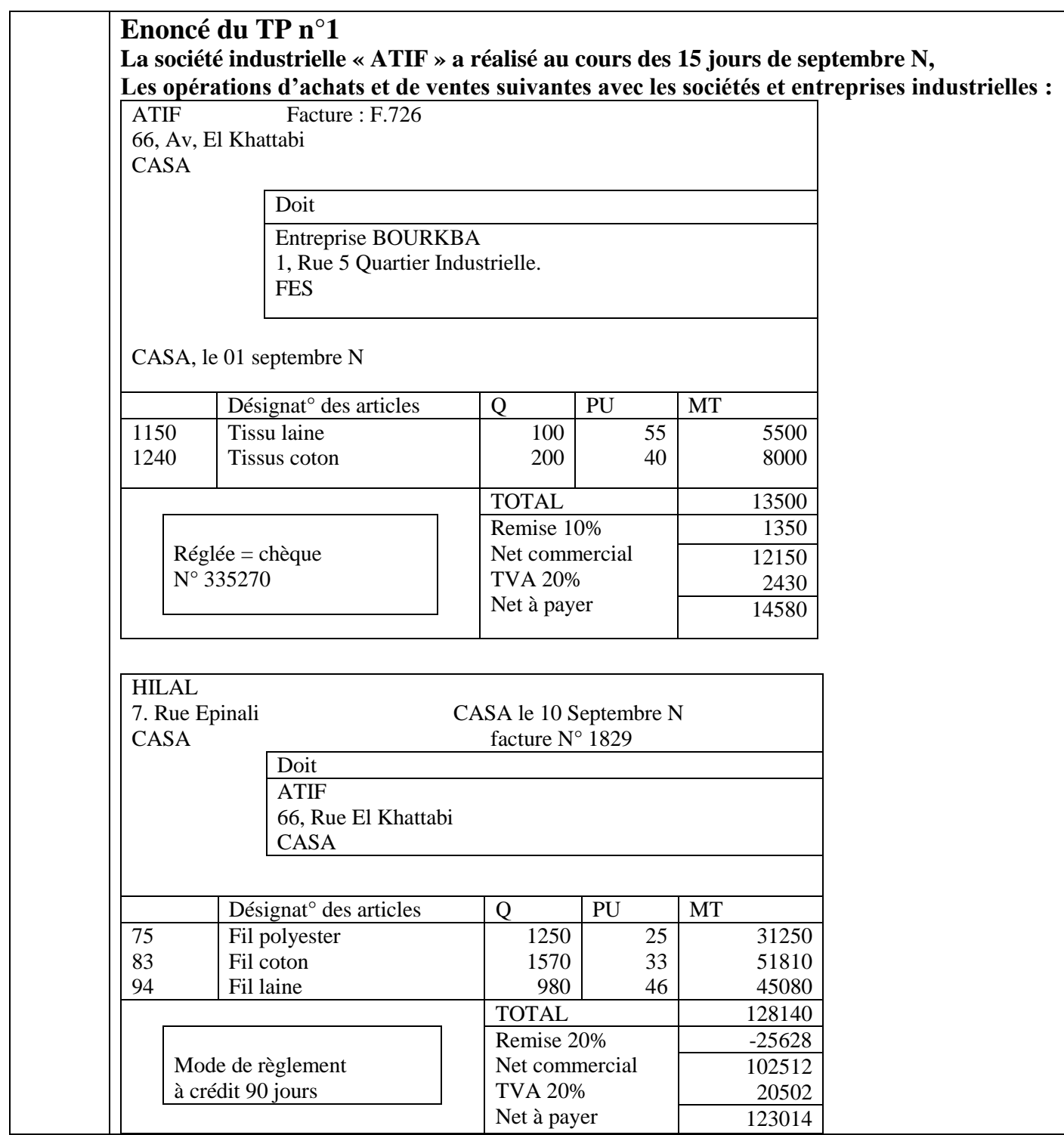

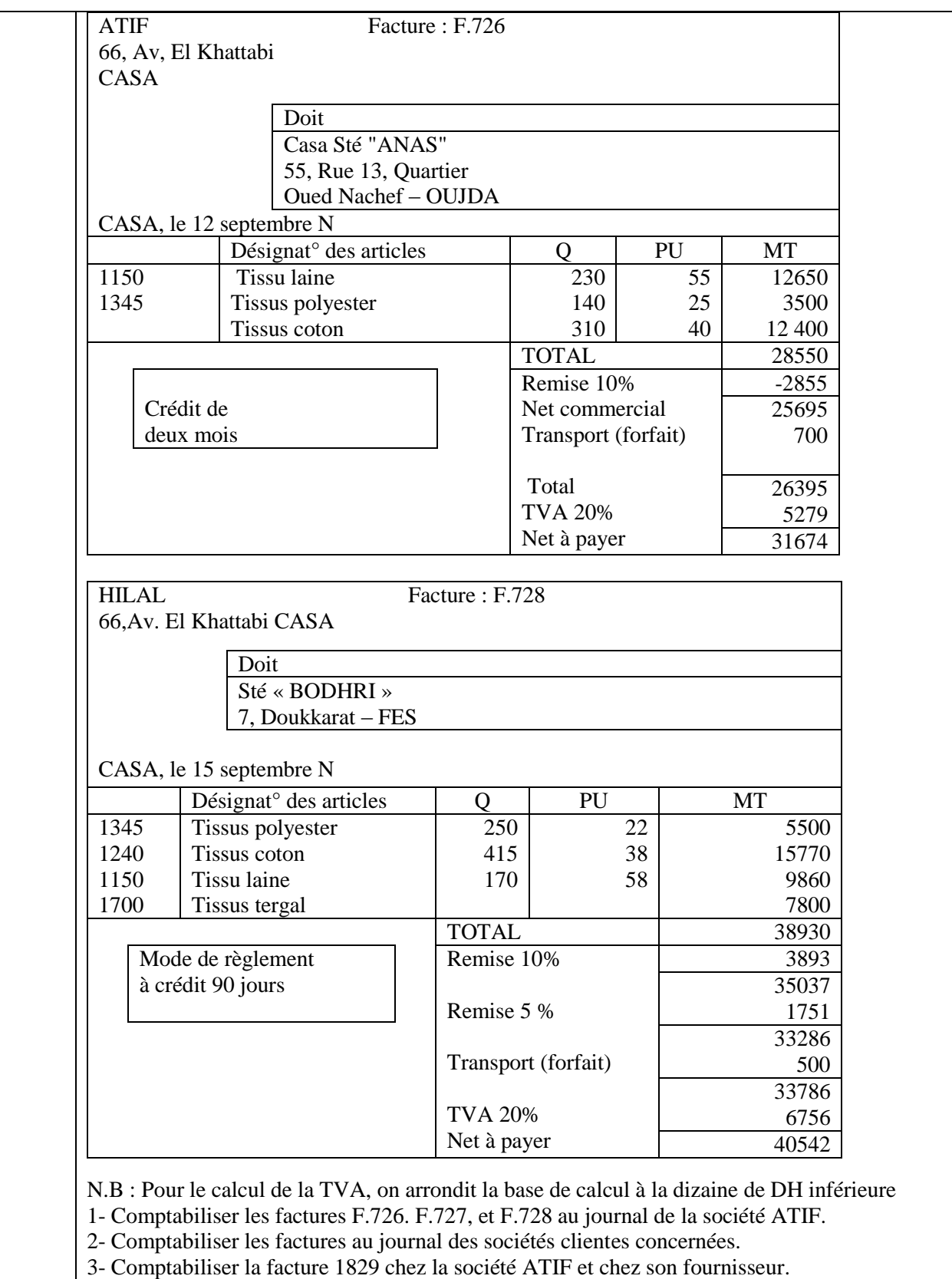

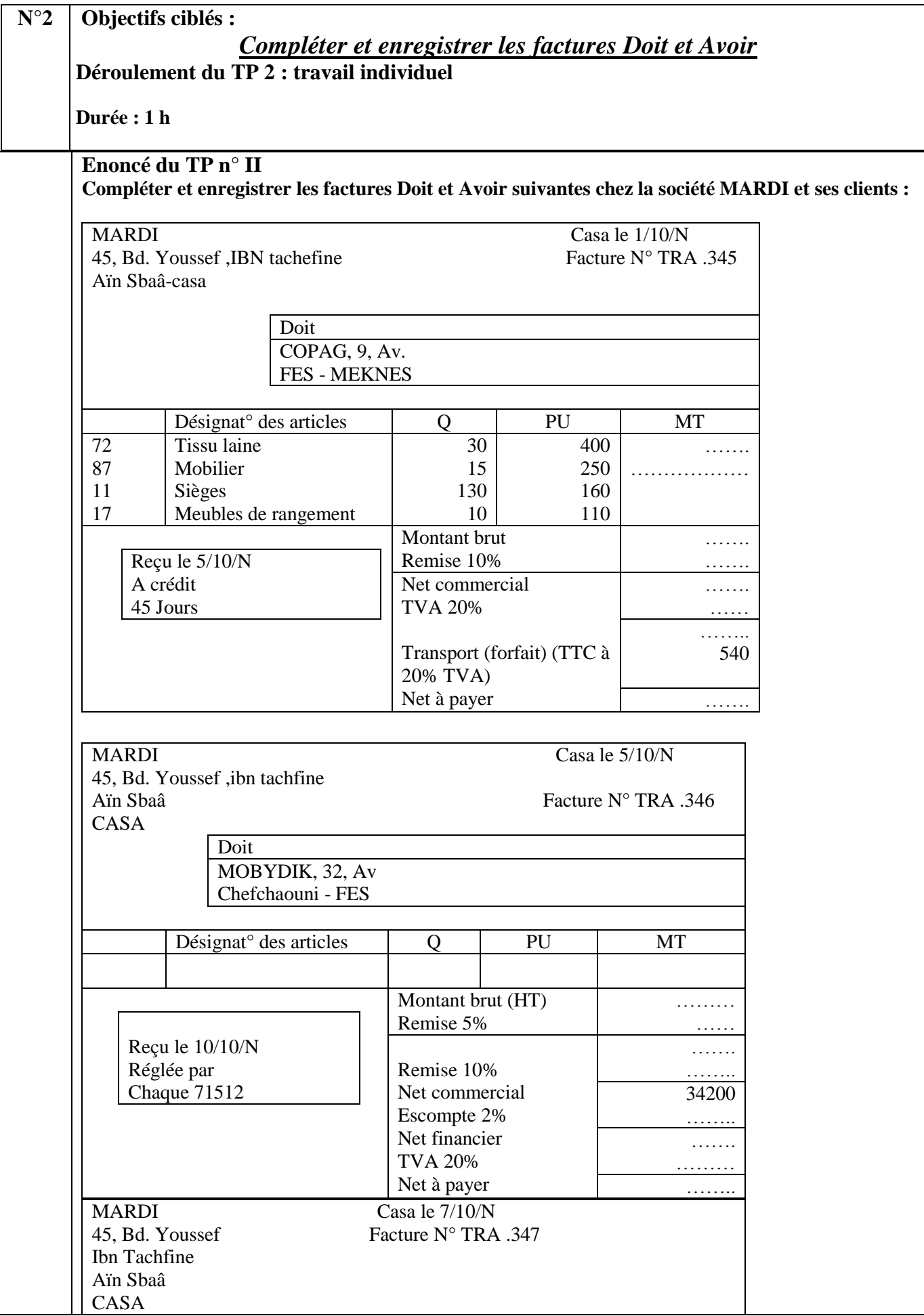

*CDC Tertiaire* Manuel TP : *Comptabilité générale, les opérations courantes Page 14 sur 75*

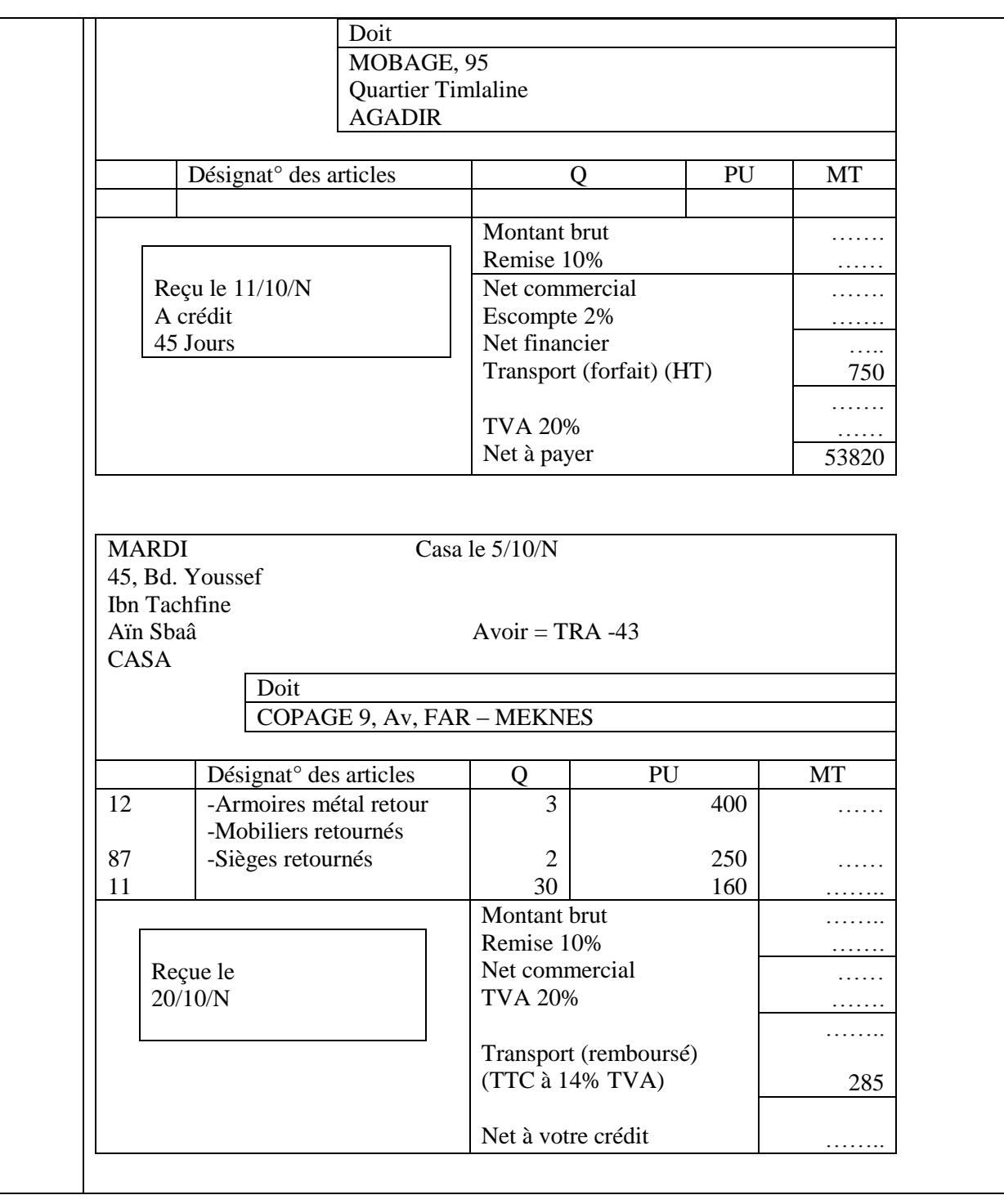

**N°3 Objectifs ciblés :** 

*Etablir des factures doit avec réductions et les enregistrer au journal* **Déroulement du TP 3 : travail individuel**

**Durée : 2 h**

#### **Enoncé du TP n° III**

La société **« AIDI »** au capital social de 500 000 Dhs, route principale N° 7 Témara Tel. 736586. N° de la patente 1478239 et N° d'identification à la TVA : 365818, accorde à ses clients des réductions commerciales et financières selon les conditions suivantes :

Réductions commerciales :

- Une remise unique de 5 % si le montant brut (HT) MB : 15 000 <MB <30 000

- Remise unique de 10 % si 30 000 < MB < 60 000

- Deux remises de 10 et 5 % si  $MB > 60000$ 

Réduction financières :

- Un escompte de 3 % pour des règlements sous huitaine

- Un escompte de 2 % pour des règlements inférieurs ou égaux à un mois ;

- Un escompte de 1.5 % si MB < 60 000.

La société AIDI effectue le transport avec ses moyens propres au compte des clients. Elle facture le transport mentionné à la charge des partenaires à un taux de TVA de 20 %.

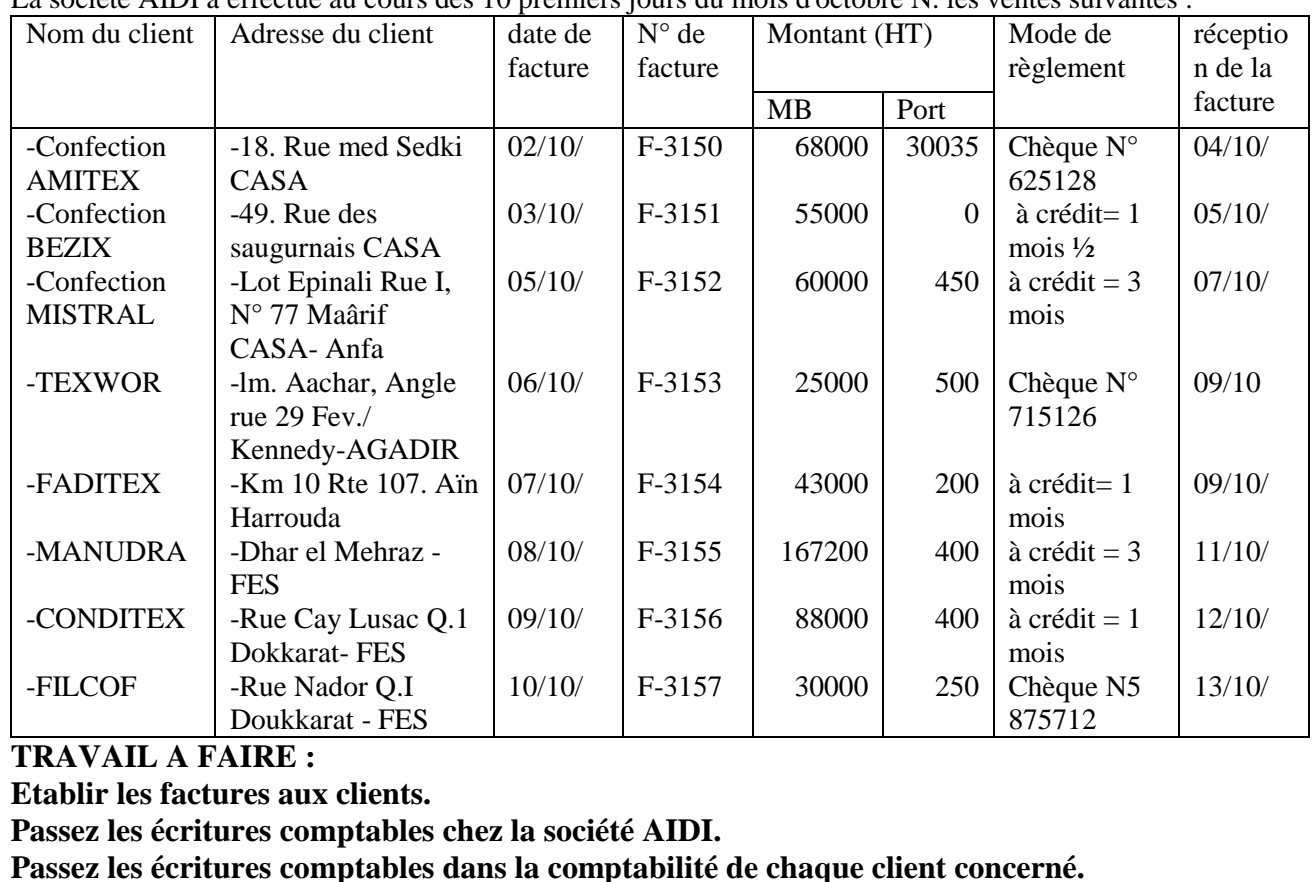

La société AIDI a effectué au cours des 10 premiers jours du mois d'octobre N. les ventes suivantes :

**N°4 Objectifs ciblés** *:*

# *Établir et enregistrer les factures Avoirs*

**Déroulement du TP 4 : travail individuel**

**Durée : 1 h**

#### **Enoncé du TP n° IV**

La société AIDI a établi deux "Avoirs" relatifs au retour des produits par les clients :

- Confection BEZIX, Avoir N° 57, produits retournés :

15 000 Dhs (HT) transport remboursé : 200 Dhs (HT), TVA 14% (reçue 16/10/) ;

- MANUDRA, Avoir N° 58 du 16/10/ produits retournés : 32 000 Dhs (HT), transport remboursé : 350 Dhs(HT), TVA 14 % (reçue le 18/10/) .

## **Travail à faire :**

**1 - Etablir les Avoirs 57 et 58 en tenant comptes des factures Doit respectivement n° F.3151 et F.3155** 

**2 - Passer les écritures comptables chez la société AIDI et chez les clients confection BEZIX et MANUDRA.** 

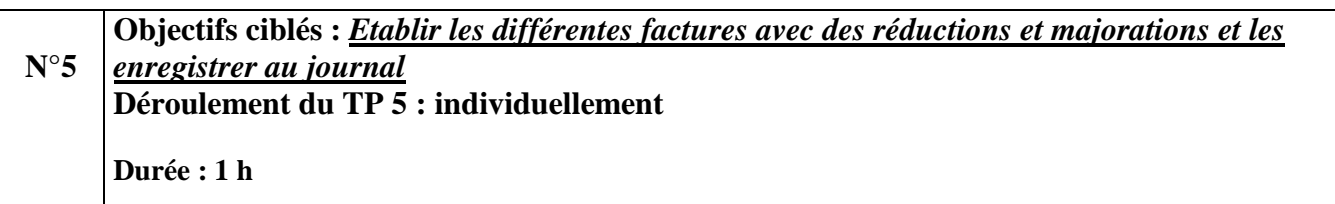

## **Enoncé du TP V**

Au cours de la 1 ère quinzaine du mois de novembre N, la SA "HOECHST MAROC" Spécialisé dans la fabrication, importation, exportation, négoce, représentation de tous produits bruts ou manufacturés chimiques, para chimique, biologique, de tout matériel à usage médical ou paramédical ou de reproduction a adressé aux polycliniques et hôpitaux clients diverses factures résumées ainsi :

**03/11/** Facture HO-45720, produits fabriqués montant brut (HT): 45 000 Dhs, remise 10 %, escompte 2 %, TVA 20 %, transport 228 Dhs (TTC à 14 %) réglée par chèque n° 198321.

 **05/11/** Facture HO-45721, marchandises brut (HT) 60 000 Dhs, remise 10 %, TVA 20%, transport 285 (TTC à 14%) à crédit 30 jours.

 **07/11/** Facture HO-45722, produits fabriqués brut (HT) 25 000 Dhs, remise 5 %, escompte 2 %, TVA 20 %, transport (HT) 100 Dhs, TVA 14 % réglé par chèque 5129314.

 **08/11/** Avoir HO- 3250 (sur facture HO-45721) marchandises brut (HT) : 15 000 Dhs, transport à rembourser (TTC) 114 Dhs (à 14% de TVA).

 **10/11** Facture HO-45723, produits fabriqués brut (HT) : 75 000 Dhs, remise 10 %, TVA 20 %, transport (HT) 250 Dhs, TVA 14 %, à crédit 30 jours.

 **14/11/** Facture HO-45724, marchandises brut (HT) 20 000 Dhs, remise 4 %, escompte 2 %, port (HT) 50 Dhs, TVA 14 %, réglée par chèque 612515.

 **15/11/** Avoir HO-3251, relatif à une ristourne accordée à un client sur le chiffre d'affaires du mois d'octobre 98, 2000 Dhs, TVA 20 %.

## **Travail à faire :**

**1 - Etablir les différentes factures.** 

**2 - Enregistrer les opérations au journal de la société HOECHSR-MAROC.**

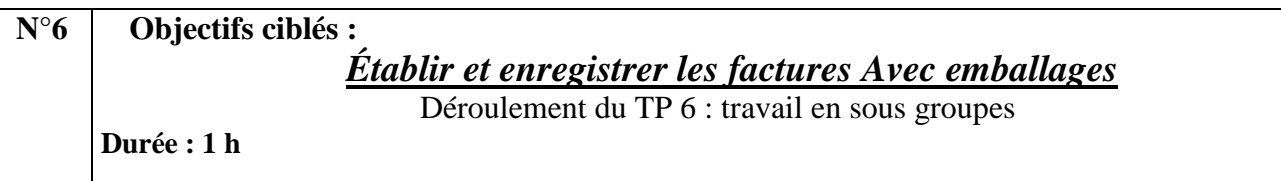

#### **Enoncé du TP 6 : I Comptabiliser au journal de la société TAFROUTE, de la société MARDI et de la société KASMI.**

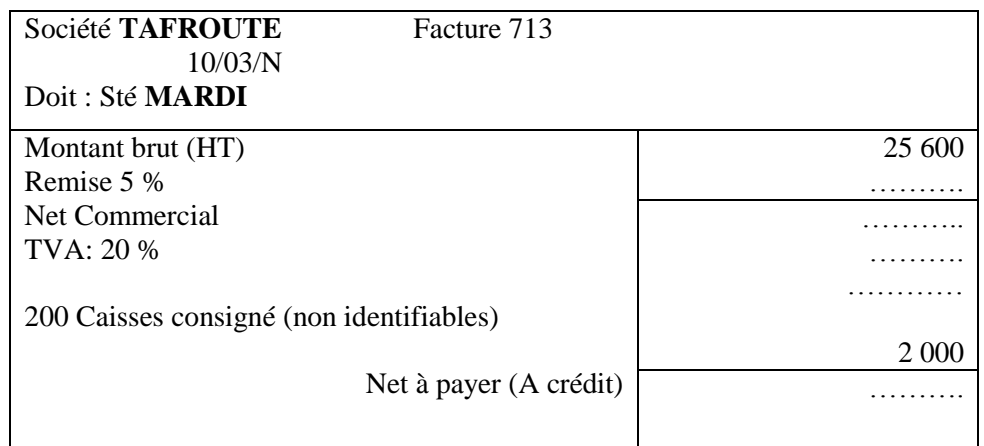

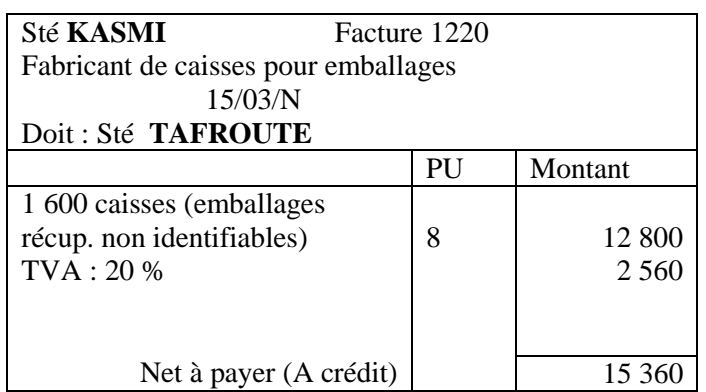

**II** Enregistrer aux journaux des sociétés **NACHATE** et **HILOUA** les opérations suivantes du mois de février N:

03/02 Facture N° 40 de la société **NACHATE** destinée à son client société **HILOUA** brut (HT) 42 000 DH, remise : 10 %, TVA : 20 %, transport effectué par la Sté **NACHATE** par ses moyens : 300 DH (HT), TVA sur port 20 %, emballages consignés (500 caisses à 12 DH l'une) TVA sur emballage : 20 %, règlement à crédit de deux mois.

18/02 Facture Avoir n° 15 de la Société **NACHATE** destinée à **HILOUA** relative au retour de 300 caisses (consignées à 12 DH) à 10 DH l'une, TVA 20 %

20/02 La société **HILOUA** prévient la société **NACHATE** qu'elle ne compte pas retourner 200 caisses consignées auparavant à 12 DH l'une et soumise à la TVA à 20 %. Parmi ces 200 caisses, 25 sont totalement abîmées.

**III/** Refaire le travail demandé à l'exercice n° 3 si les emballages consignées ne sont pas soumis à la TVA. À la consignation.

**IV/** Au début du mois de mars, l'extrait du compte "3413 - Fournisseurs créances pour emballages et

matériel à rendre" présente un solde débiteur de 35 000 DH (relatif à 1 400 fûts consignés à 25 DH et non soumis à la TVA).

Au cours de ce mois, la société **EL BAROUDI** effectue les opérations suivantes :

10/03 : retourne au fournisseur 450 fûts repris à 20 DH l'un et reçoit la facture Avoir A : 51.

15/03 : prévient le fournisseur qu'elle compte garder pour ses besoins internes 400 fûts et que 100 fûts sont détruits.

26/03 Achète des marchandises de son fournisseur et reçoit la facture F 214, montant brut (HT) : 40 000 DH, remise : 5 %, escompte : 2 %, transport (forfait) : 600 DH, TVA : 20 %, 500 fûts consignés à 25 DH, règlement par chèque bancaire.

1- Etablir les factures Avoir A 51

2- Etablir la facture F 214

3- Comptabiliser les opérations du mois de mars

4- Présenter le compte schématique 3413 et calculer le solde à la fin du mois de mars.

**V/ Reprendre l'exercice N° 5 en considérant que l'emballage est soumis à la TVA au taux de 20 %.**

# **Séquence2 CORRIGE DES TP**

## **SOLUTION I**

**I. 1- La comptabilisation des factures F. 726, F. 727 et F. 728 au journal de la société «ATIF» :** 

|      |               | 01/09                          |        |         |
|------|---------------|--------------------------------|--------|---------|
| 5141 | Banque        |                                | 14 580 |         |
| 7121 |               | Ventes de biens produits       |        | 12 150  |
| 4455 |               | Etat, TVA facturée             |        | 2 4 3 0 |
|      | Facture F.726 |                                |        |         |
|      |               | 12/09                          |        |         |
| 3421 | Clients       |                                | 31 674 |         |
| 7121 |               | Ventes de biens produits       |        | 25 695  |
| 7127 |               | Ventes de produits accessoires |        | 700     |
| 4455 |               | Etat, TVA facturée             |        | 5 2 7 9 |
|      | Facture F327  |                                |        |         |
|      |               | 15/09                          |        |         |
| 3421 | Clients       |                                | 40 542 |         |
| 7121 |               | Ventes de biens produits       |        | 33 28 6 |
| 7127 |               | Ventes de produits accessoires |        | 500     |
| 4455 |               | Etat, TVA facturée             |        | 6756    |
|      | Facture F.728 |                                |        |         |

## **2- La comptabilisation des factures F.726, F. 727 et F. 728 aux journaux des sociétés clientes :**

• Chez l'entreprise «BOURKBA» :

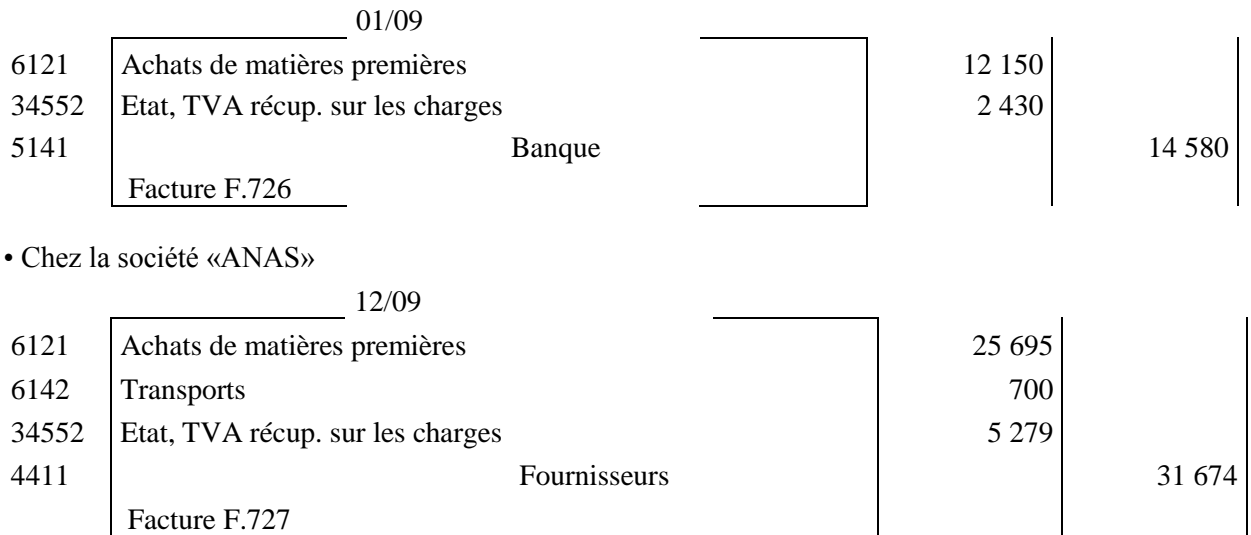

• Chez la société «BODHRI»

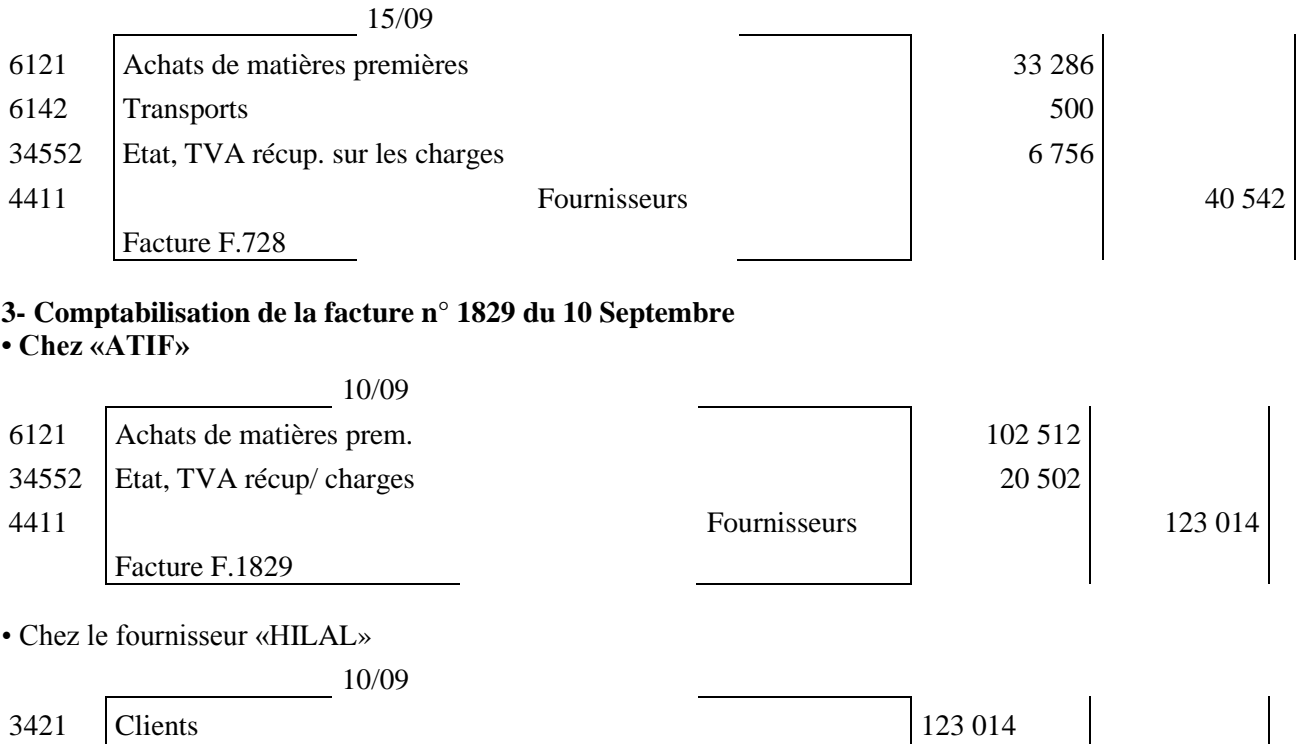

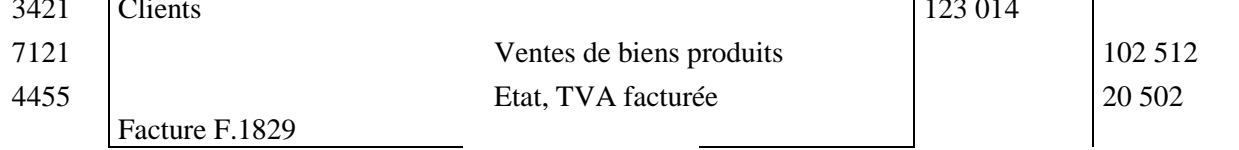

## **SOLUTION Il.**

### **1- L'établissement des factures calcul des montants :**

N.B. : Pour le calcul de la T.V.A. on arrondit la base de calcul à la dizaine de dirhams inférieure :

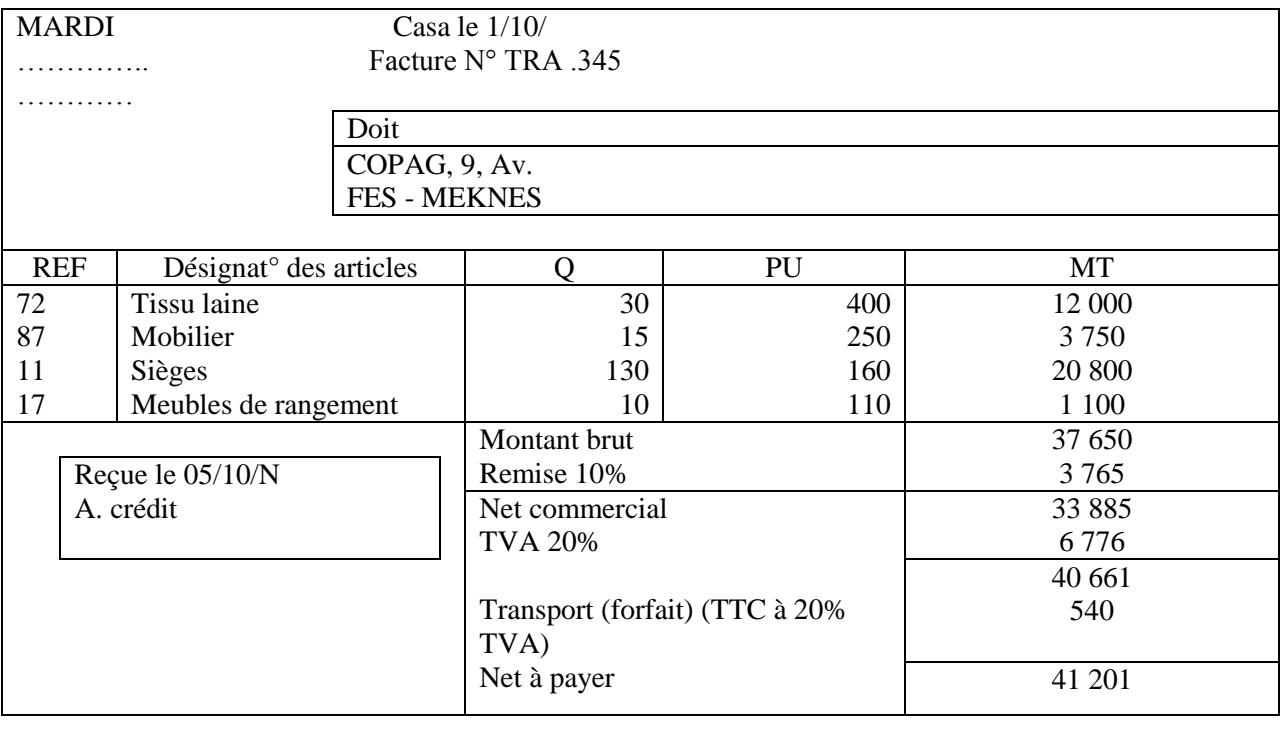

MARDI Casa le 5/10/

……….

……….. Facture N° TRA .346

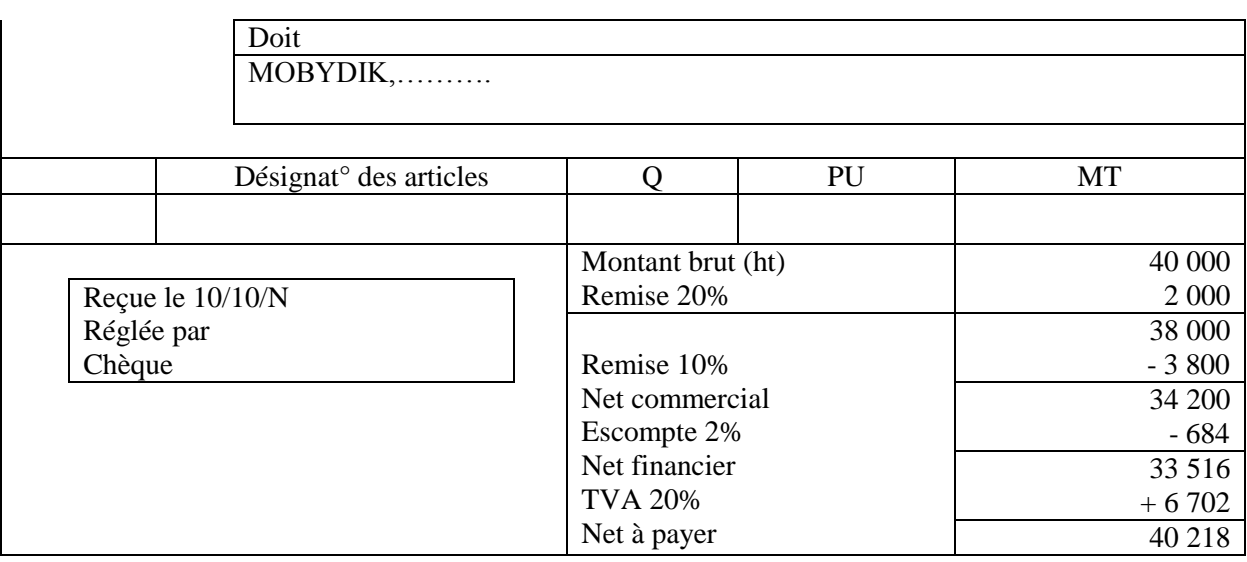

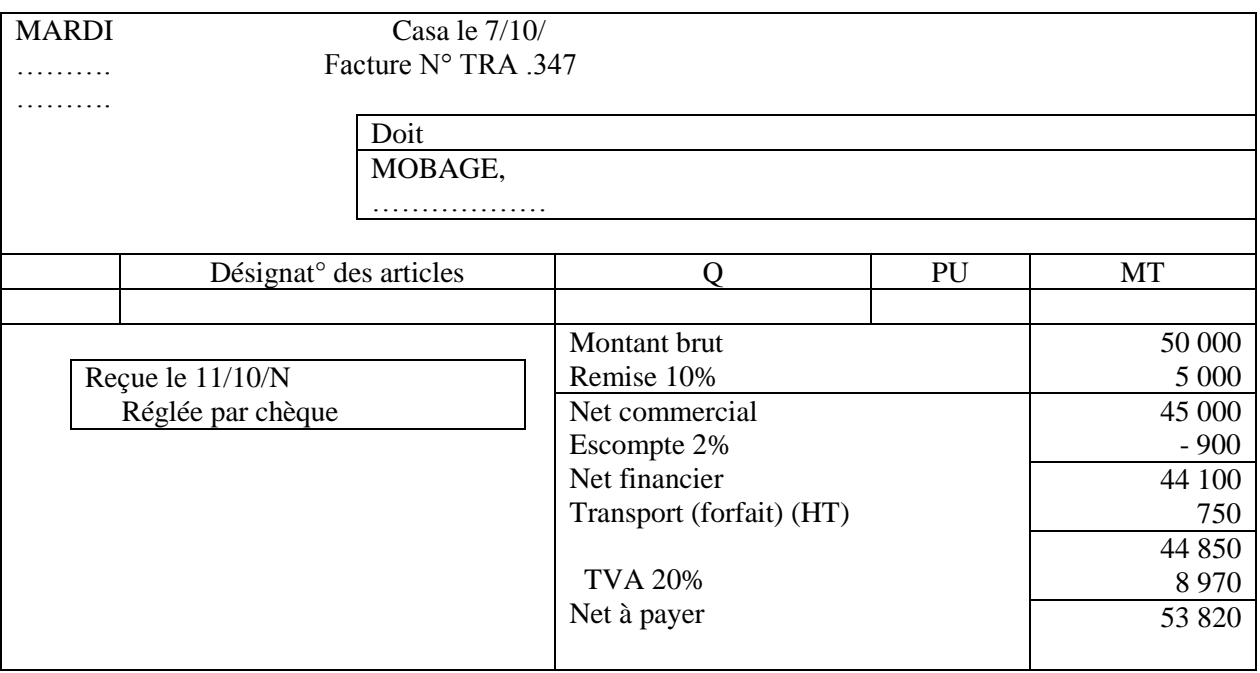

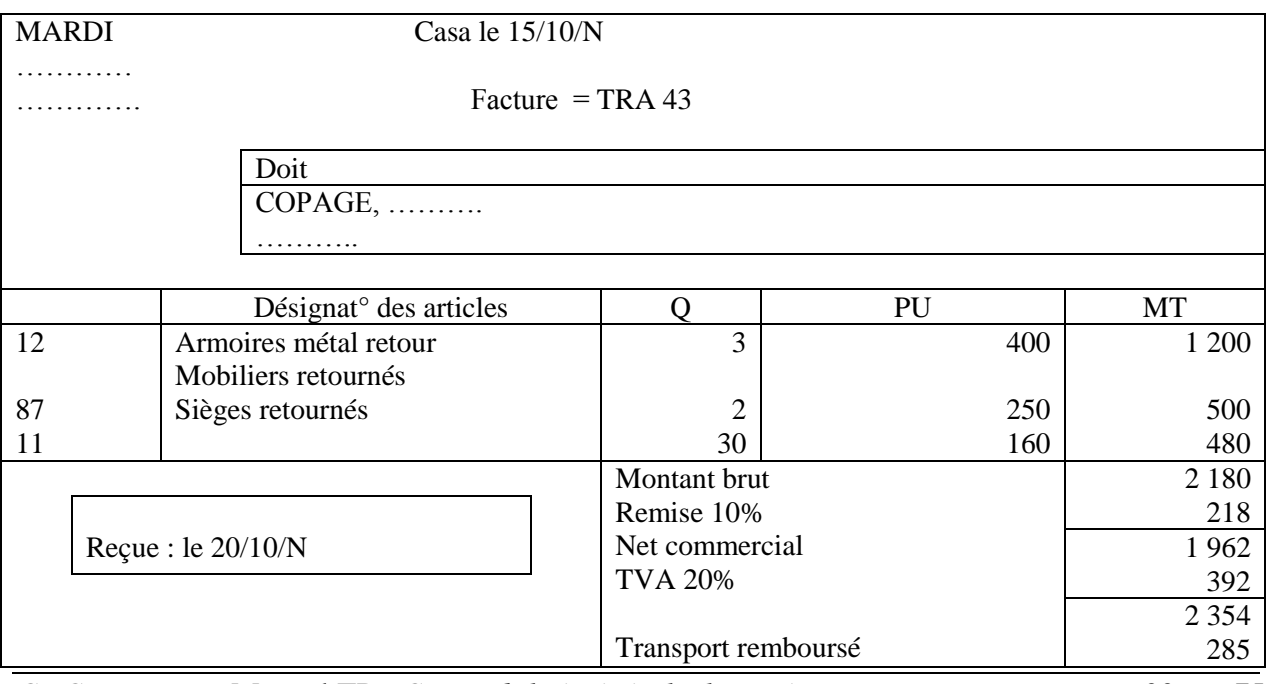

*CDC Tertiaire* Manuel TP : *Comptabilité générale, les opérations courantes Page 22 sur 75*

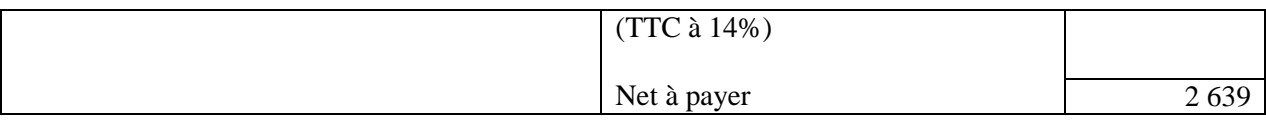

## **2- La présentation des opérations au journal et dans les comptes schématiques de chacune des entreprises :**

#### • Chez la société «MARDI»

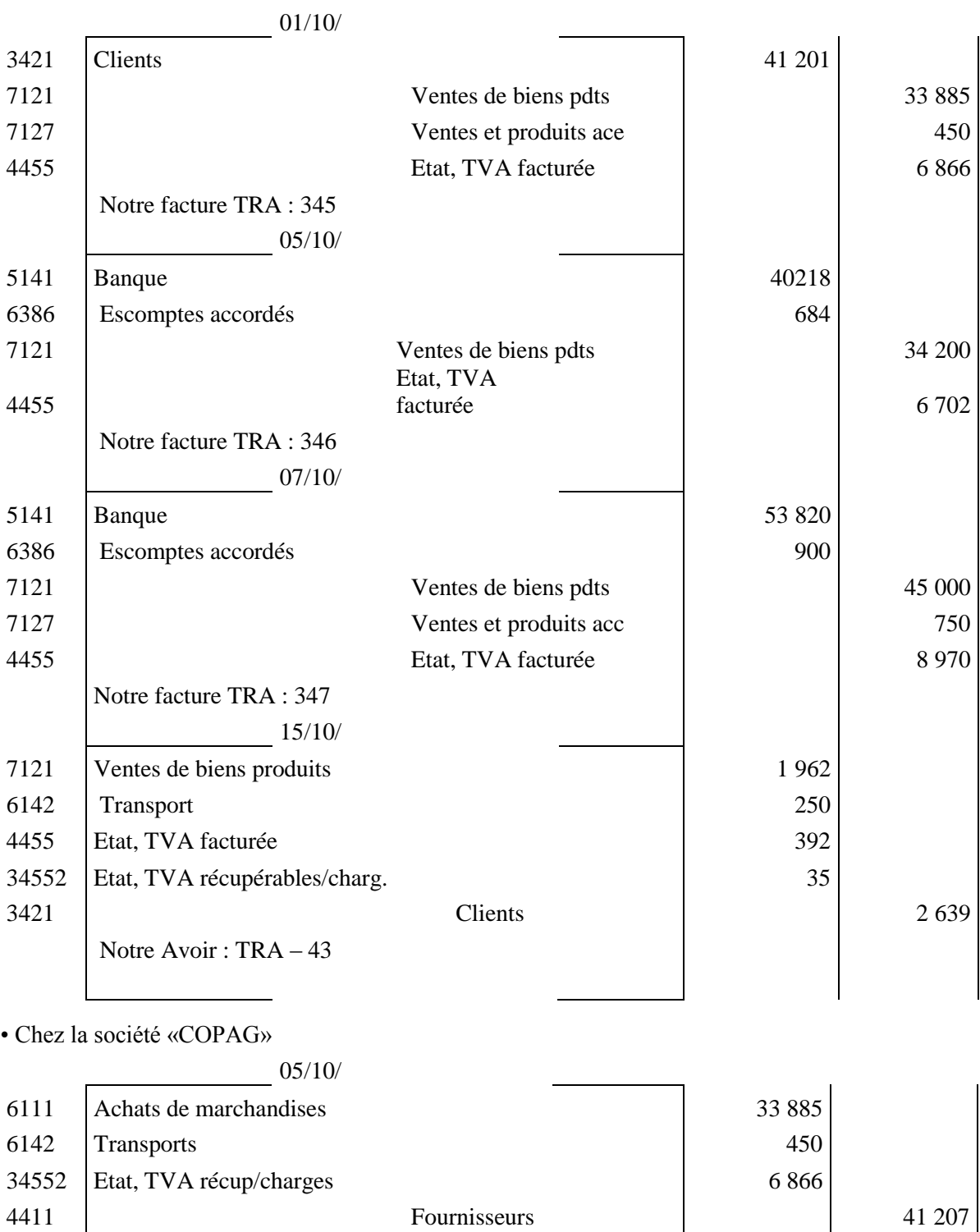

• Chez la société «MOBYDIK»

Sa facture TRA : 345

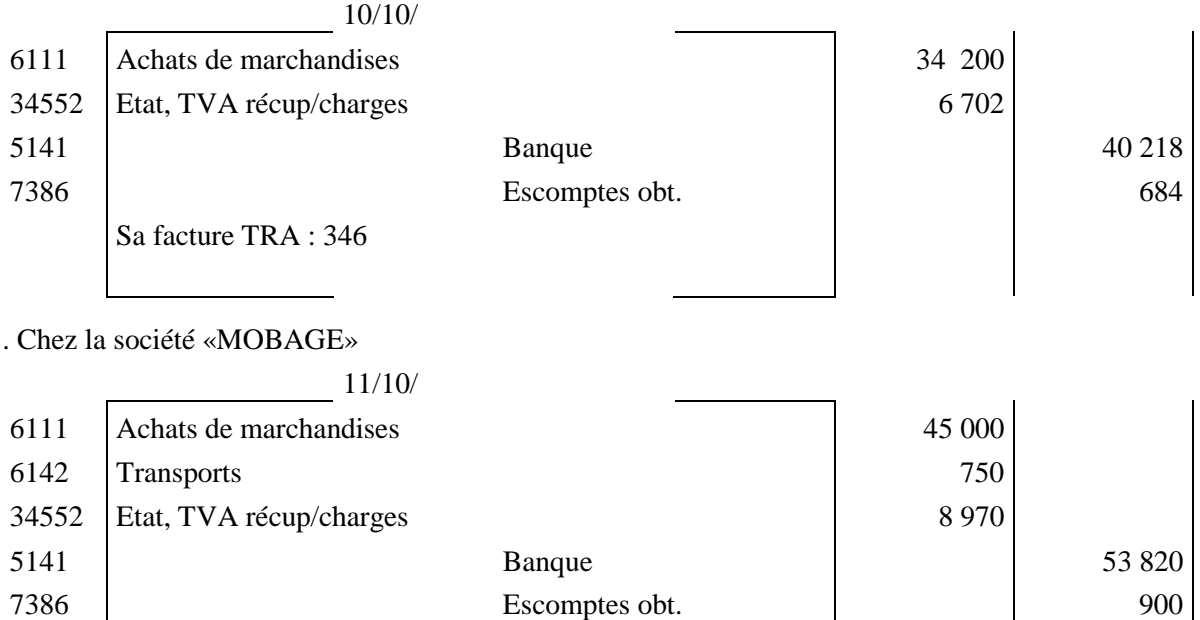

#### **• Chez la société «COPAGE»**

Sa facture TRA : 347

11/10/

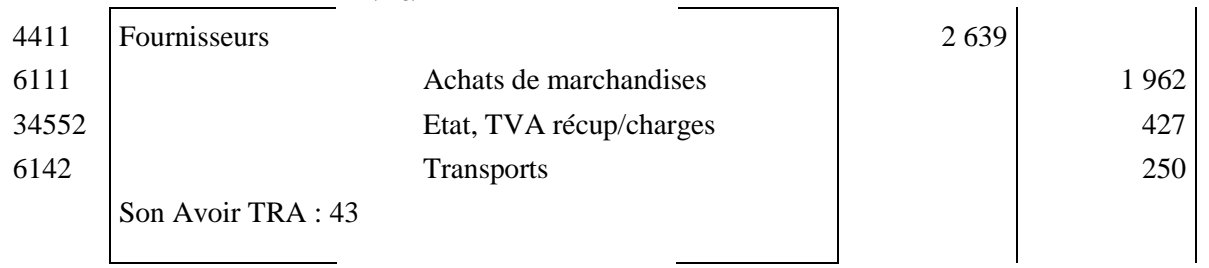

## **SOLUTION III.**

#### **1- L'établissement des factures aux clients :**

N.B : la base de calcules de la TVA est arrondis à la dizaine de dirhams inférieur :

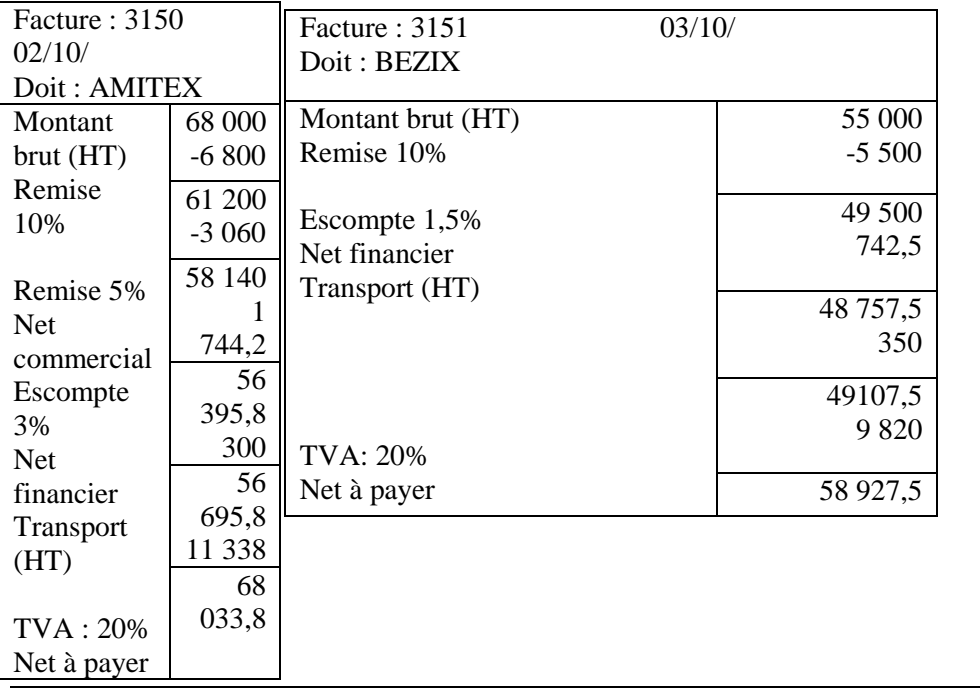

*CDC Tertiaire* Manuel TP : *Comptabilité générale, les opérations courantes Page 24 sur 75*

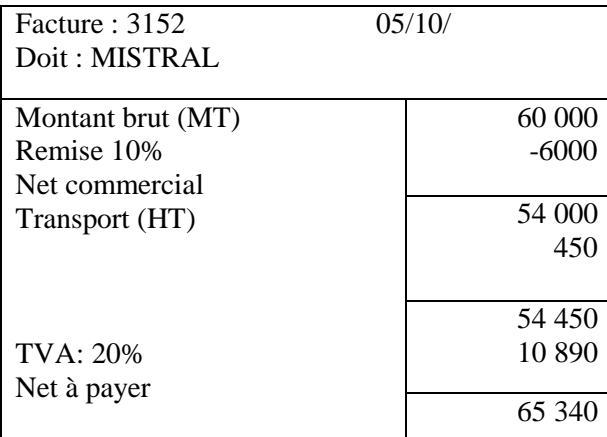

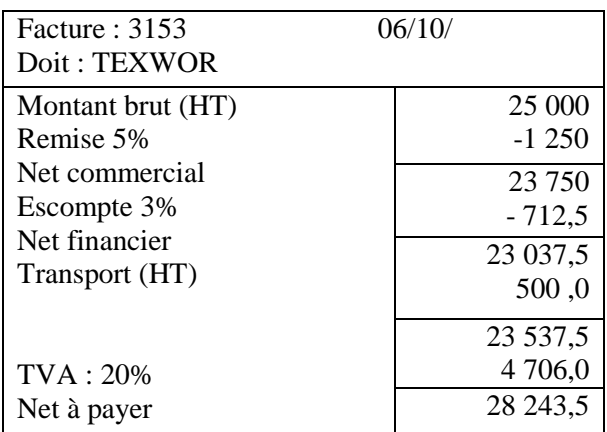

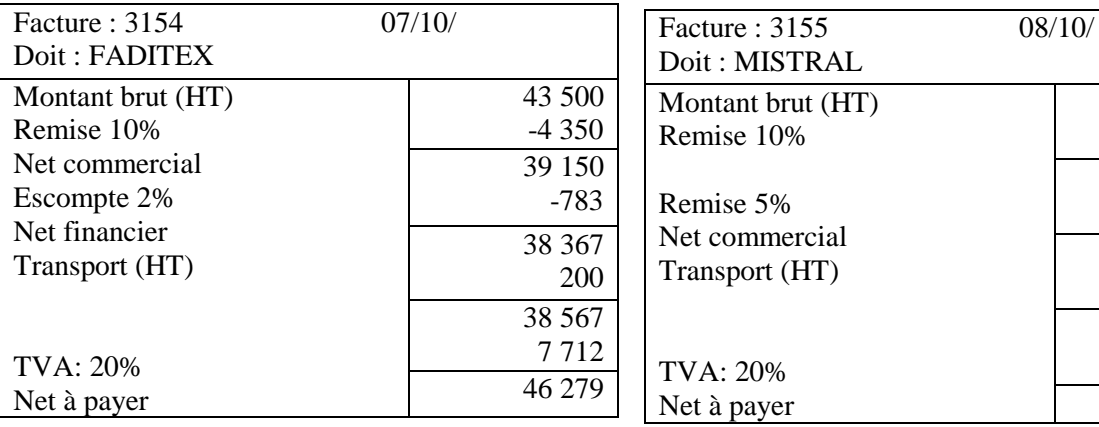

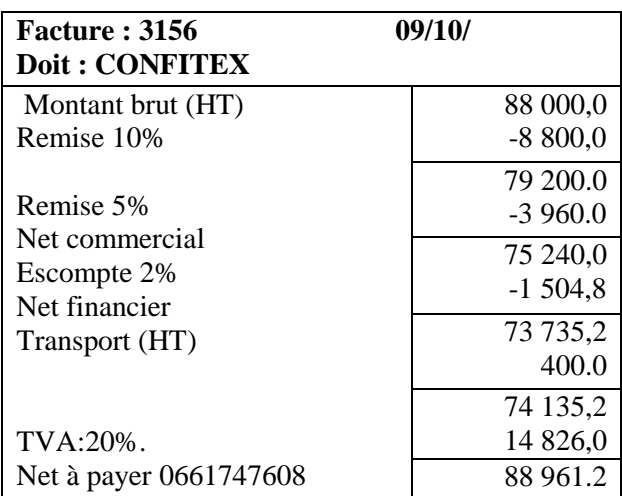

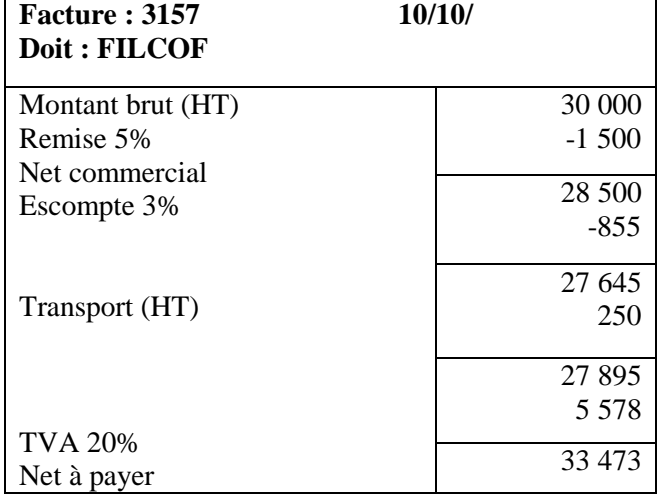

## **2- 3- La comptabilisation des factures**

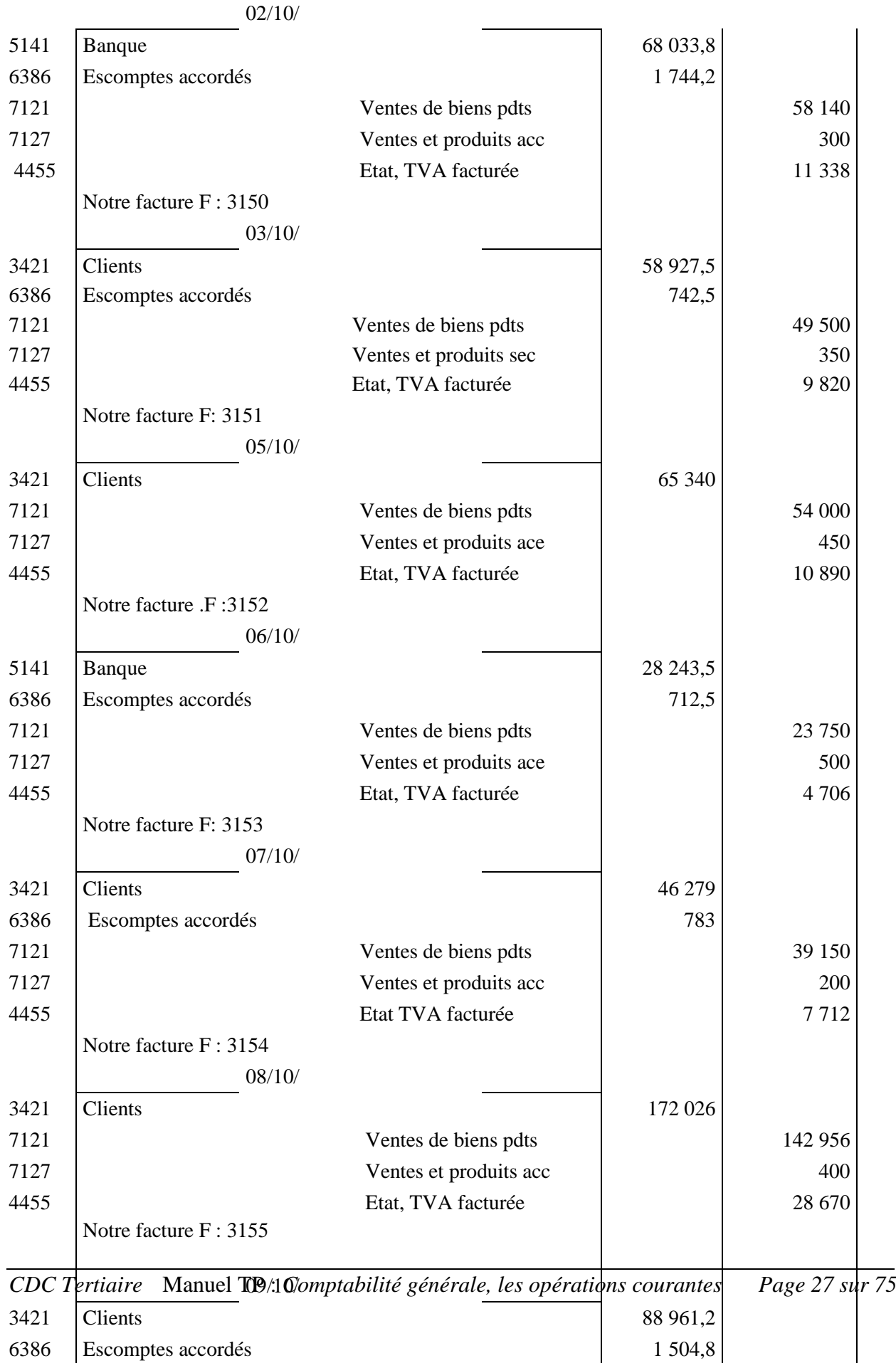

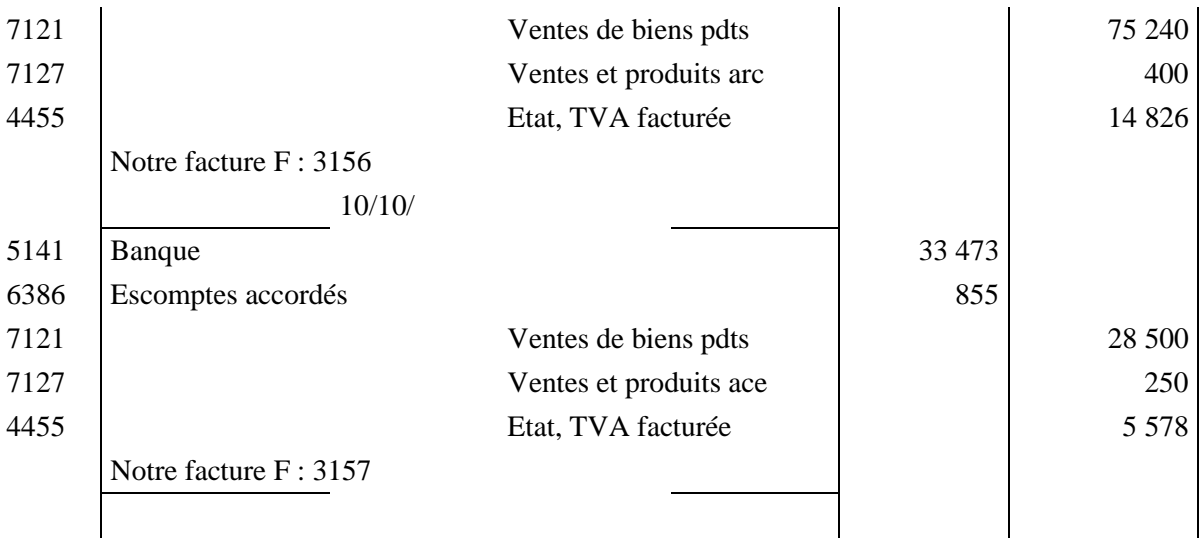

## **2- Au journal de la société « AIDI »**

#### **3- Au journal de chacun des clients concernés**

• Chez la société «AMITEX»

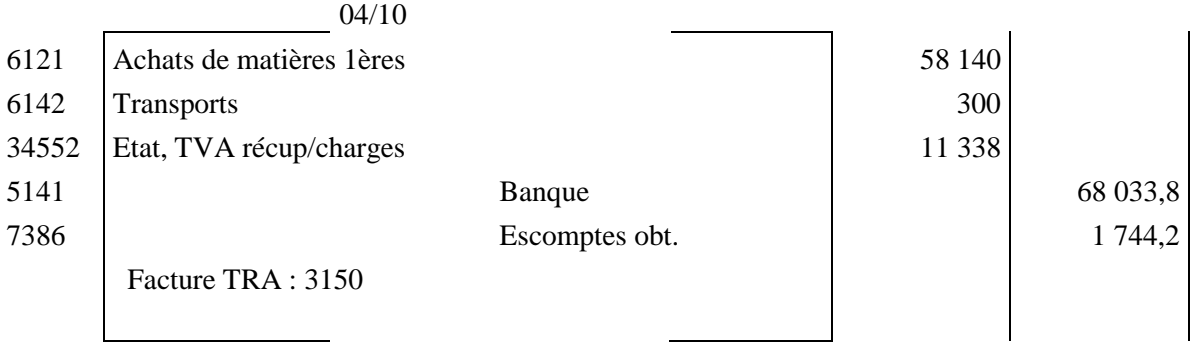

• Chez la société «BIZEX»

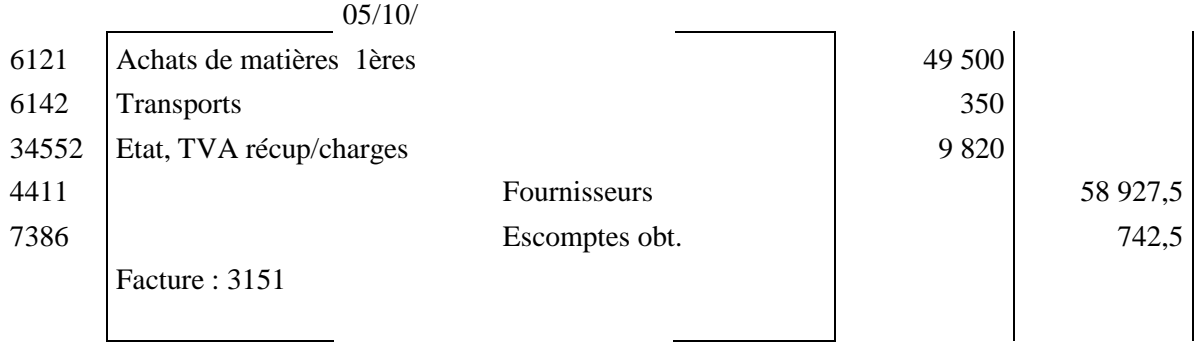

• Chez la société «MISTRAL»

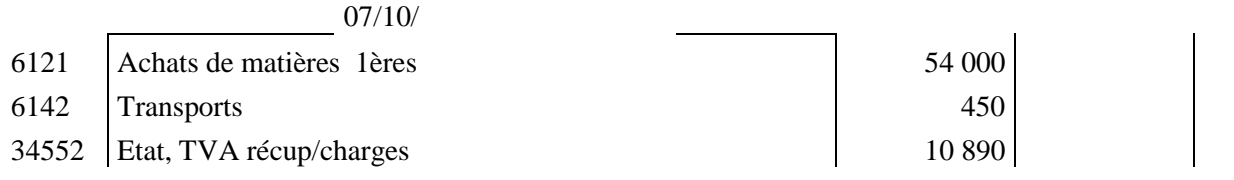

*CDC Tertiaire* Manuel TP : *Comptabilité générale, les opérations courantes Page 28 sur 75*

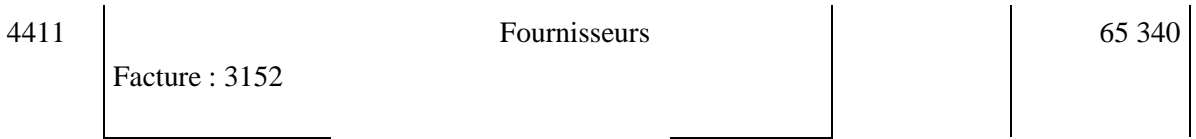

• Chez la société «TEXWOR»

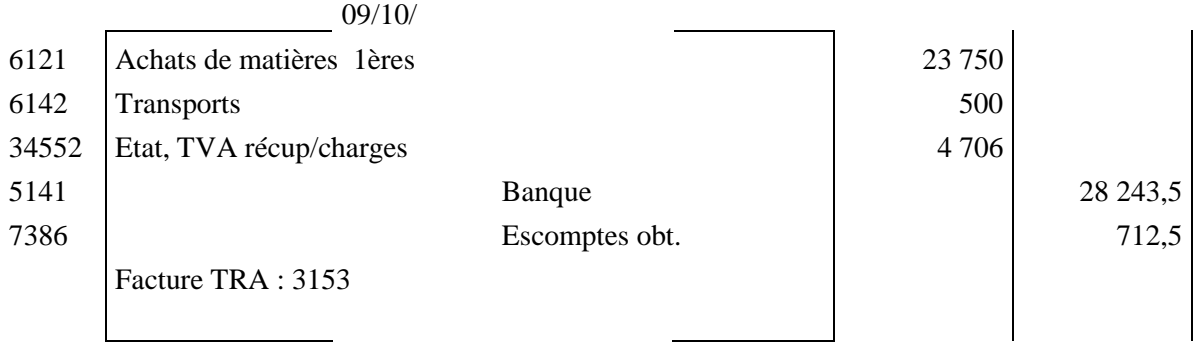

#### • Chez la société «FADITEX»

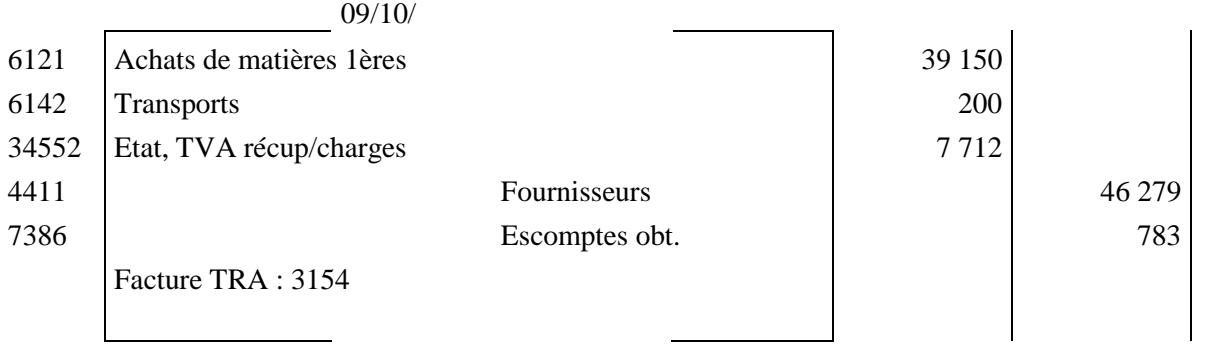

## • Chez la société «MANUDRA»

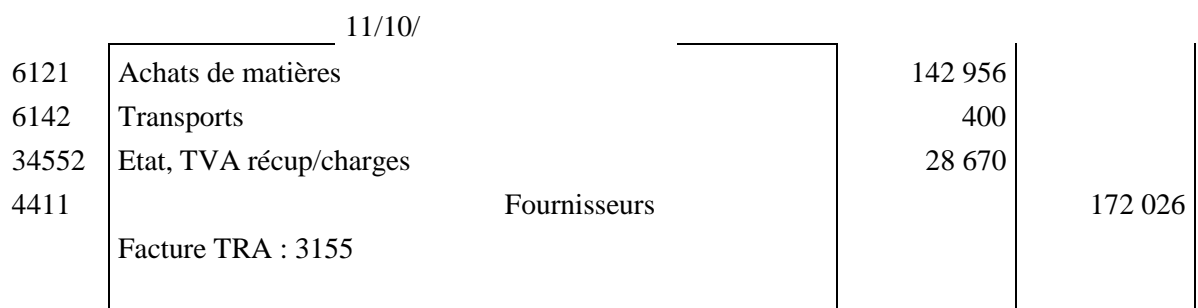

• Chez la société «CONFITEX»

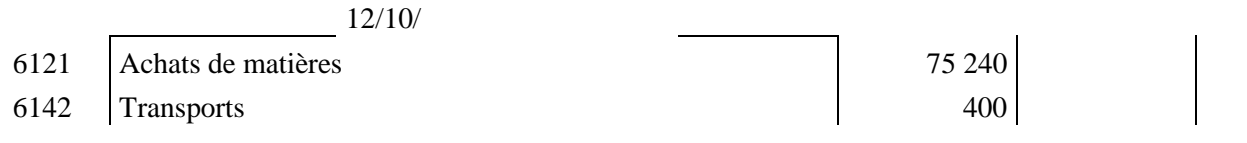

*CDC Tertiaire* Manuel TP : *Comptabilité générale, les opérations courantes Page 29 sur 75*

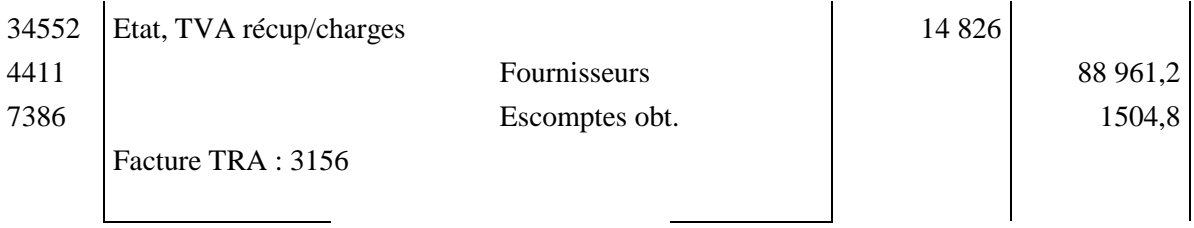

• Chez la société «FILCOF»

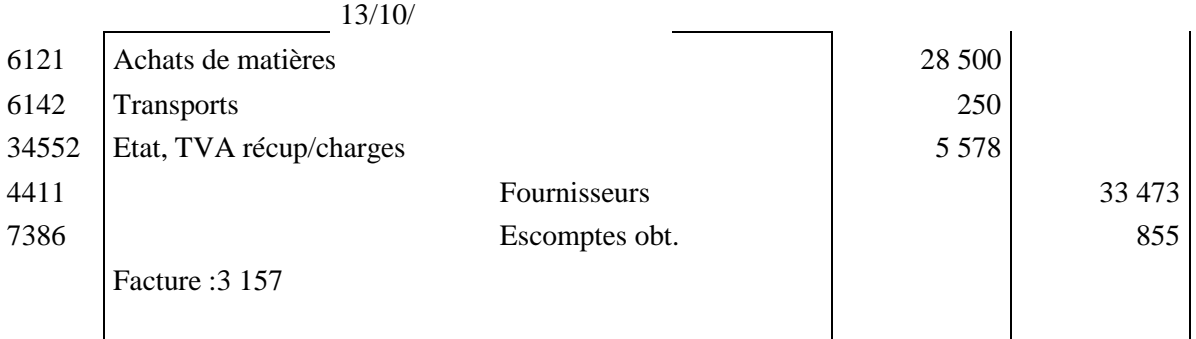

## **SOLUTION TP IV.**

**1- L'établissement des Avoirs n° 57 et 58 :**

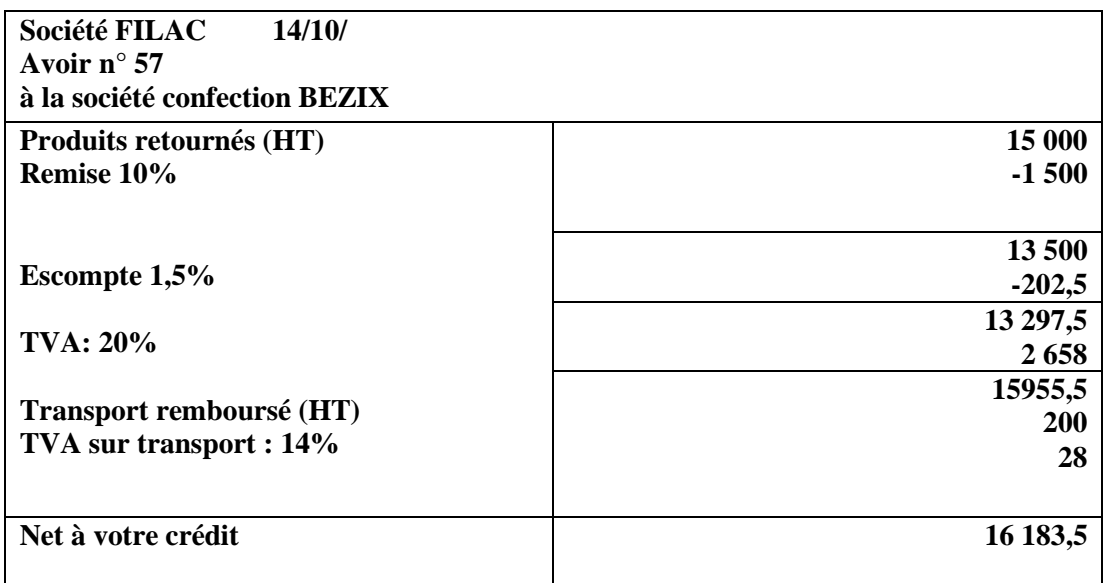

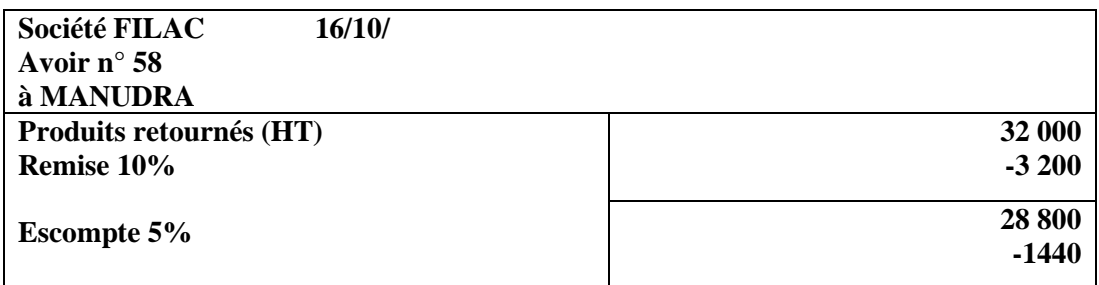

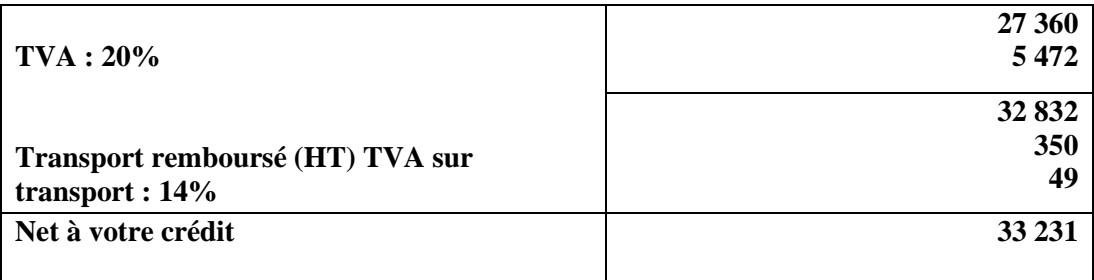

**2- Les écritures comptables chez les sociétés AIDI et ses clients BEZIX et MANUDRA :**

**• Chez «AIDI»**

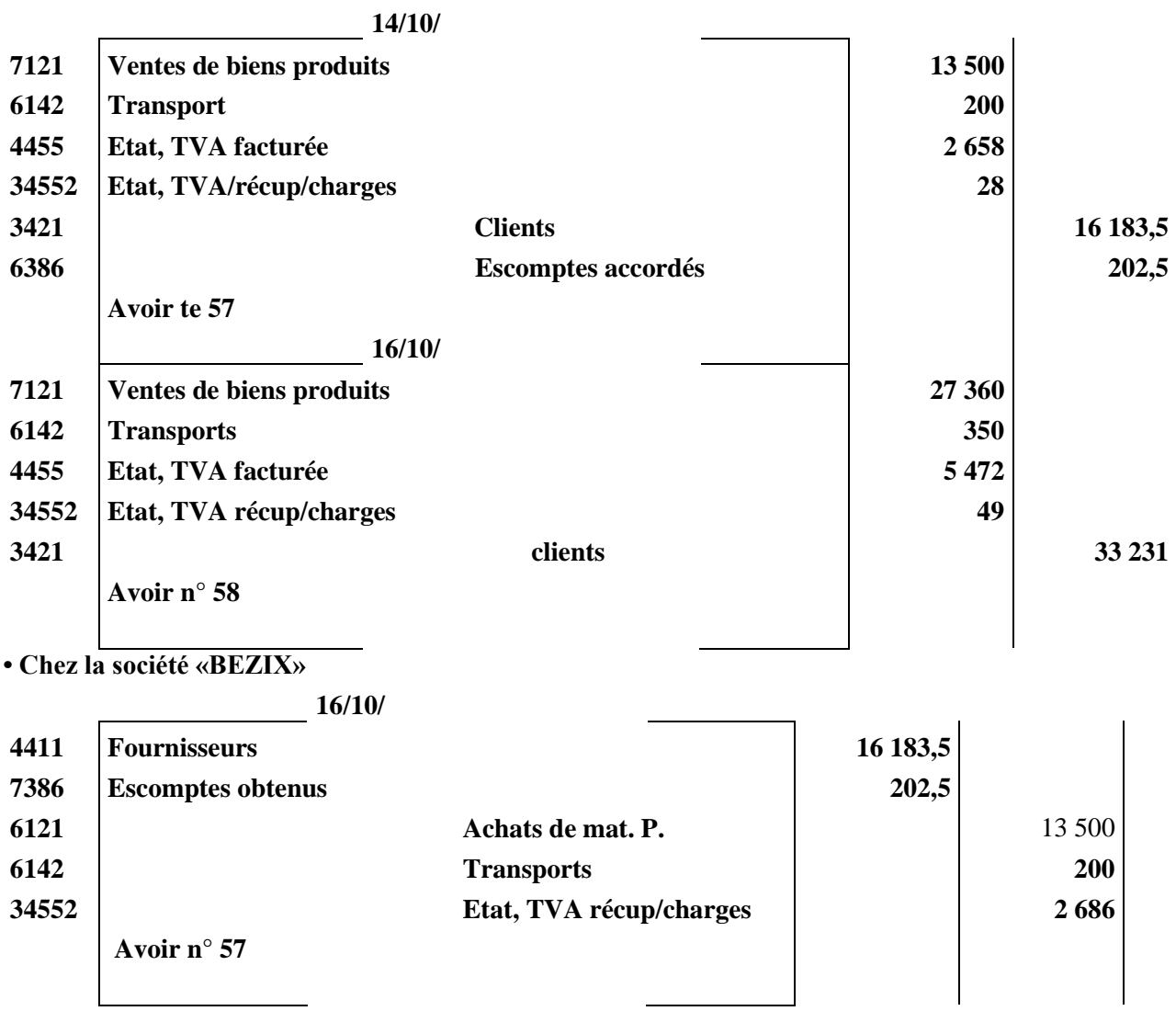

**• Chez la société «MANUDRA»** 

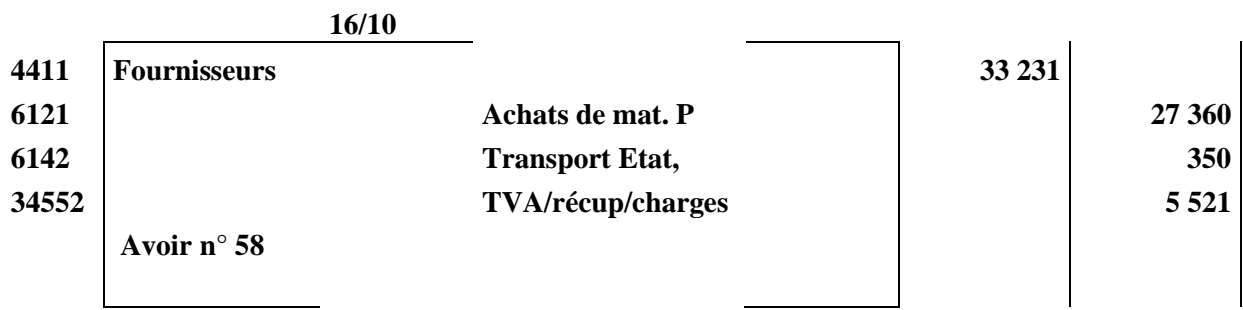

# **SOLUTION TP V.**

**1- L'établissement des factures par la société «HOECHST MAROC»** 

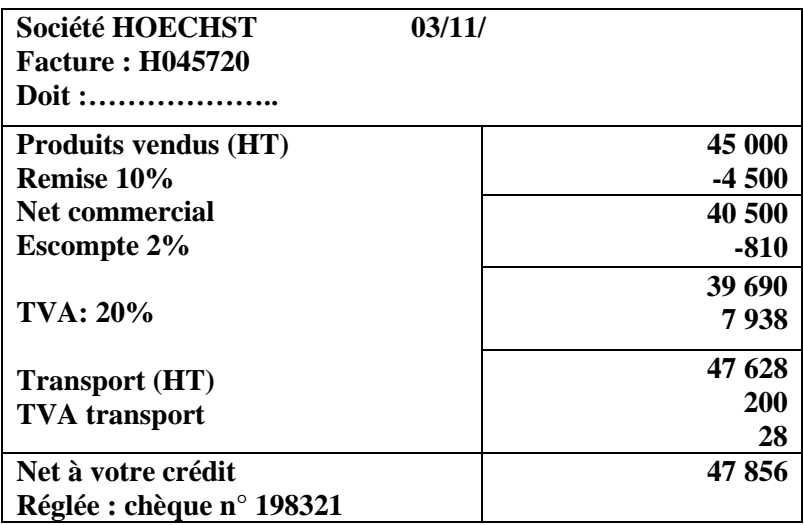

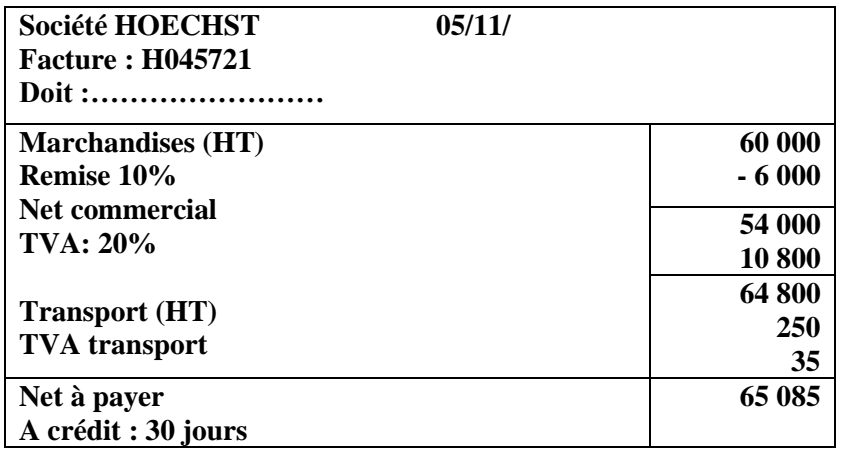

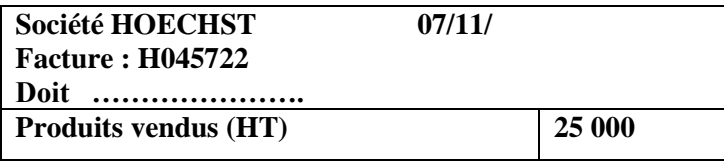

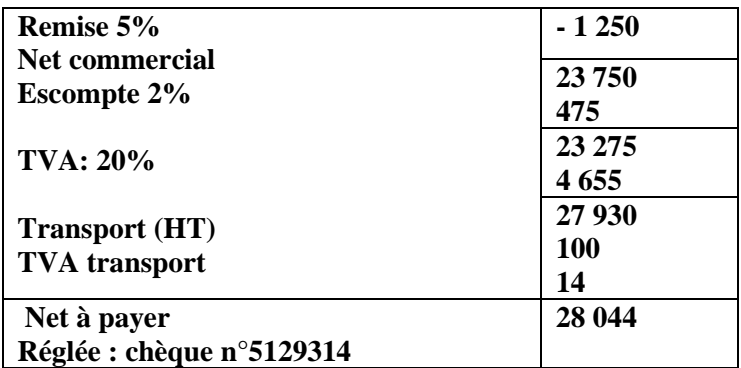

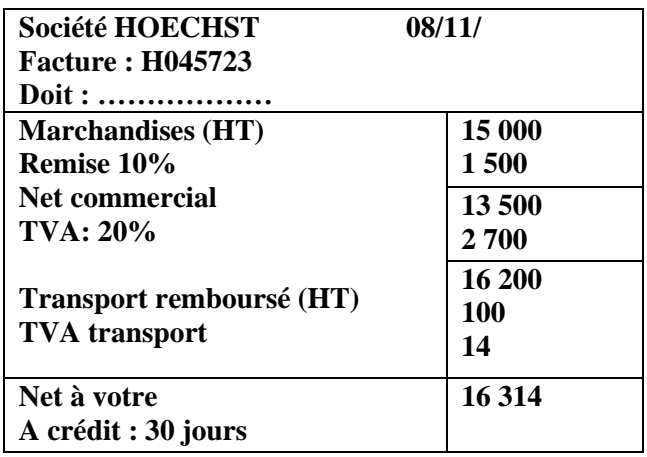

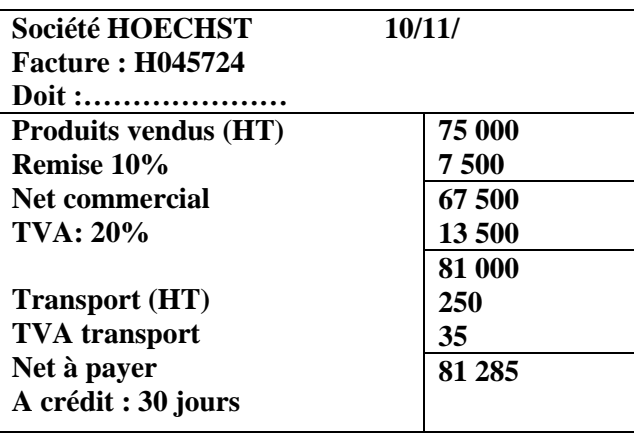

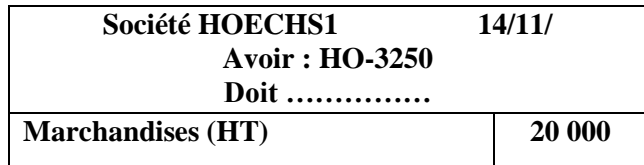

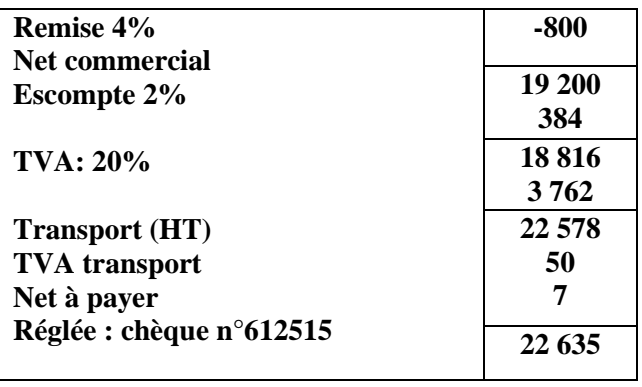

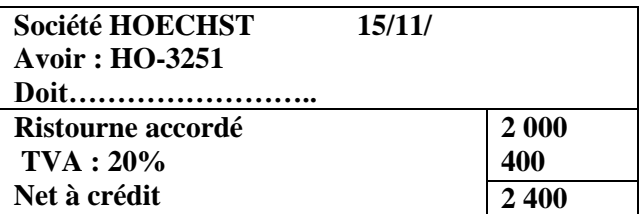

**2- L'enregistrement comptable relatif aux factures Doit et Avoir précédentes dans le journal de la société «HOECHST MAROC»** 

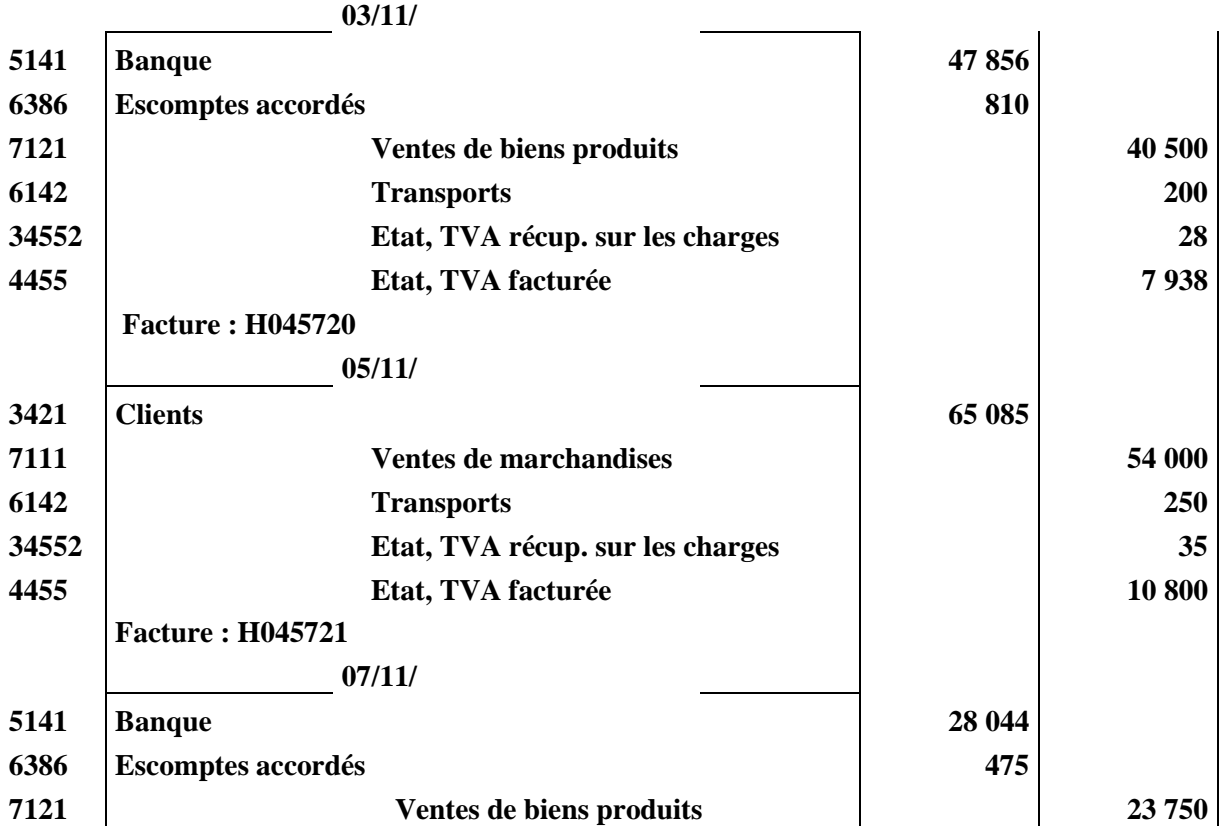

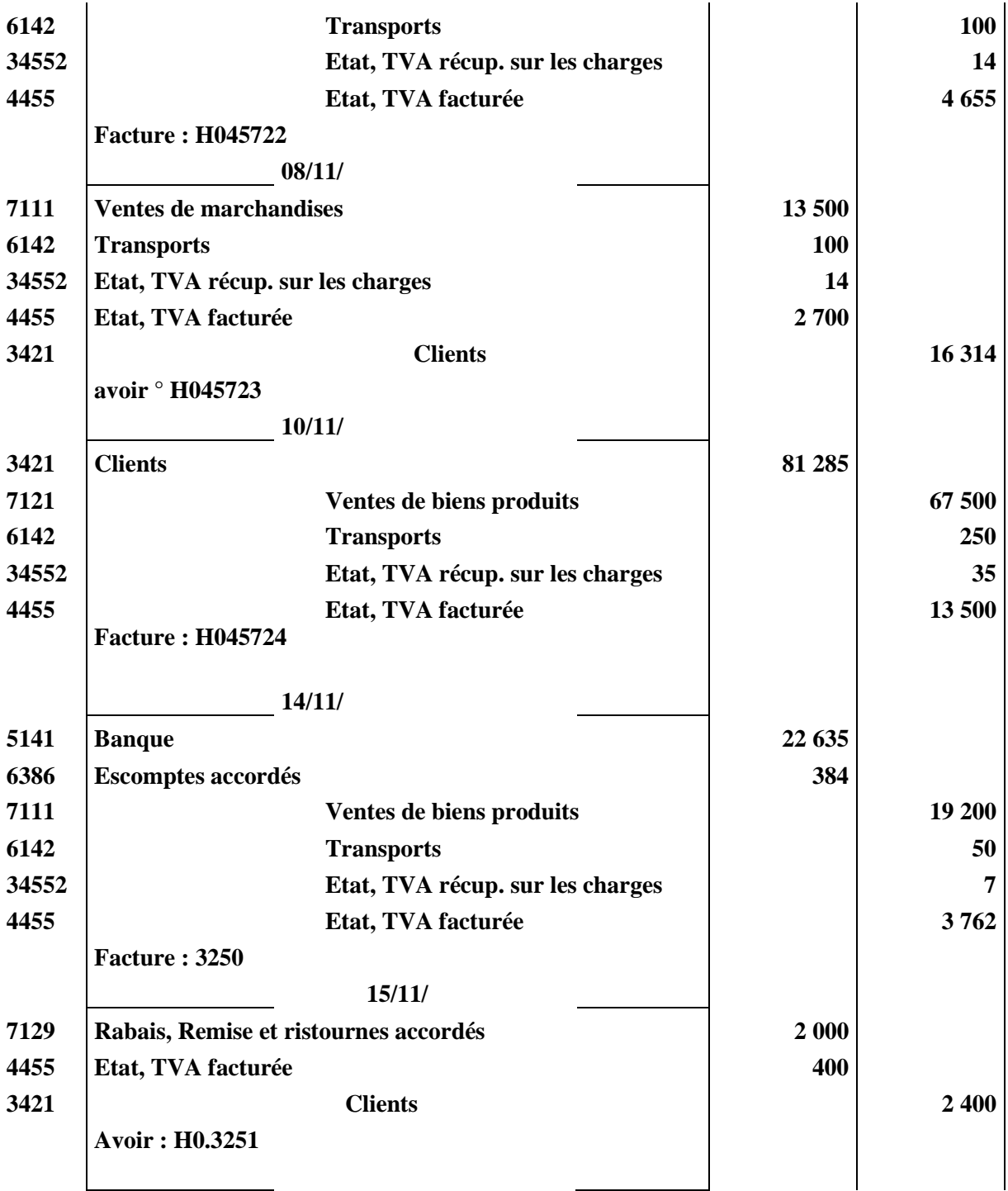

# **SOLUTION TP VI**

## **I. Comptabilisation de la facture 713 du 10/03/**

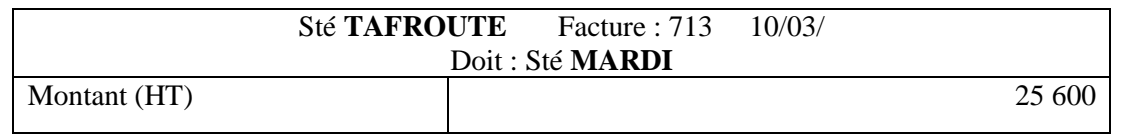

*CDC Tertiaire* Manuel TP : *Comptabilité générale, les opérations courantes Page 35 sur 75*

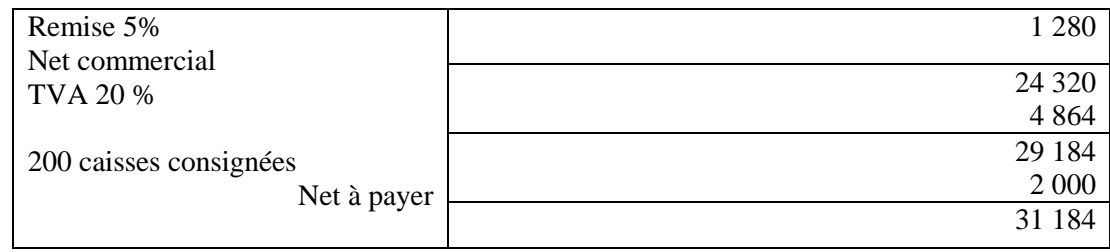

### **• Chez la société «TAFROUTE»**

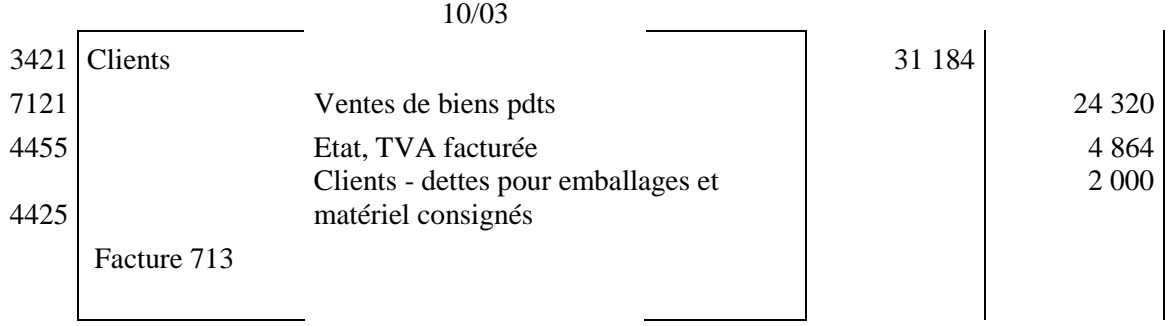

#### **• Chez la société «MARDI»**

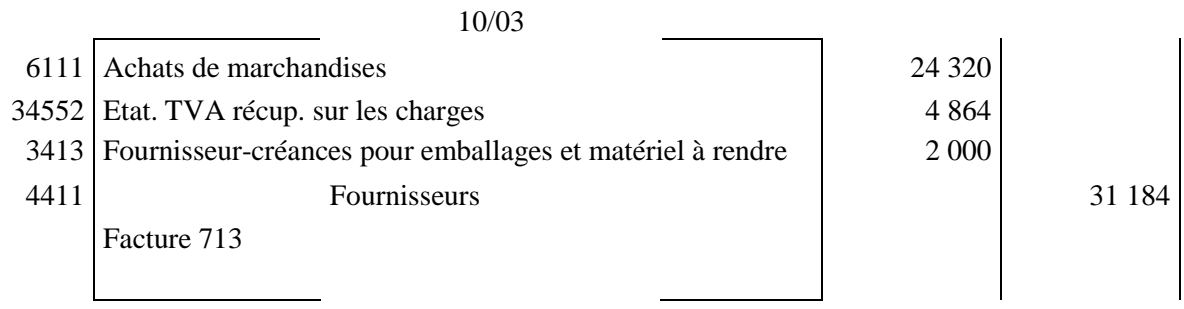

#### **Comptabilisation de la facture 1220 :**

### **• Chez l'entreprise «KASMI»**

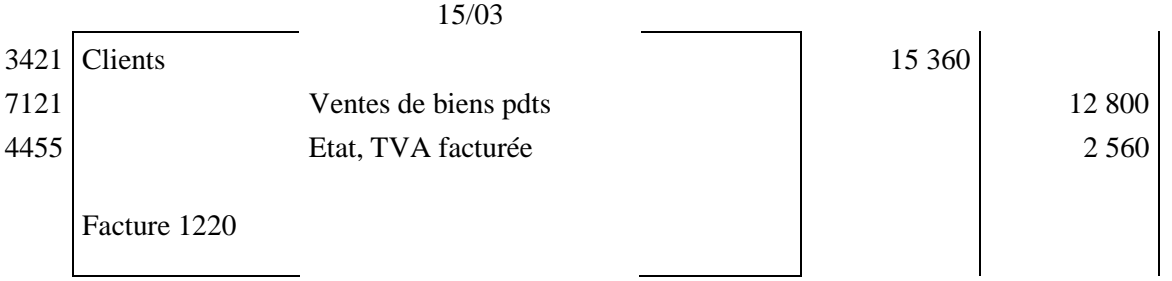

#### **• Chez la société «TAFROUTE»**

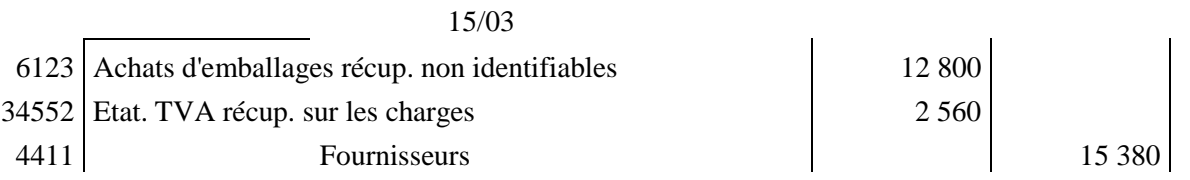

*CDC Tertiaire* Manuel TP : *Comptabilité générale, les opérations courantes Page 36 sur 75*
#### **II/ Enregistrement comptable des opérations du mois de Février 1998 dans les journaux de la société NACHATE et HILOUA :**

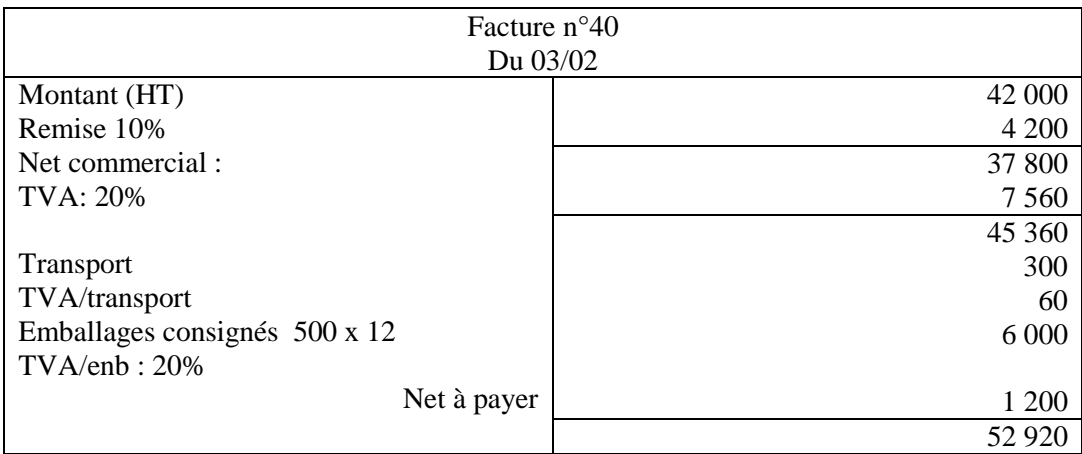

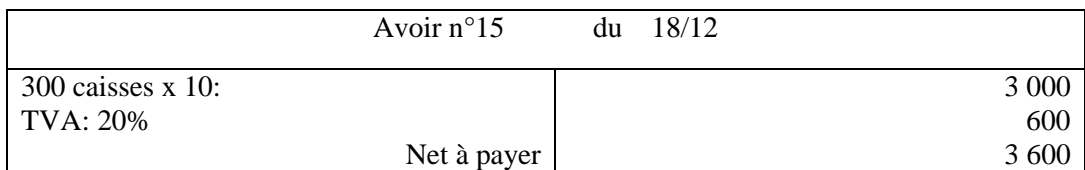

## **• Chez la société «NACHATE»**

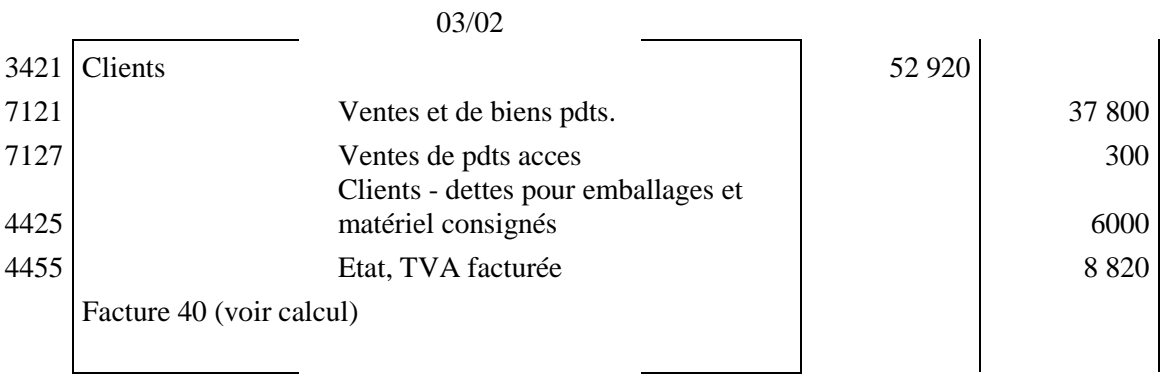

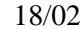

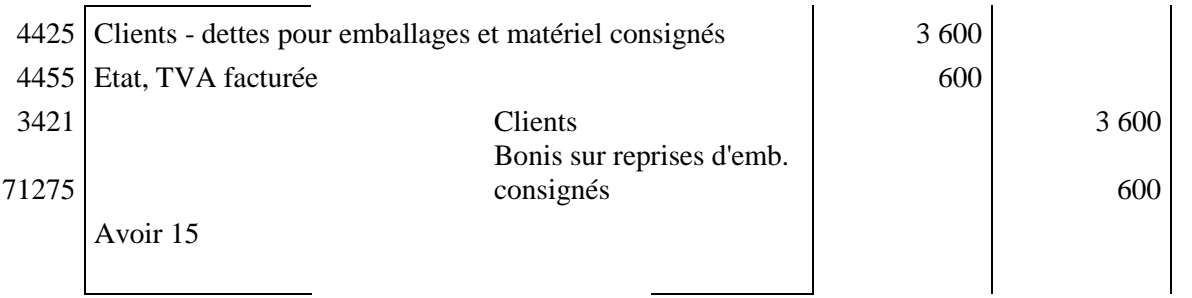

*CDC Tertiaire* Manuel TP : *Comptabilité générale, les opérations courantes Page 37 sur 75*

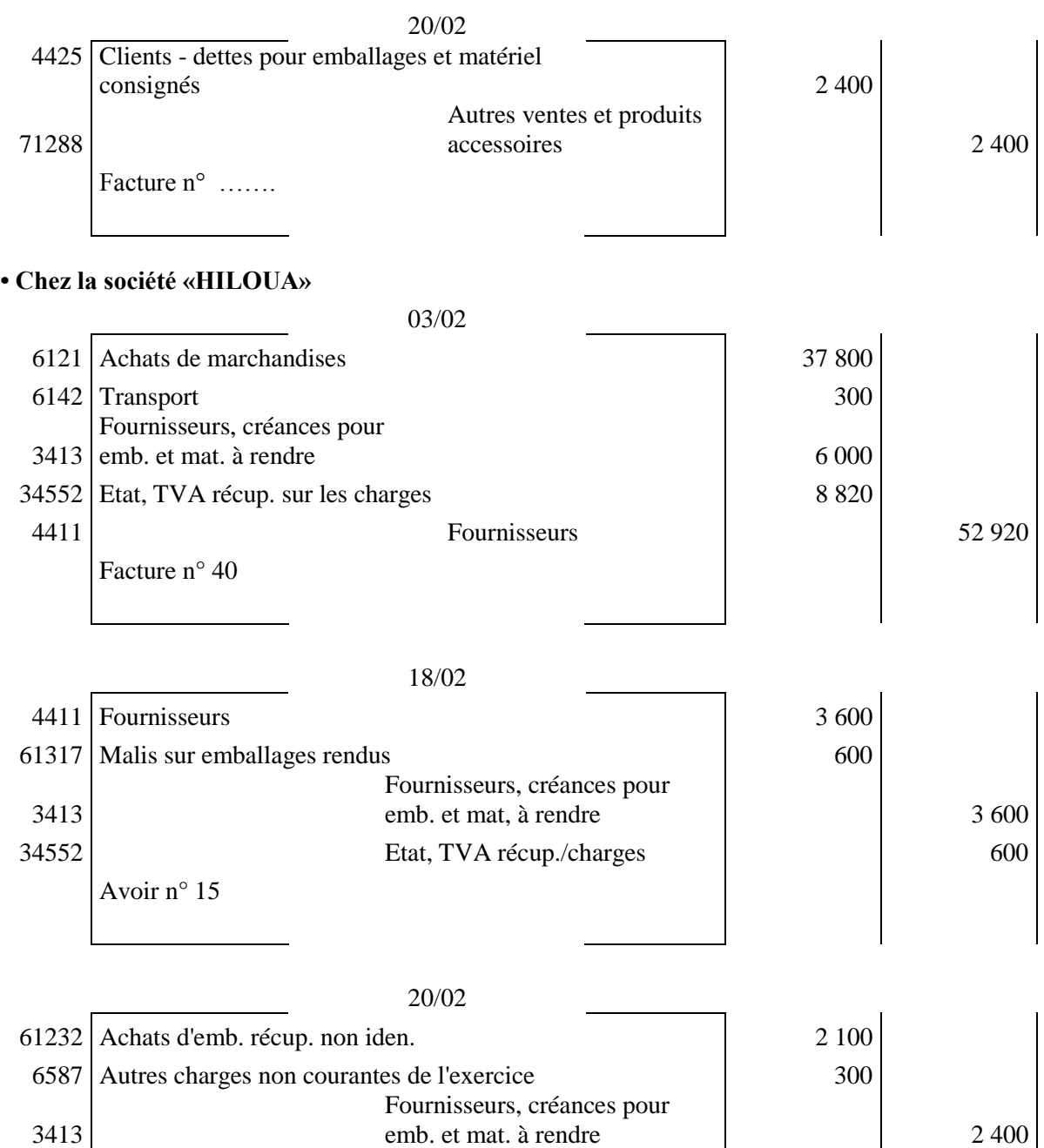

## **III. Même exercice que III, sauf que la consignation de l'emballage n'est pas soumise à la TVA :**

Facture n ……..

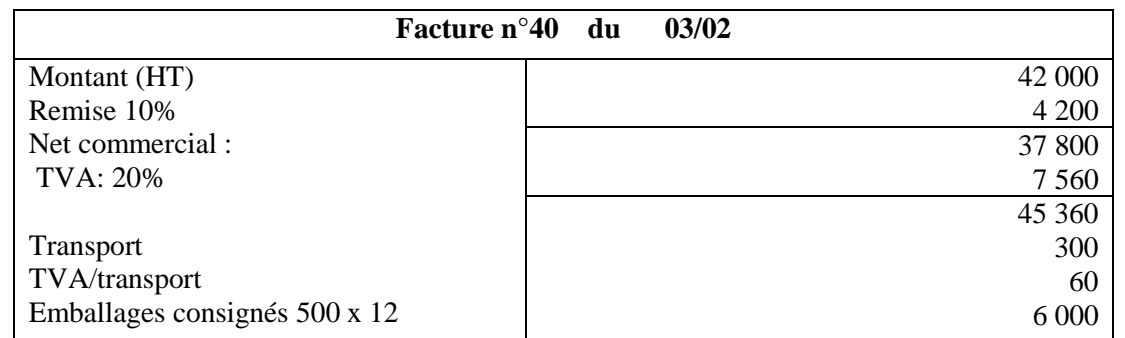

*CDC Tertiaire* Manuel TP : *Comptabilité générale, les opérations courantes Page 38 sur 75*

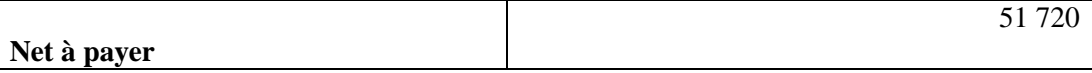

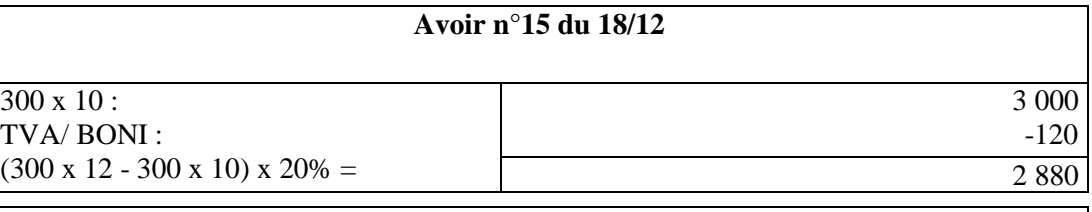

• Boni sur emb = Prix de consig. - Prix de reprise =  $3\,600$  -  $3\,000 = 600$ 

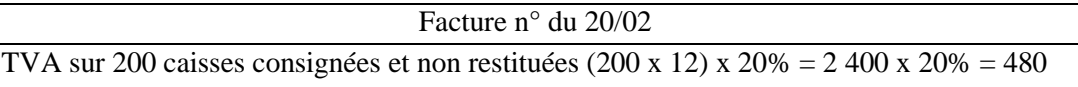

# **• Ecriture comptable**

#### **• Chez la société «NACHATE»**

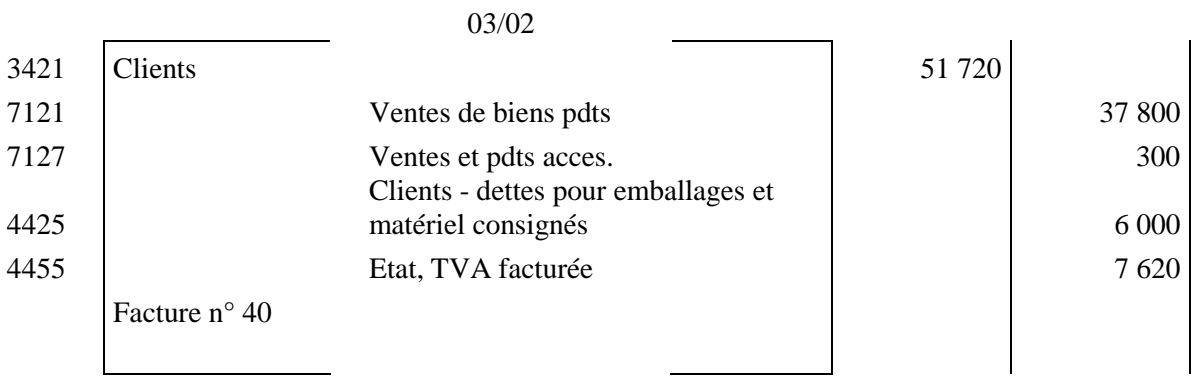

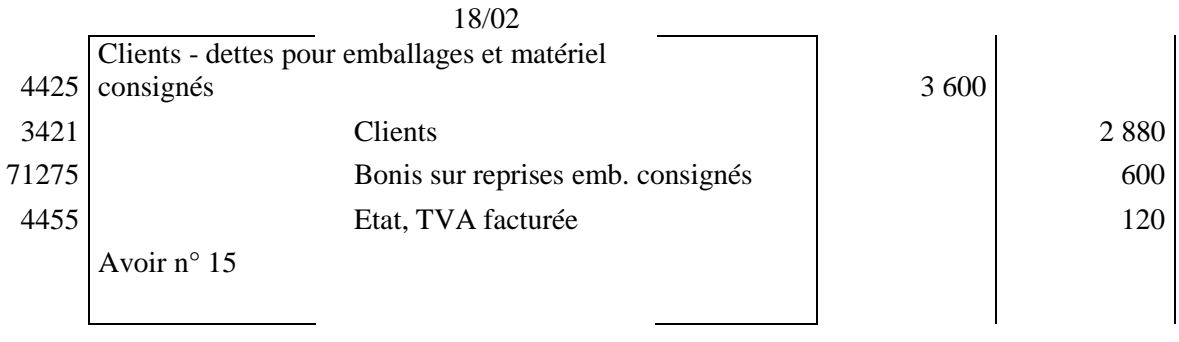

#### 20/02

*CDC Tertiaire* Manuel TP : *Comptabilité générale, les opérations courantes Page 39 sur 75*

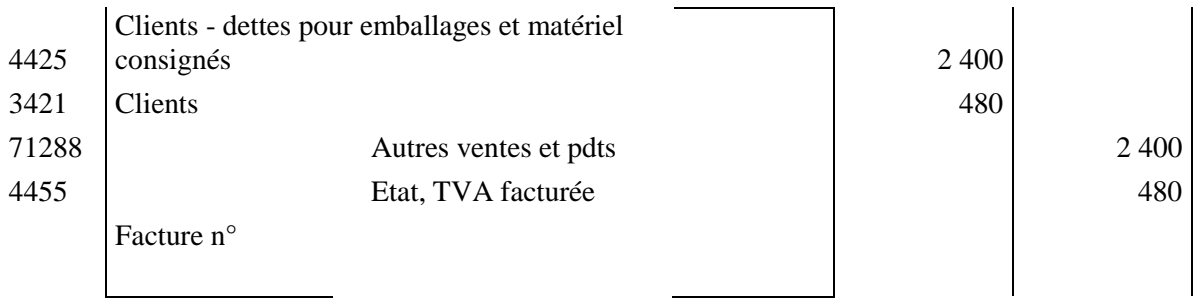

• Chez la société «**HILOUA**»

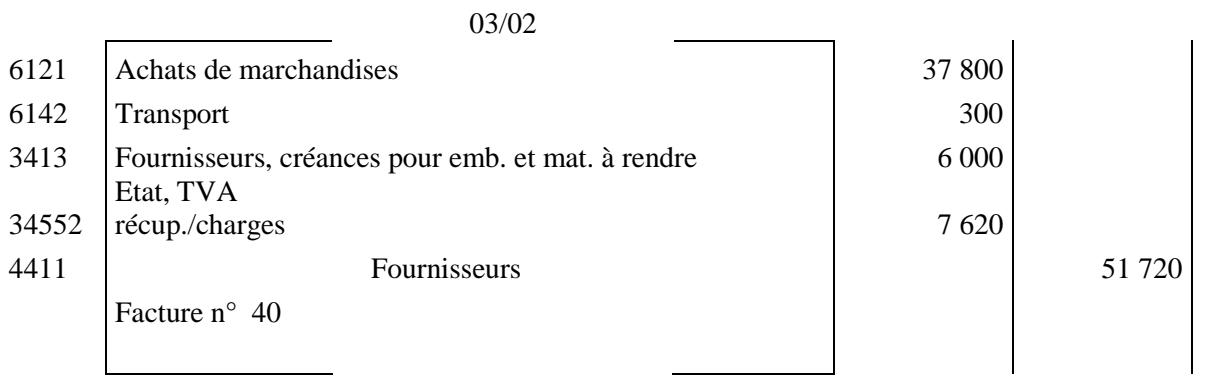

18/02

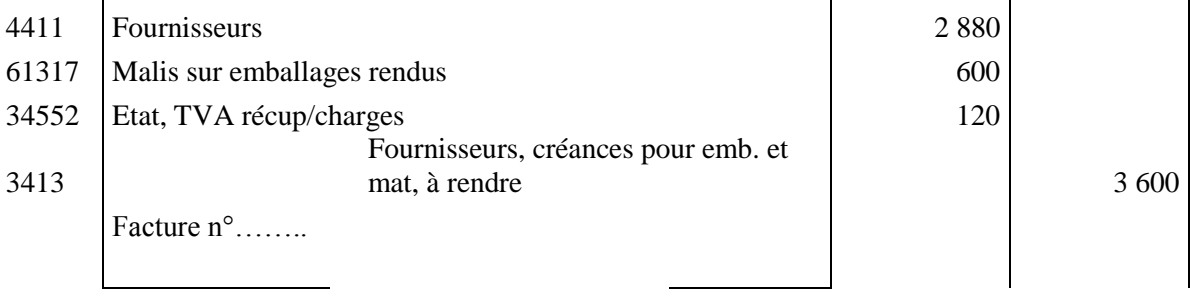

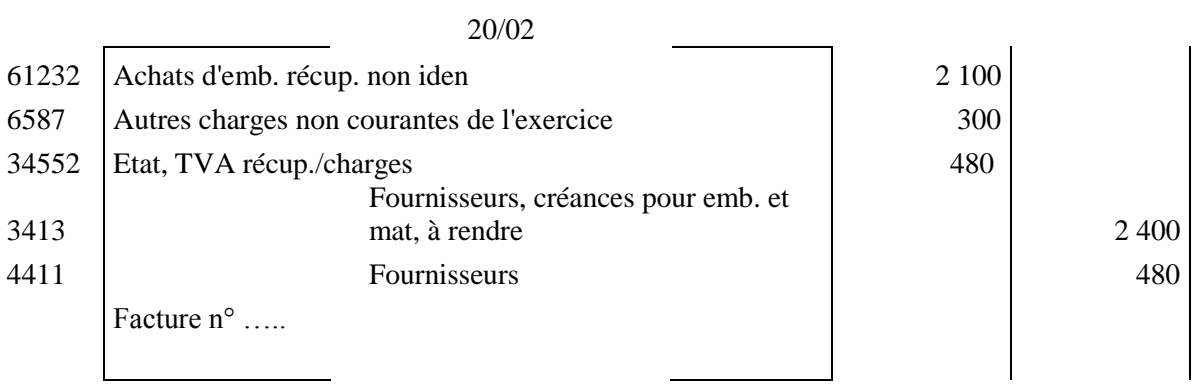

## **IV. 1. L'établissement de l'Avoir A 51**

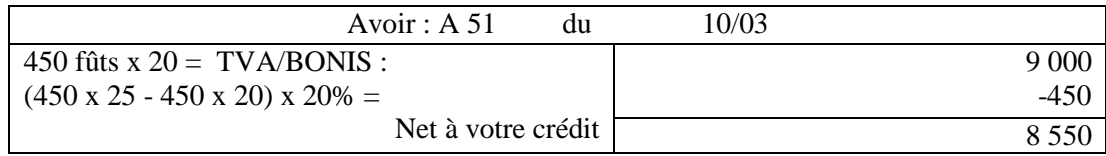

#### **2. L'établissement de la facture F. 214**

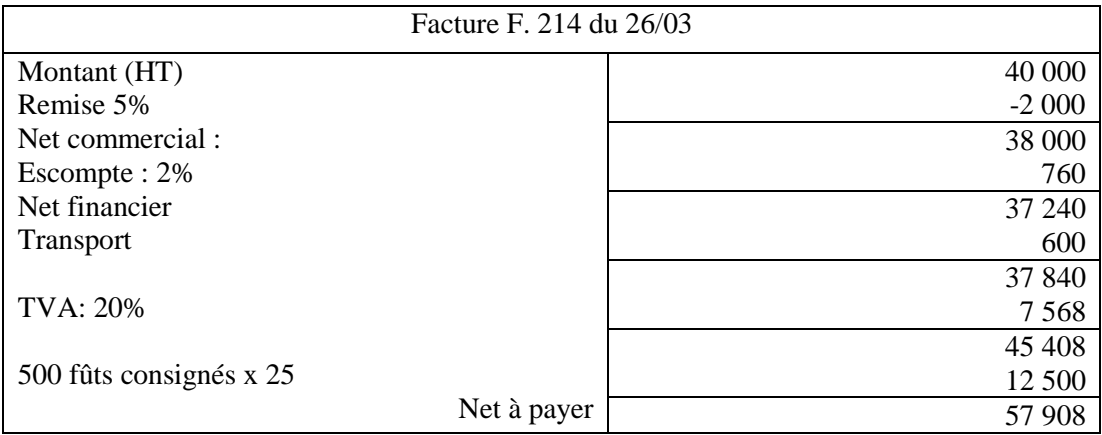

# **3. Les écritures comptables au journal de la société " EL BAROUDI "**

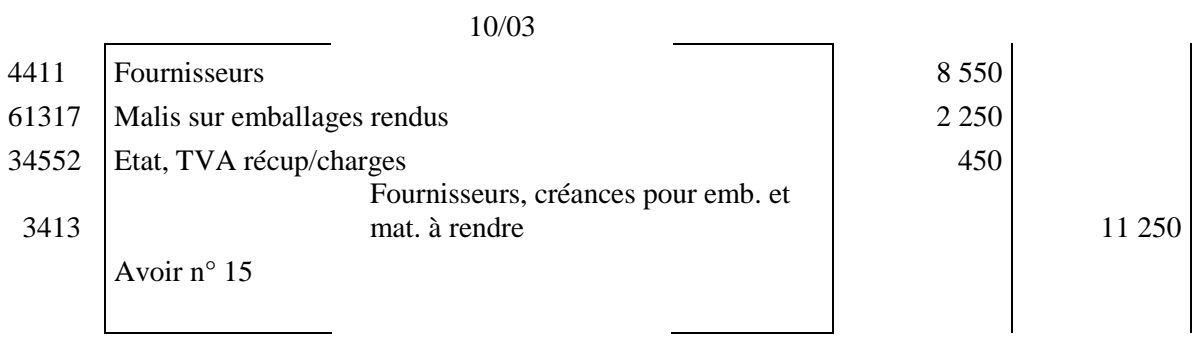

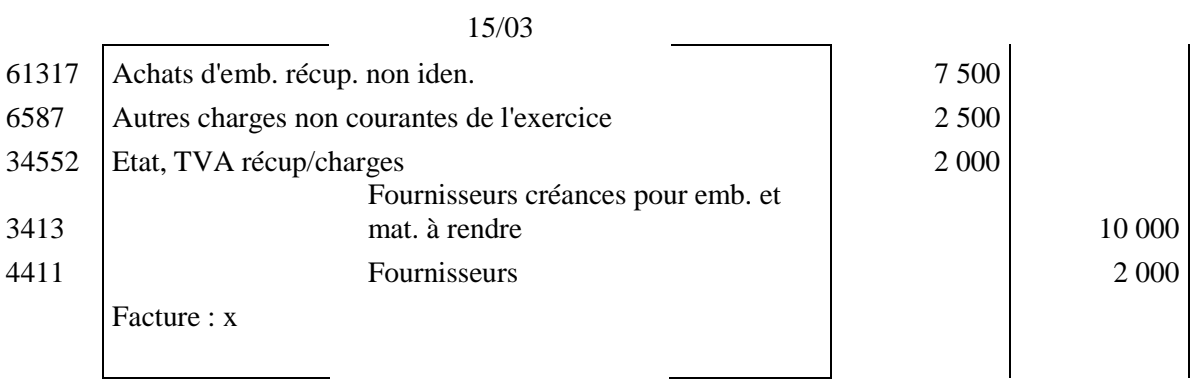

TVA sur 400 fûts consignés à 25 DH et non restitués : 20% x (400 x 25)= 2 000 DH

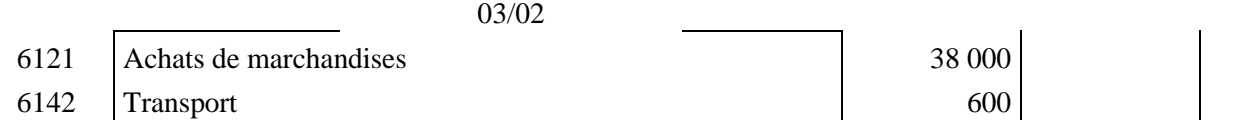

*CDC Tertiaire* Manuel TP : *Comptabilité générale, les opérations courantes Page 41 sur 75*

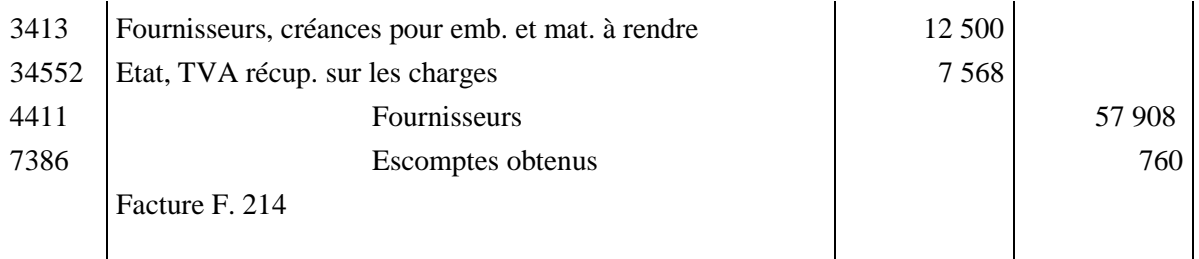

#### **4. La présentation du compte «3413 - Fournisseurs - créances pour emballages et matériel à rendre».**

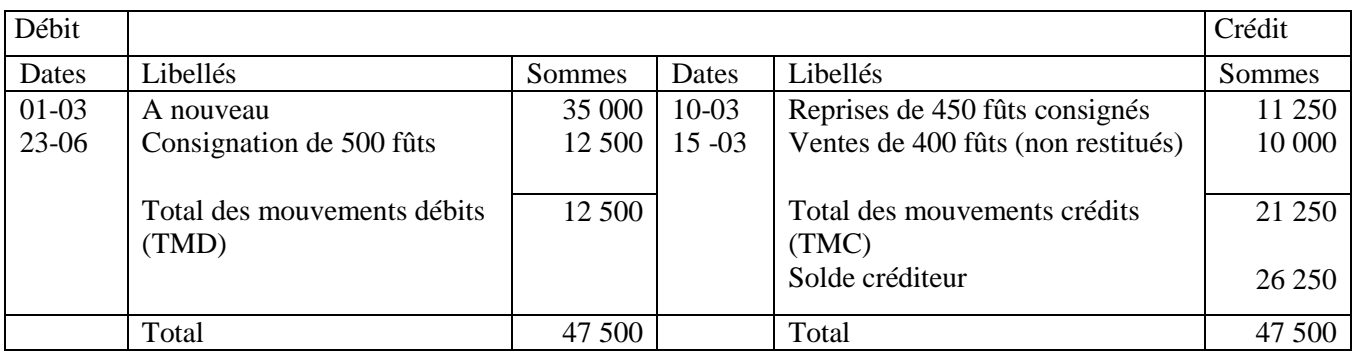

#### **V. Même exercice que V, sauf que l'emballage est soumis à la TVA au taux de 20% au moment de la consignation :**

#### **I. L'établissement de l'Avoir A 51**

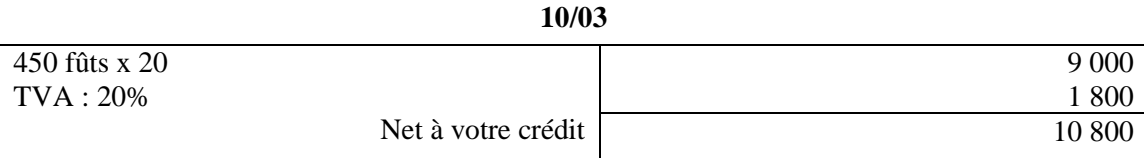

#### 2. L'établissement de la facture F. 214

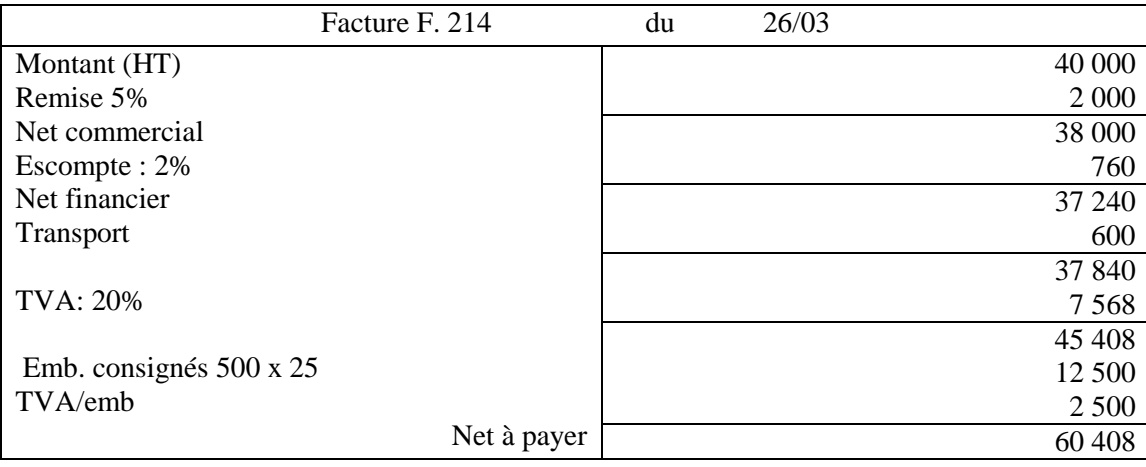

#### **3- La comptabilisation des opérations au journal de la société «EL BAROUDI»**

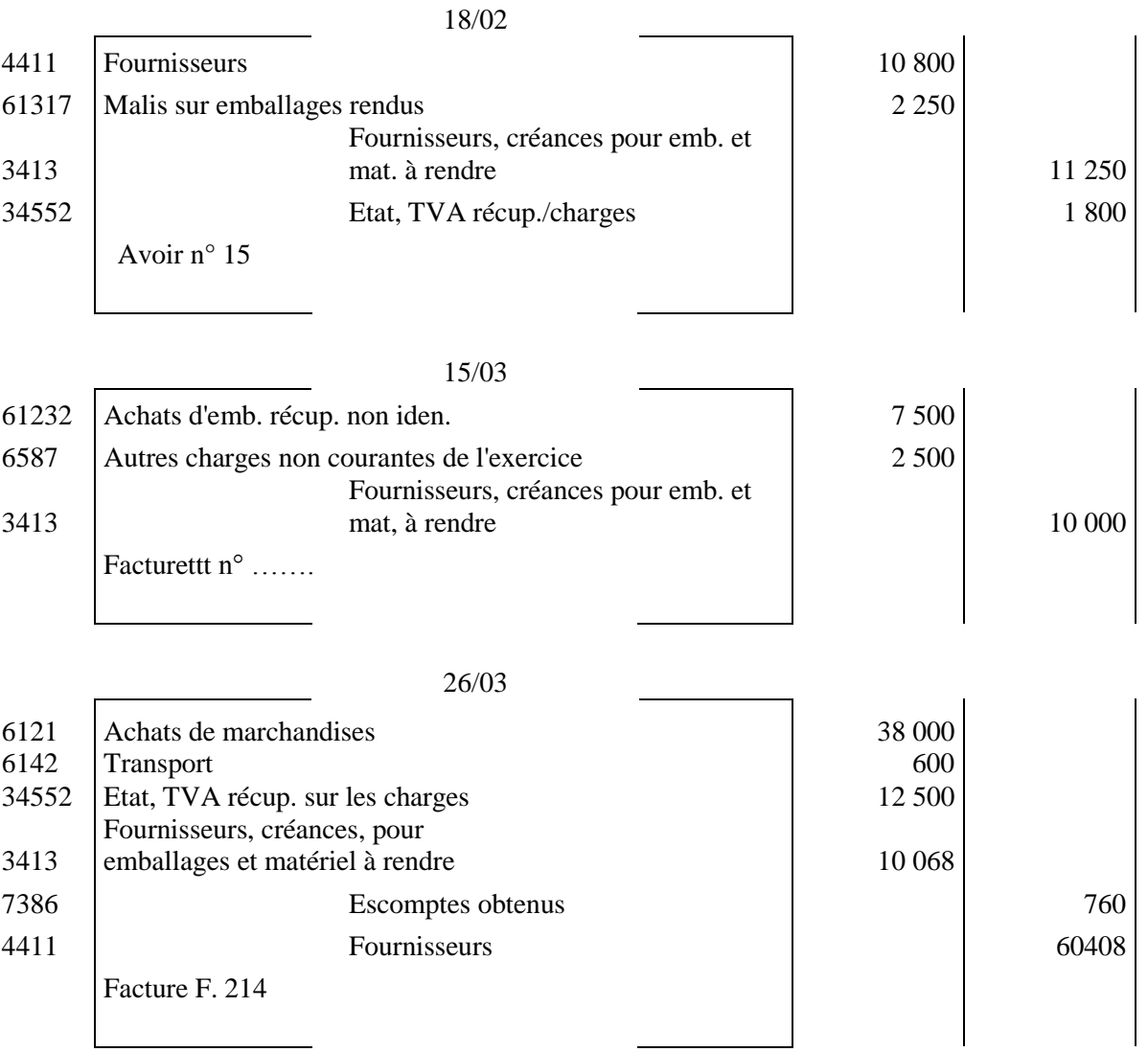

# **Séquence N°3**

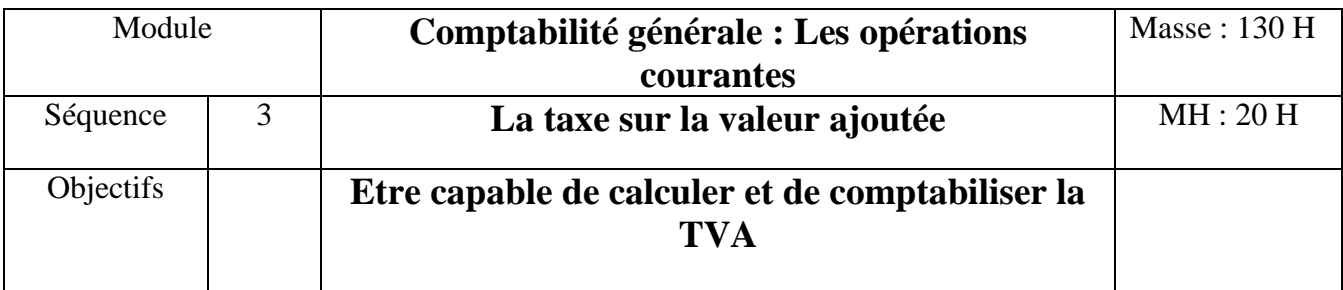

# **Partie théorique**

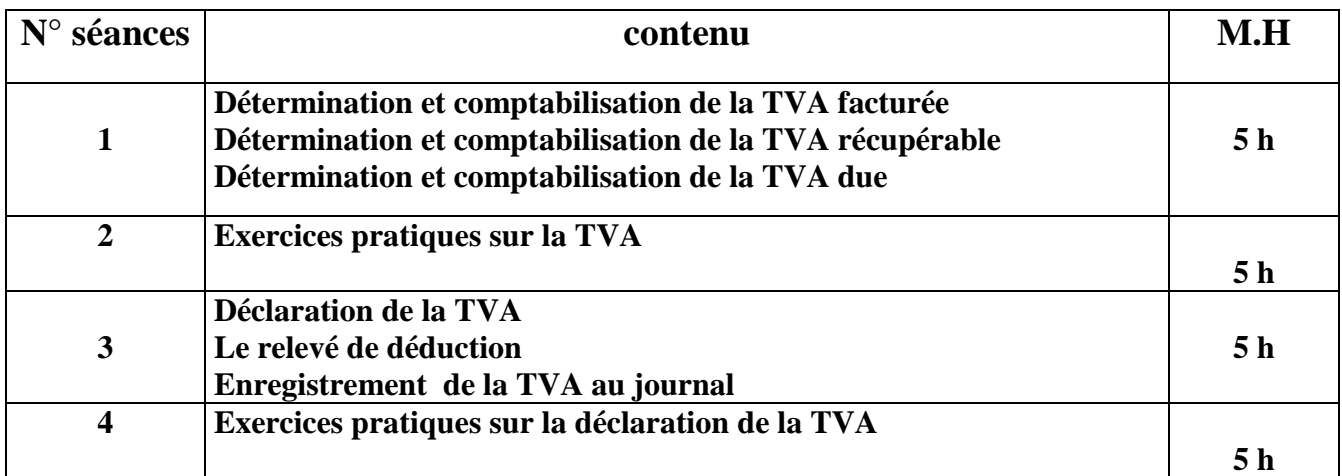

# **Partie Pratique**

# **TRAVAUX PRATIQUES**

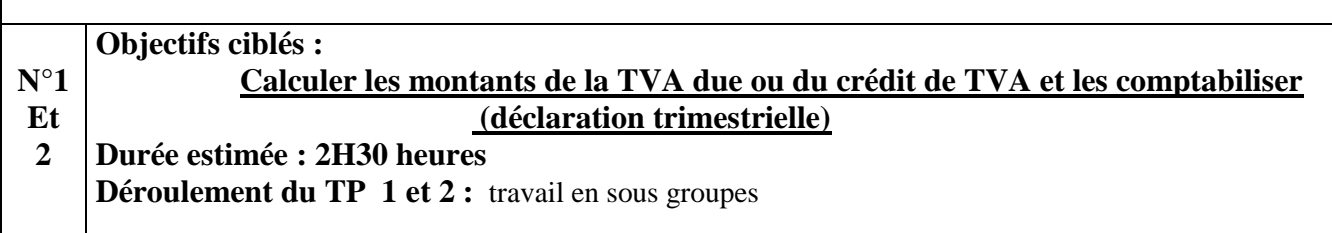

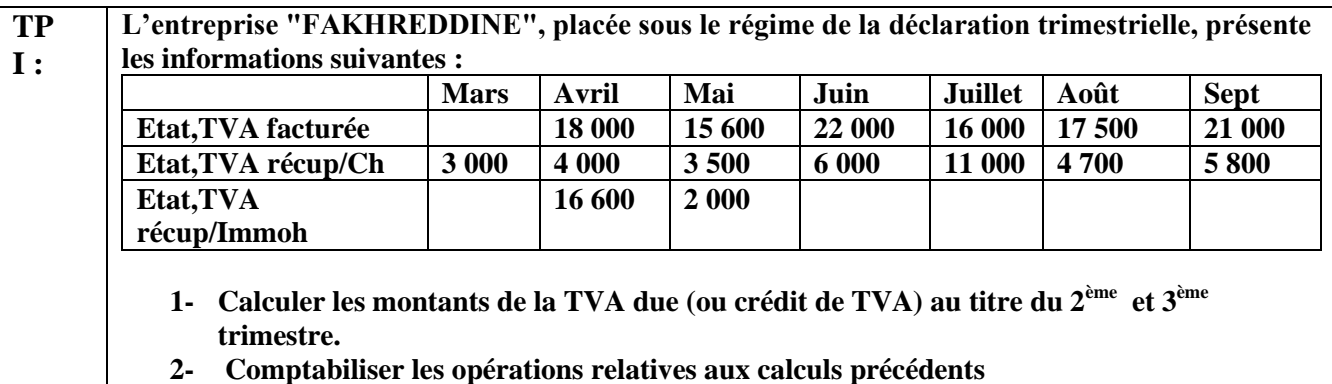

**3- Comptabiliser l'opération de règlement éventuel en espèces de la TVA due du 2ème et 3 ème trimestre (le 20 du mois d'échéance).** 

# **CORRECTION**

1. Calcul des montants de la TVA due ou crédit de TVA de l'entreprise " FAKHREDDINE " au titre du  $2^{\text{eme}}$  et  $3^{\text{eme}}$  trimestre :

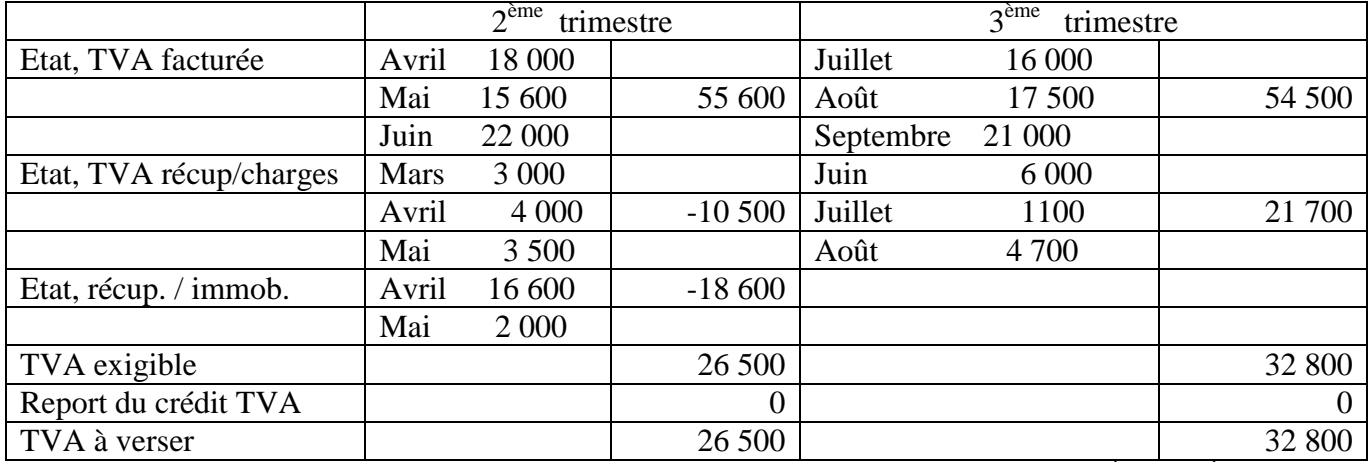

2 et 3. La comptabilisation des opérations de calcul et de règlement de la TVA du  $2^{eme}$  et  $3^{eme}$ trimestre de l'entreprise «FAKHREDDINE»

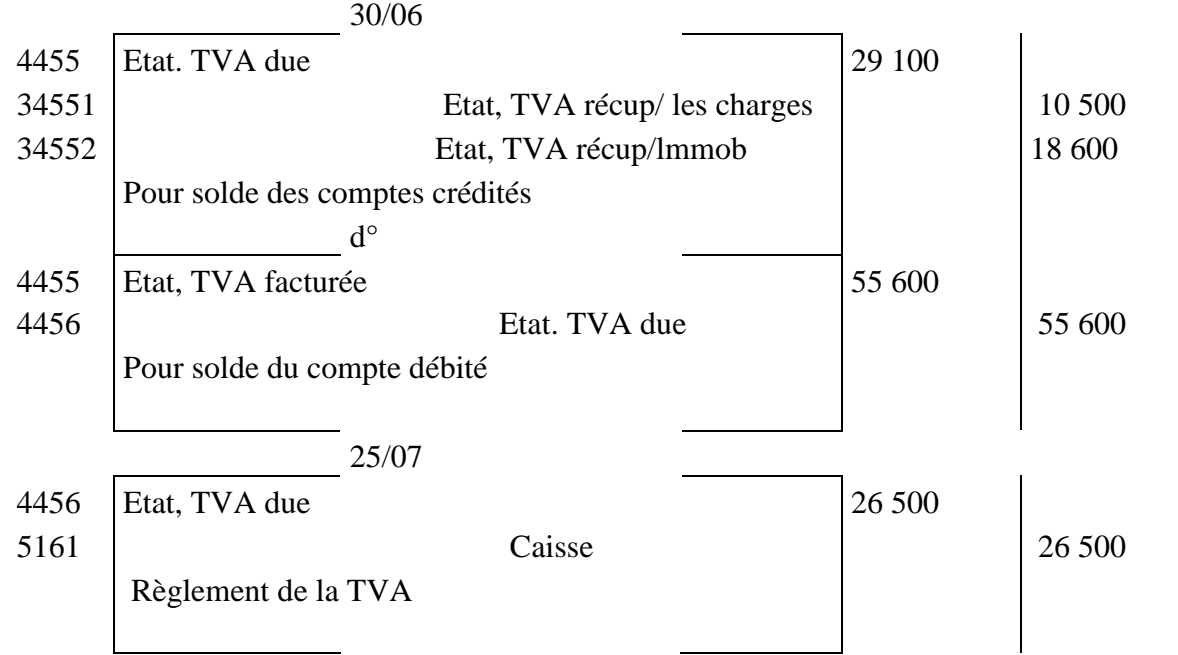

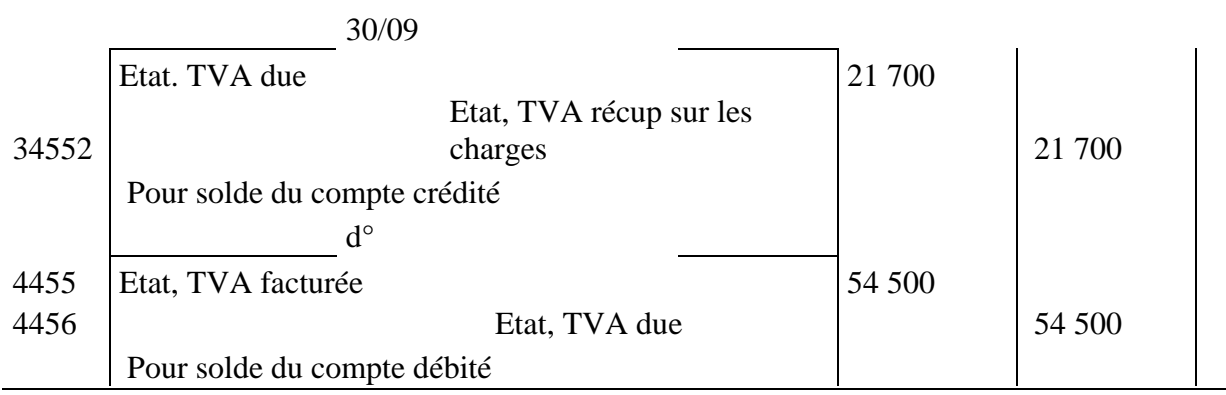

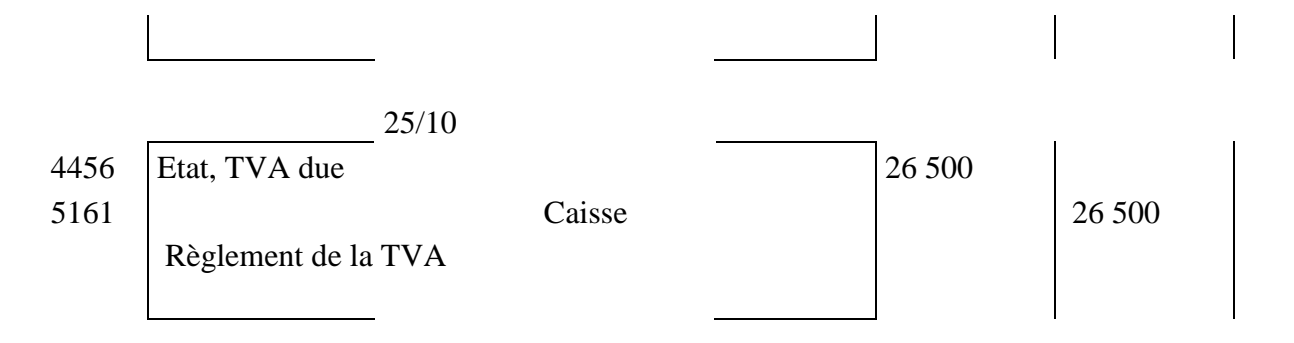

### **TP 2:**

**Pendant le troisième trimestre 2010, une entreprise industrielle a réalisé les opérations suivantes :** 

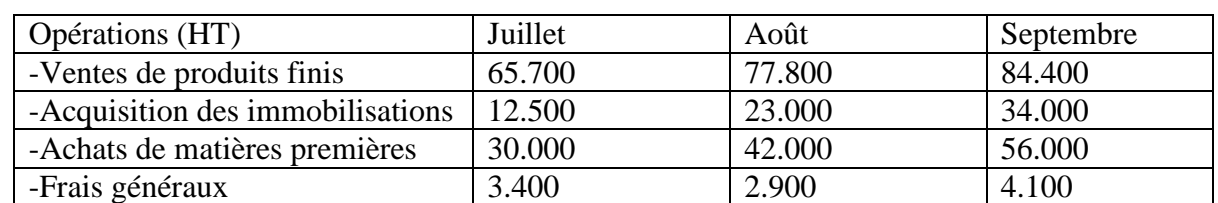

**Travail à faire :** 

**1- Sachant que la TVA récupérable sur charges pour le mois de juin 2010 s'élève à 5.200 dh, calculer la TVA due au titre du troisième trimestre 2010. 2- Préciser la date d'exigibilité de la TVA.** 

# **Solution**

## **1- Calcul de la TVA due au titre du troisième trimestre 2010 :**

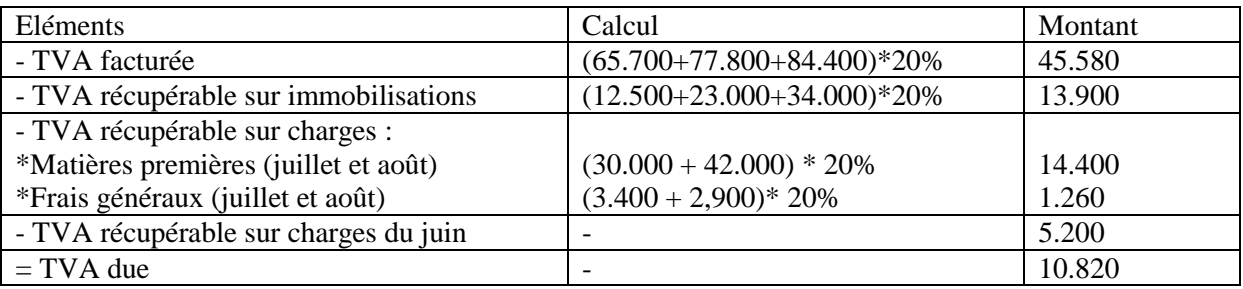

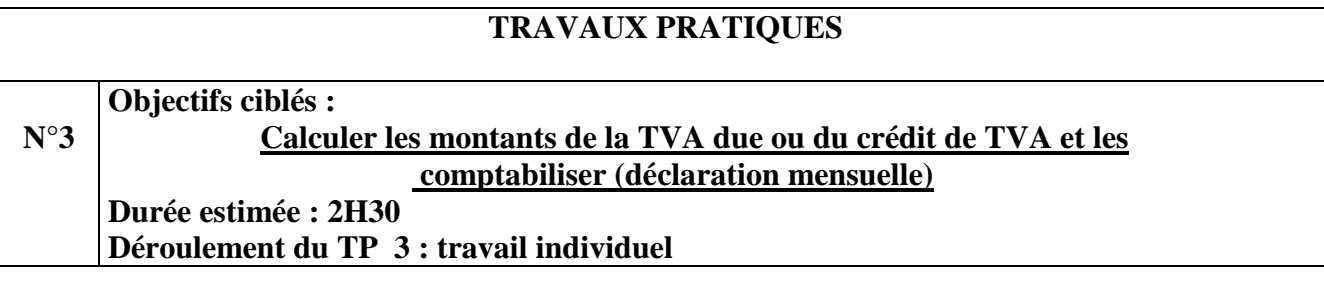

Enoncé :

L'entreprise NANA vous remet les informations suivantes pour lui établir la déclaration de la TVA du mois de mai 2010 :

Ventilation des encaissements :

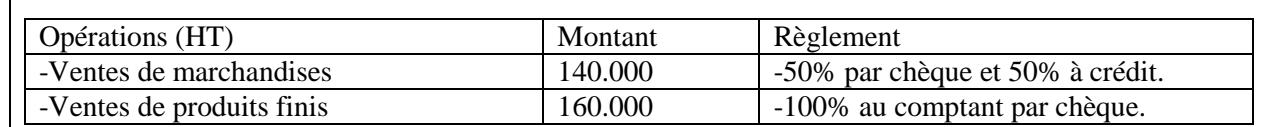

Ventilation des décaissements :

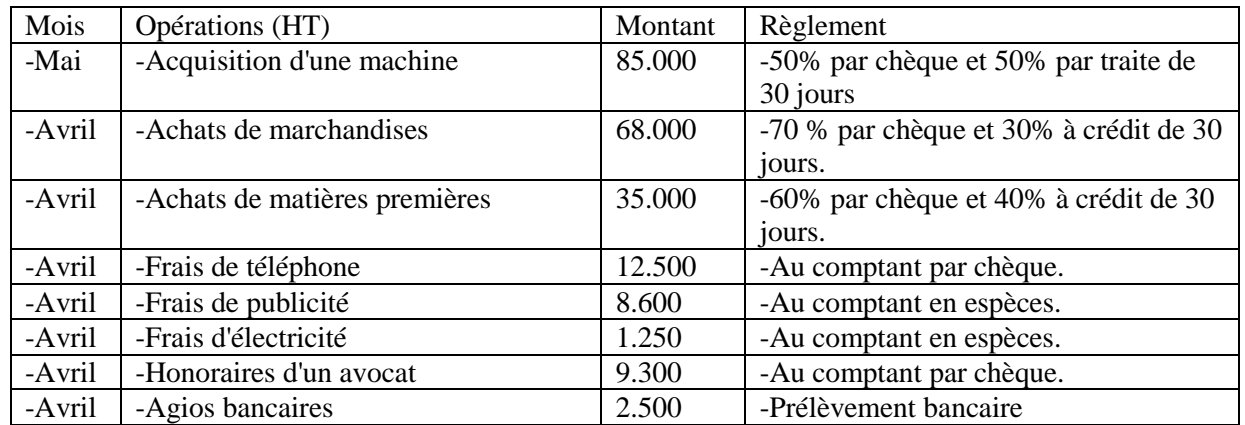

## **Travail à faire :**

**Sachant que le crédit de TVA pour le mois d'avril 2010 est de 5.680 dh.** 

**1- Calculer la TVA due du mois de mai selon le régime des encaissements.** 

**2- Reprendre les calculs dans l'hypothèse du régime des débits.** 

# **Solution**

### **TP 3 :**

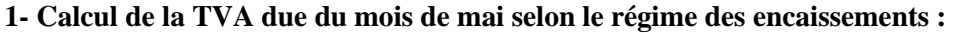

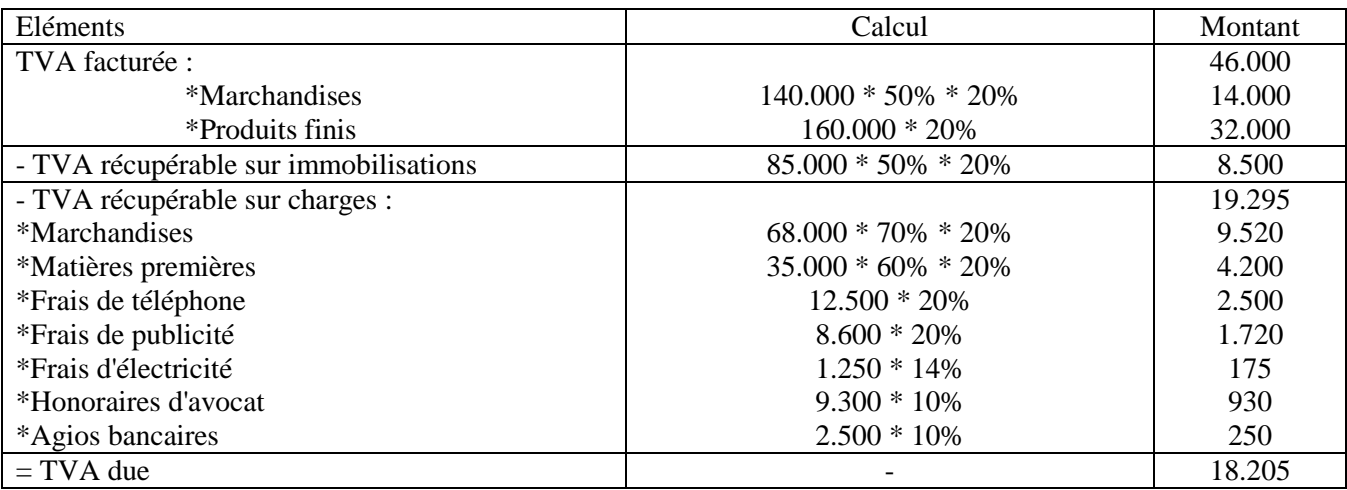

2- Calcul de la TVA due du mois de mai selon le régime des débits

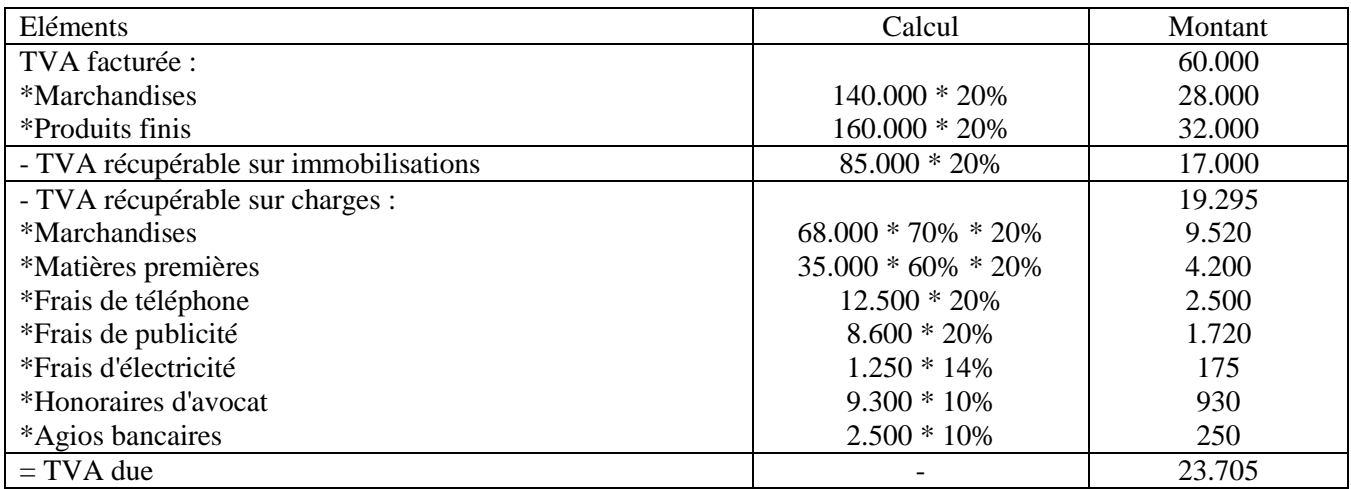

# **Séquence N°4**

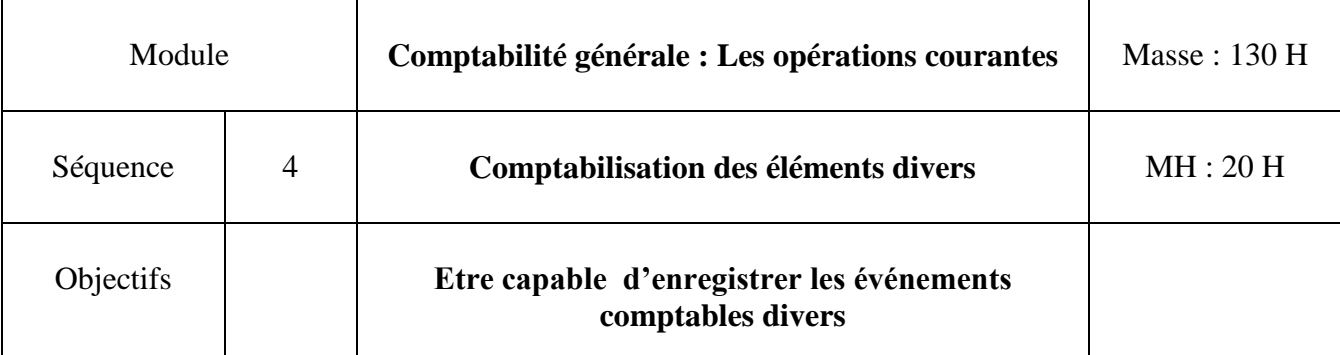

# **Partie théorique**

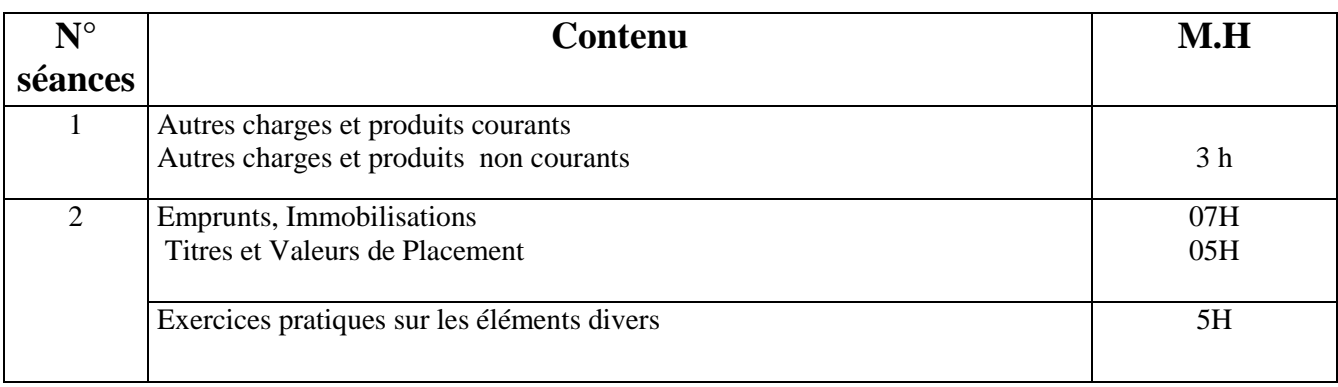

# **Partie Pratique**

### **Exercices d'application**

# **Objectifs ciblés : Enregistrer au journal les opérations**

# -**d'Émission d'un emprunt obligataire - d'Acquisition des immobilisations**

**Déroulement du TP 1 : travail en sous groupes Durée : 1 h**

## ENONCE /

**N°1**

**I/ La société Anonyme « LOTFI »** au capital social de 3 000 000 Dhs est spécialisée dans la fabrication des ustensiles de cuisine en métal. La forte augmentation des ventes, enregistrée au cours des six premiers mois de l'année, l'a incitée à engager un important programme d'investissement. Le financement du programme en question a exigé l'émission d'un emprunt obligataire. La direction de la société a regroupé l'ensemble des opérations au tour des dossiers suivants :

## **Dossier 1 : Emission d'un emprunt obligataire.**

La société anonyme « LOTFI » a émis le 15 Juillet un emprunt obligataire de 5 000 obligations à 480 Dhs (prix d'émission) remboursable au pair à 500 Dhs l'une (prix de remboursement = valeur nominale). La période de souscription est fixée entre le 15/07 au 14/08.

Le 15/08, la société « LOTFI » a reçu de sa banque l'avis de crédit n° 12190 comportant les éléments suivants :

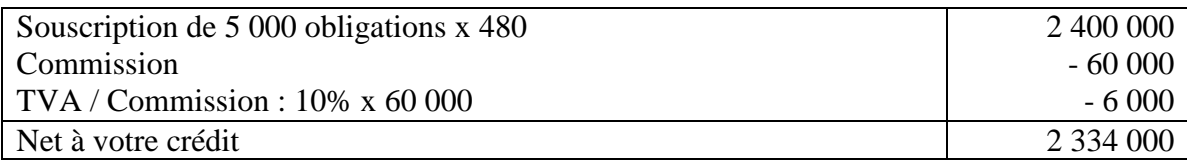

## **Dossier 2: Acquisition d'une machine-outil et d'une fraiseuse.**

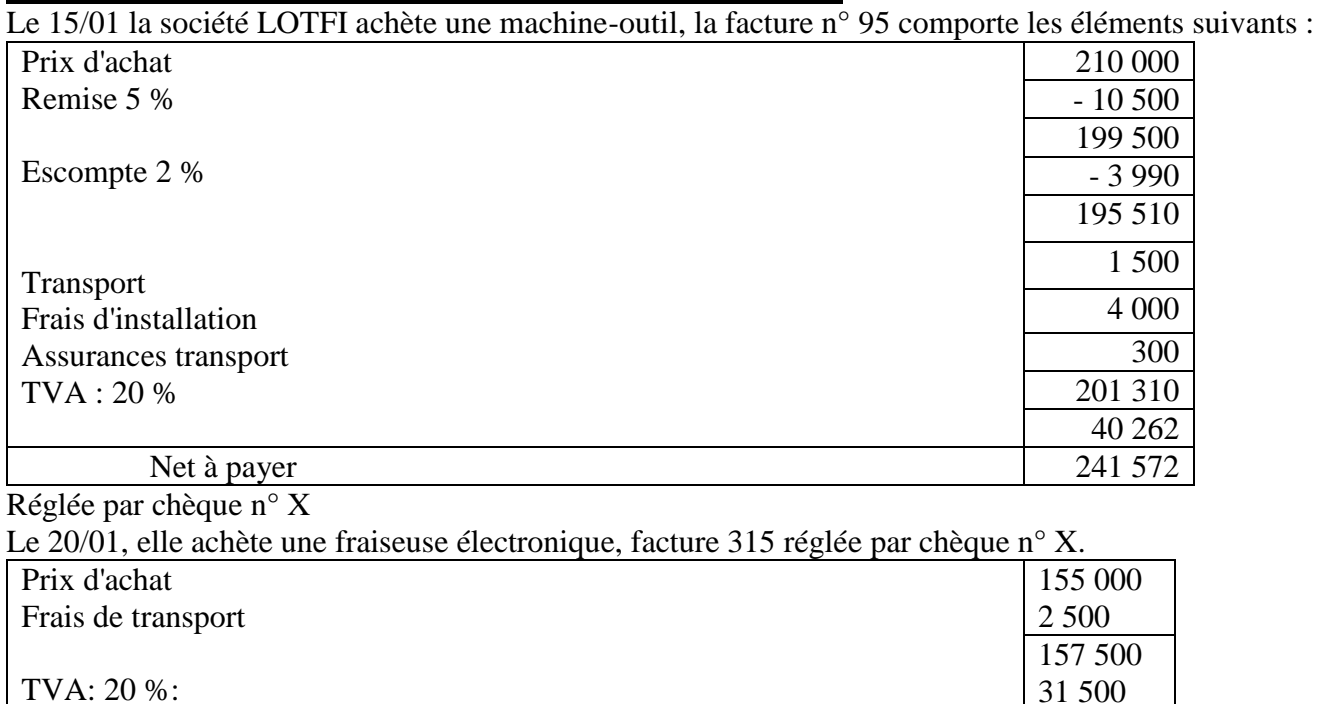

Net à payer 189 000

*CDC Tertiaire* Manuel TP : *Comptabilité générale, les opérations courantes Page 50 sur 75*

#### **Dossier 3 : Acquisition d'un équipement informatique.**

Le 25/01, pour la gestion de son système d'information comptable, elle achète un micro-ordinateur **NEXDORF** et un logiciel de comptabilité, facture 627, réglée par chèque :

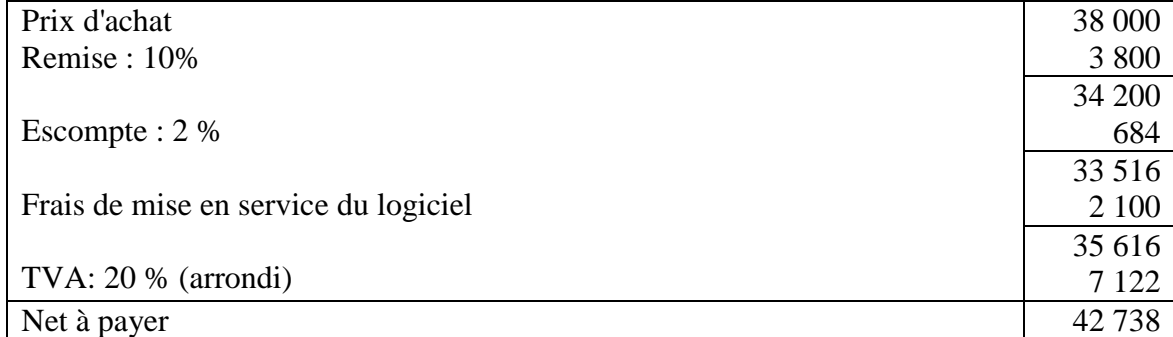

#### **Dossier 4: achat de mobilier et matériel de bureau.**

Le 10/02, achat de deux bureaux, 6 chaises, une photocopieuse, une machine à écrire électronique, facture 169 réglée par chèque :

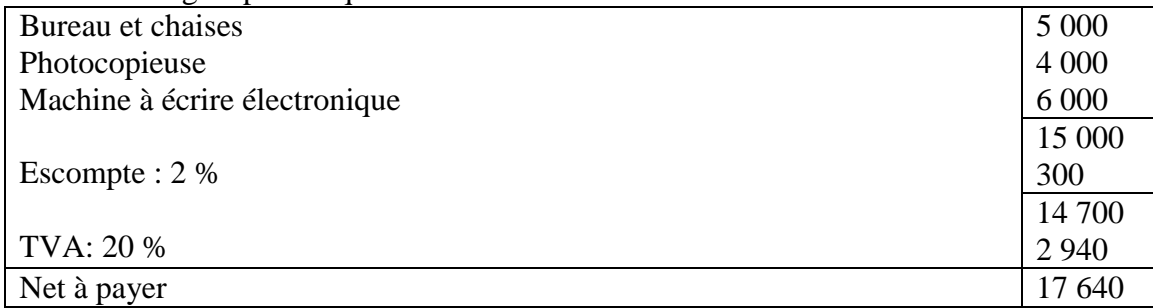

# **Dossier 5 : Acquisition de fonds de commerce.**

Pour accroître son réseau commercial, la société achète un fonds de commerce à Casablanca. L'acte de cession daté du 15/03/, comporte les éléments suivants :

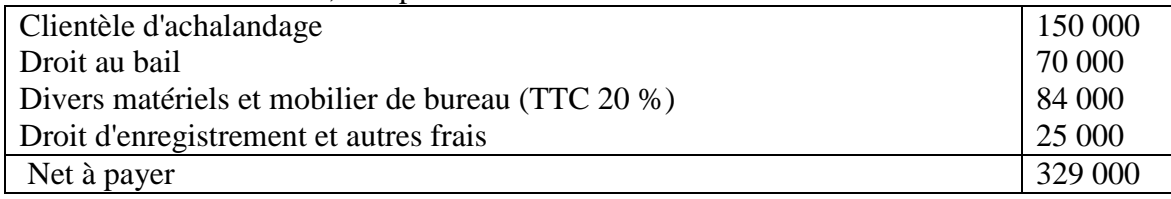

Règlement de cette opération est effectué par chèque.

## **Dossier 6 : Acquisition de titres**.

Le 15/05/, pour exercer un contrôle et assurer une gestion permanente sur une importante maison de commerce « **Société MOCADA** » à Tanger, la société LOTFI achète 2 500 actions de 100 Dhs (totalement libérée) à 130 Dhs l'action par l'intermédiaire de la banque qui retient une commission de 3 250 Dhs (HT), TVA (arrondi) : 325 Dhs.

Le 01/06/, acquisition de 500 obligations de la BNDE à 10 % à l'émission de cet emprunt pour effectuer un placement à long terme.

L'avis de débit n° 7291 reçu ce jour comporte ce qui suit :

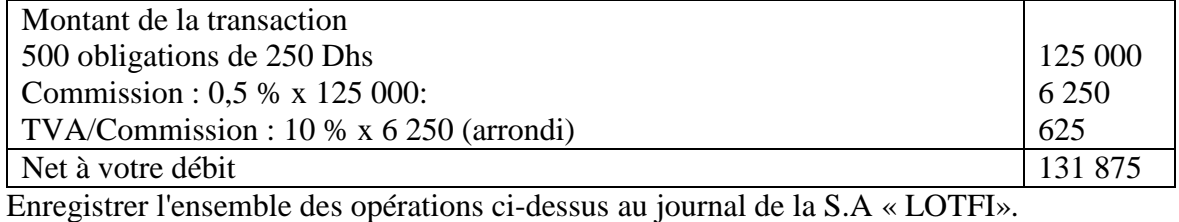

#### **Acquisition des équipements, du matériel de transport et des mobiliers et matériel de bureau.**

Le 31/05, livraison et facturation de machines et équipements électroniques industriel commandés depuis 4 mois et réglés d'avance : 15 % du prix d'achat (HT) (le 31/01), chèque n° 318223 :

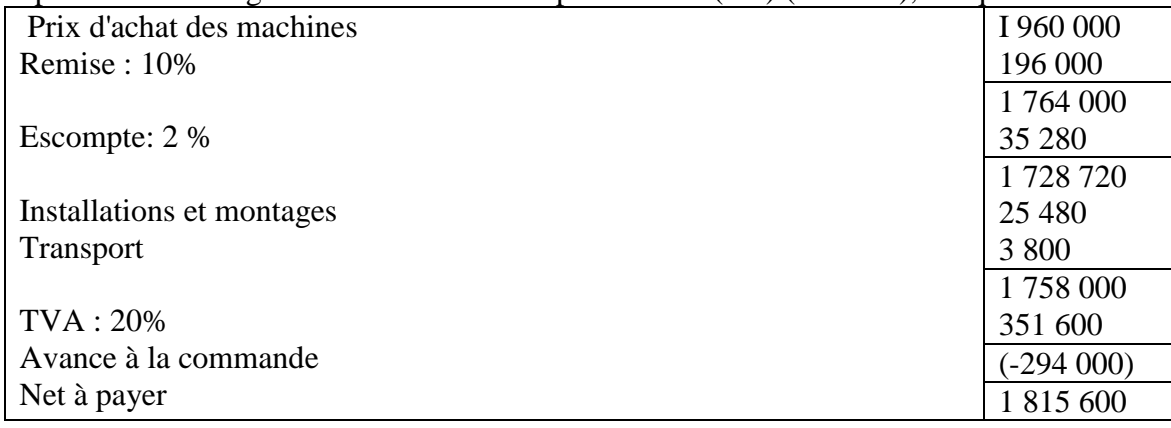

Réglée 1 315 600 Dhs par chèque n° 318226 le reste à crédit de 2 ans.

Le 04/06, acquisition et facturation de la société « MOBILUX » des bureaux, chaises, tables de conférence et autres tables, fauteuils, placards métalliques. Facture n°413

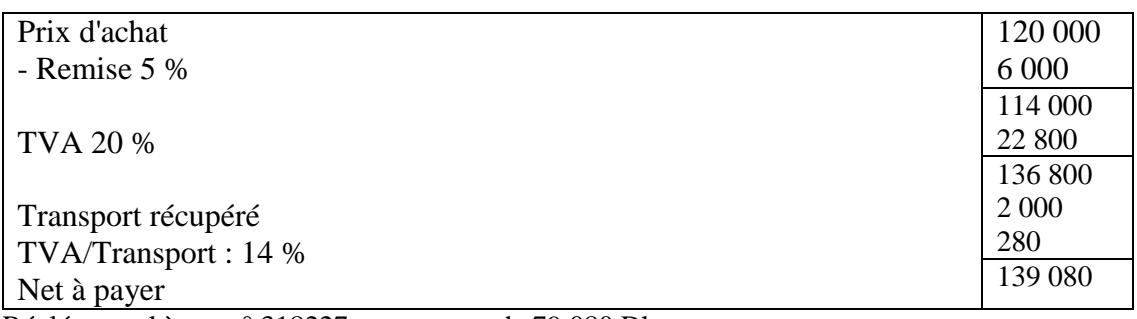

Réglée par chèque n° 318227 une somme de 79 080 Dhs Le reste à crédit de 6 mois.

Le 15/06, achat de deux voitures de service; Renault-trafic et Estafette Mercedes 700. Le contrat d'achat révèle ce qui suit:

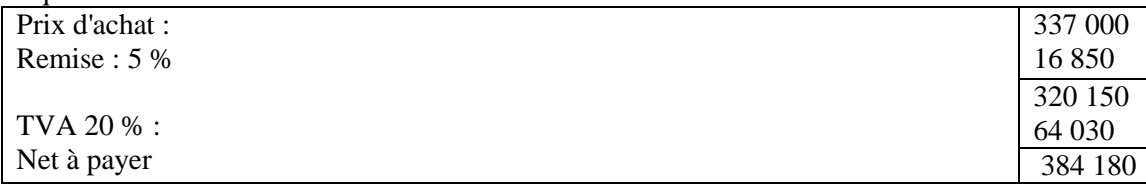

Règlement par chèque n° 318228, montant 284 180 Dhs, le reste à crédit de 2 ans.

Le 20/06, acquisition des équipements micro-informatiques pour la gestion ; facture n° 685

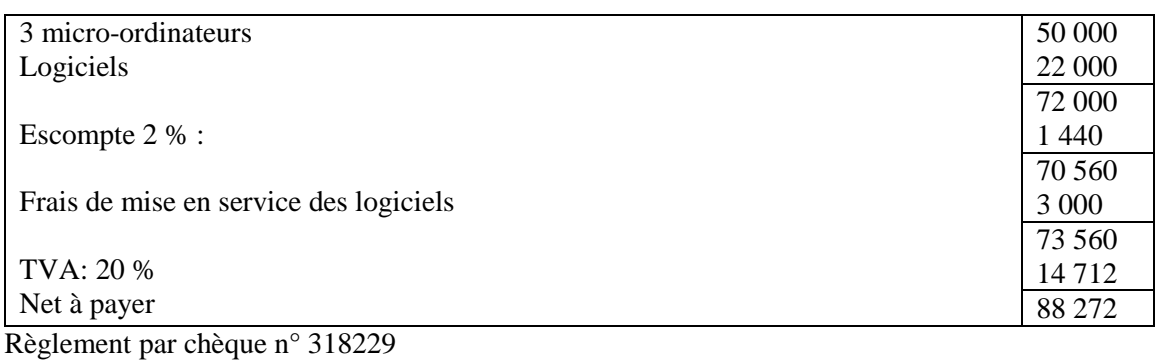

Comptabiliser les opérations ci-dessus au journal de la société « LOTFI ».

#### **SOLUTIONS**

#### **.1. Comptabilisation de l'émission de l'emprunt par la SA" LOTFI":**

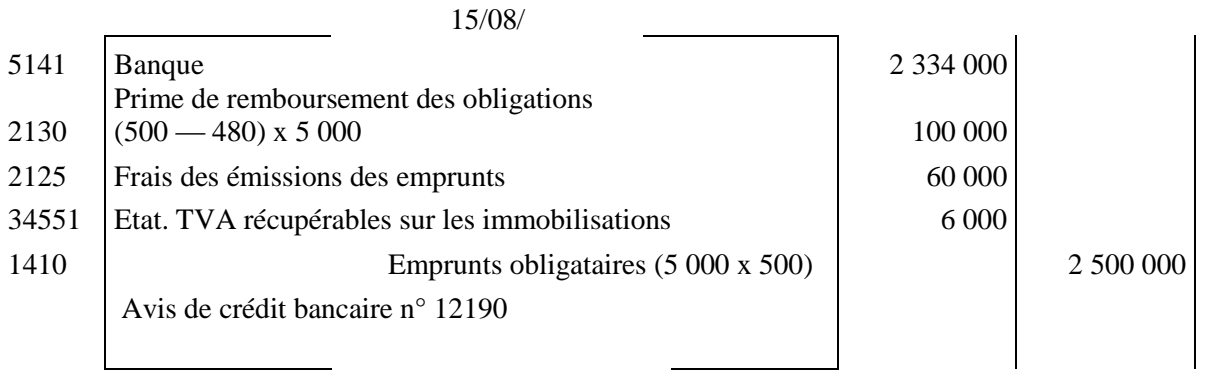

# **2. Comptabilisation des achats du matériel d'équipement :**

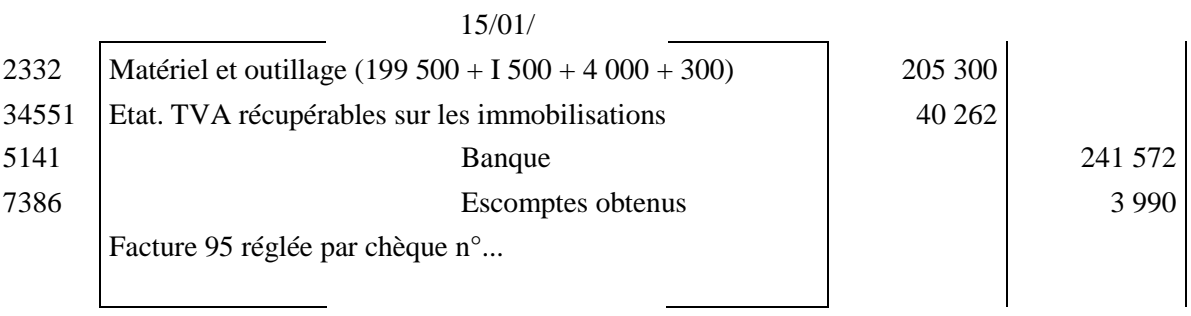

20/01/

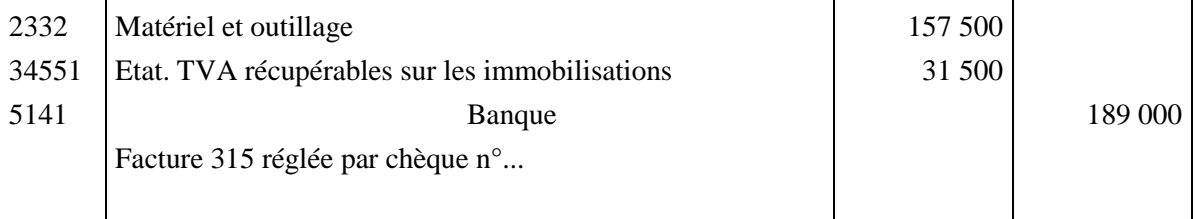

# **3. Comptabilisation des acquisitions de l'équipement informatique :**

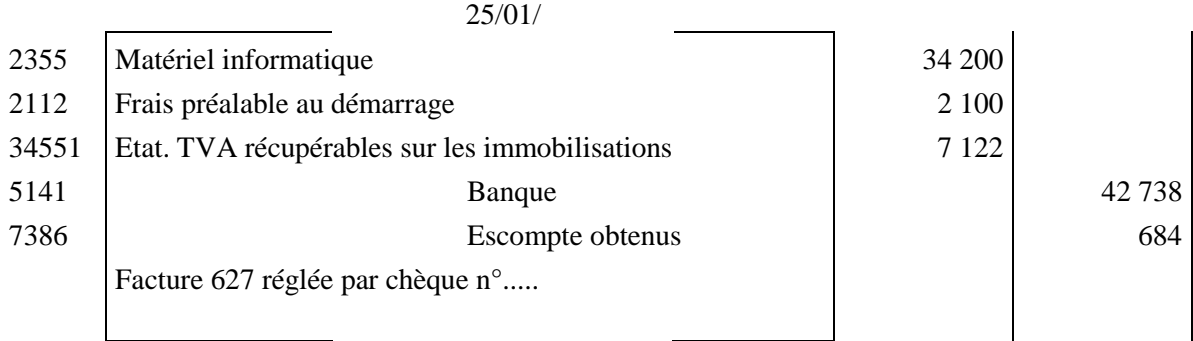

### **4. Comptabilisation de l'achat du mobilier, matériel de bureau :**

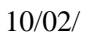

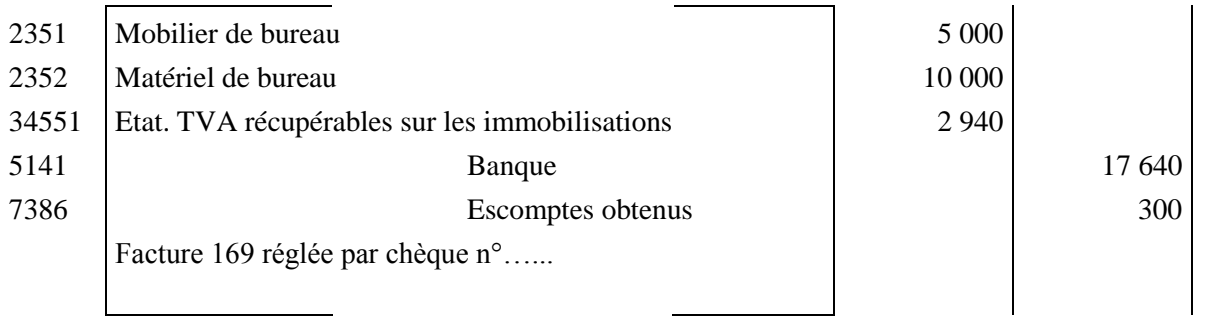

# **5. Comptabilisation de l'acquisition de fonds de commerce :**

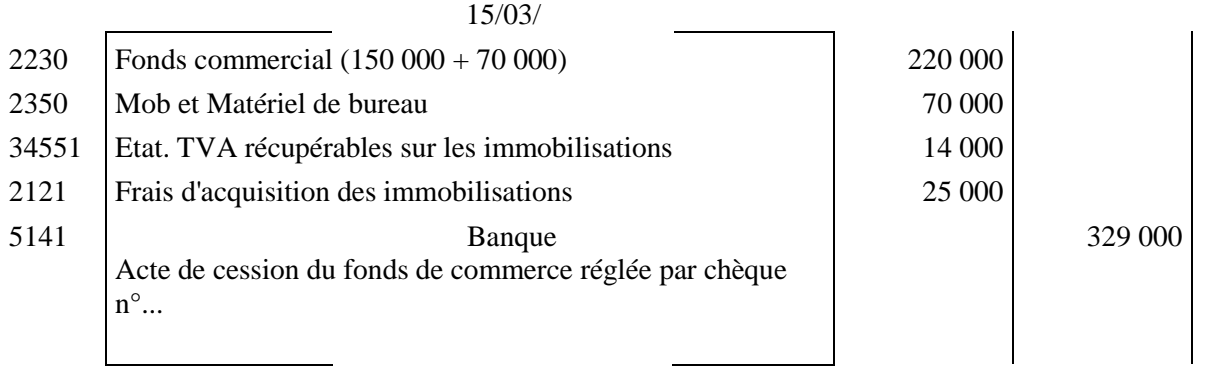

# **6. Comptabilisation de l'acquisition de titres:**

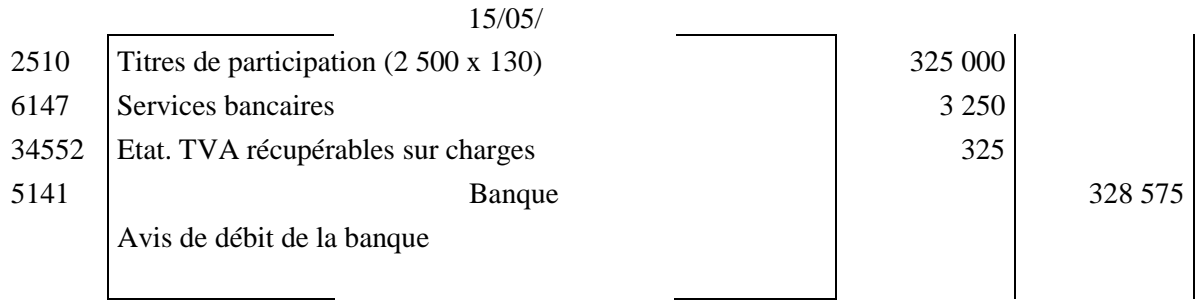

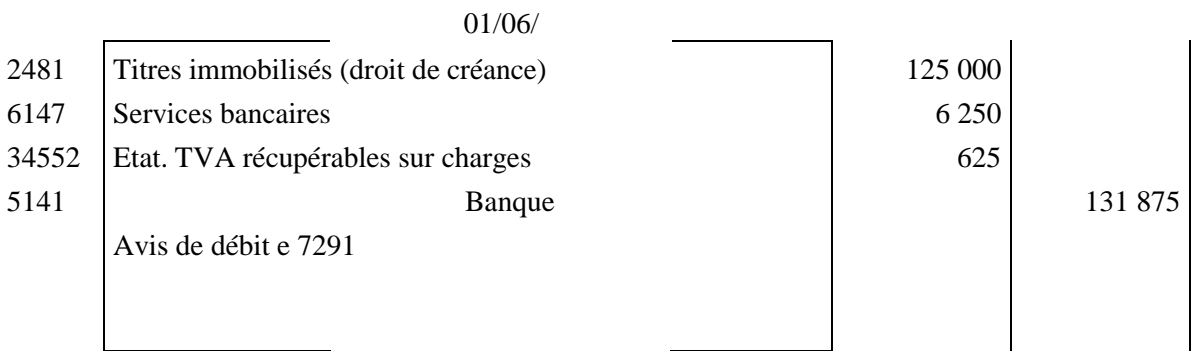

### **L'enregistrement comptable de l'acquisition des équipements, matériel de transport, mobiliers et matériel de transport :**

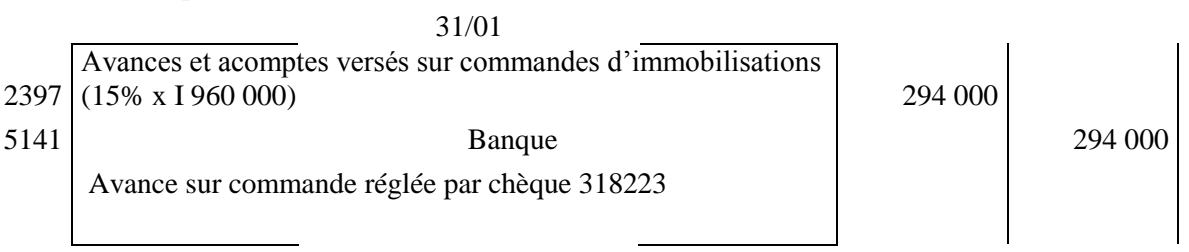

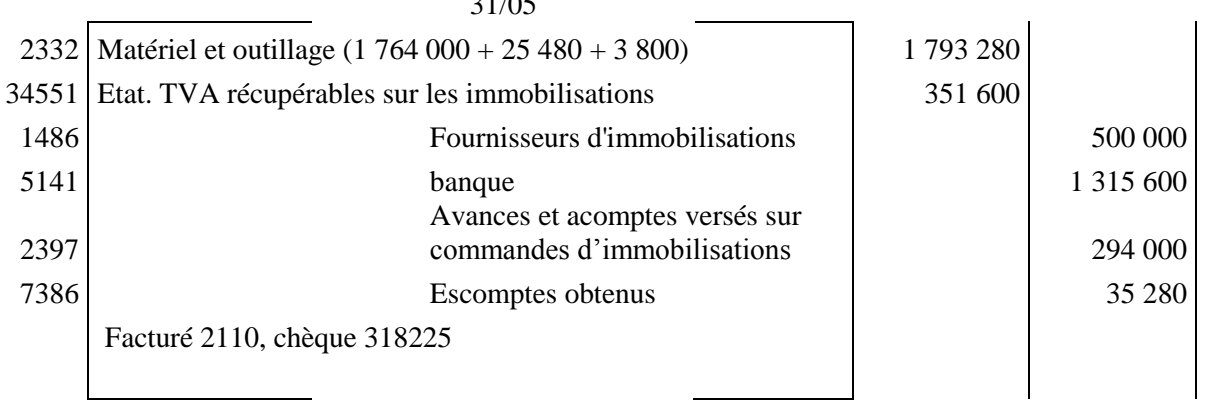

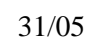

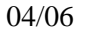

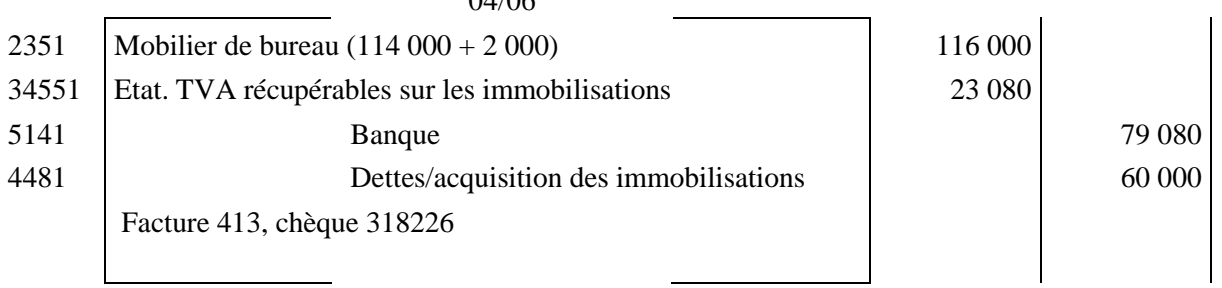

16/06/

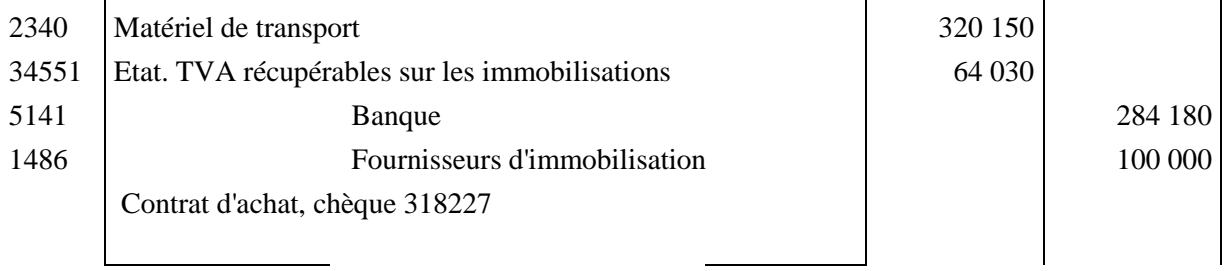

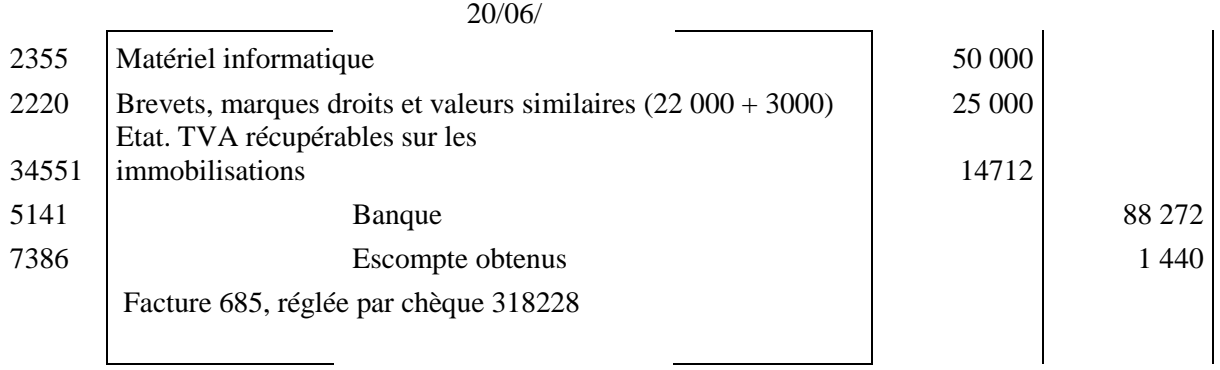

# **partie Pratique**

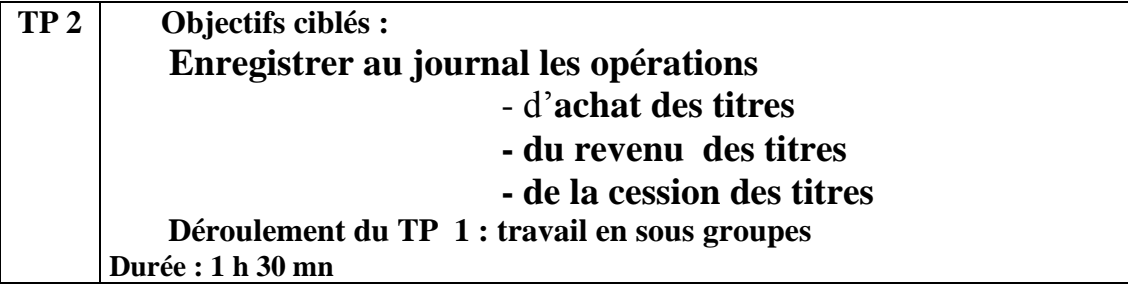

#### **Enoncé**

#### **I- La société Anonyme "FATIFLEUR" dispose d'un porte feuille de titres et valeurs de placement comprenant :**

- 500 actions totalement libérées de la SA "TEXA" acquises le 15 janvier à un prix unitaire de 160 DH

- 200 actions libérées de moitié de la SA "XENOS" acquises le 1 février à un prix unitaire de 65 DH,

- 1 100 obligations de valeur nominale 350 DH de la BNDE achetées le 15 février à un prix unitaire de 400 DH ;

- 125 bons de trésor de valeur nominale 6 100 DH (à 5 ans) achetées, le 1 Mars, à 6 500 DH le bon ;

- 1- Calculer les montants payés par l'intermédiaire de la banque de la SA " **FATIFLEUR** " pour l'acquisition des différents titres et valeurs de placement sachant que la commission retenue par la banque s'élève à 1 % pour les actions et 0,5 % pour les obligations et bons de trésor, la TVA sur cette charge est calculée au taux de 10 % récupérable ;
- 2- Passer les écritures comptables relatives à ces opérations.

II/ la SA « **FATIFLEUR**» effectue les opérations suivantes :

15/03 remise à la banque pour encaissement des coupons d'intérêts relatifs aux obligations de la BNDE date d'échéance le 31/03 calculé au taux de 9 % par an sur la valeur nominale.

04/04 réception de l'avis de crédit bancaire n°650 pour encaissement des coupons remis le 15/03

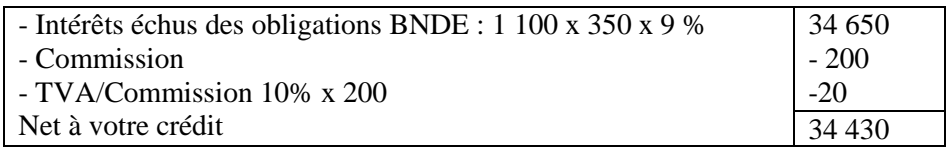

20/04 remise à la banque pour encaissement de coupons d'intérêts relatifs au bons de trésor, date d'échéance 30/04 calculés à un taux de 10 % par an sur la valeur nominale

02/04 réception de "l'avis de crédit bancaire n° 710" pour encaissement des coupons remis 30/04, commission : 380 DH, TVA sur commission 10 %

05/05 réception de "l'avis de crédit bancaire n°785" relatif aux dividendes des actions de la SA "TEXA" d'un montant de 25 DH par action et des actions de la SA "XENOS" d'une somme de 18 DH par action à moitié libérée, commission 0,5 %, TVA sur commission 10 %

Comptabiliser après avoir fait les calculs nécessaires les opérations précédentes.

*III/ La SA « FATIFLEUR» cède certains titres par le biais de sa banque de la manière suivante :* 

20/05 vente de 250 actions de la SA "TEXA" au prix unitaire de170 DEI, commission 1%, TVA/commission 10%

22/05 vente de 150 actions libérées de moitié de la SA "XENOS" au prix unitaire de 55 DH, commission 1%, TVA 10%

25/05 cession de 500 obligations de la BNDE au prix de 370 DH l'obligation, commission 5%, TVA sur commission 10 %

30/05 cession de 60 bons de trésor au prix de 6 550 DH le bon, commission 5 %. , TVA sur commission 10 %

#### **Passez les écritures comptables relatives à la cession des différents titres et valeurs de placement.**

# **Solution**

1. La détermination des montants payés pour l'acquisition des différents titres et valeurs de placement par la S.A «**FATIFLEUR**» :

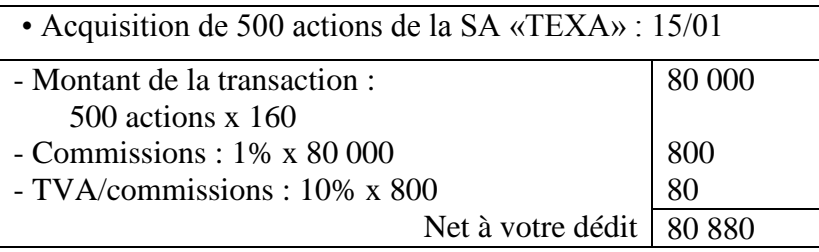

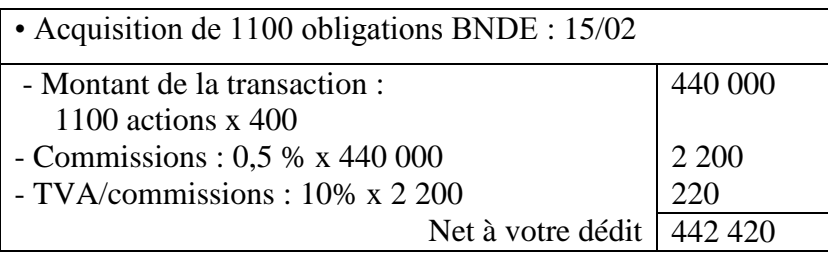

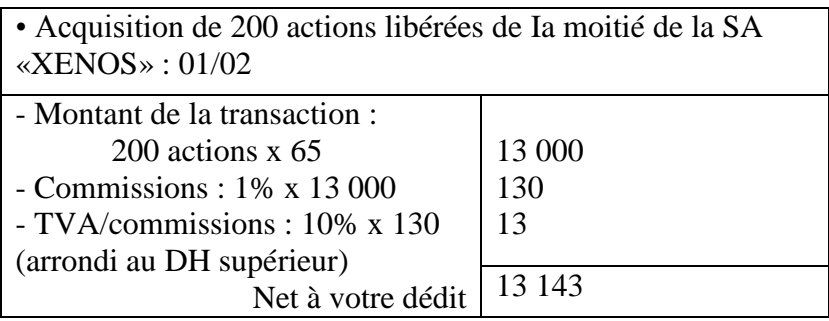

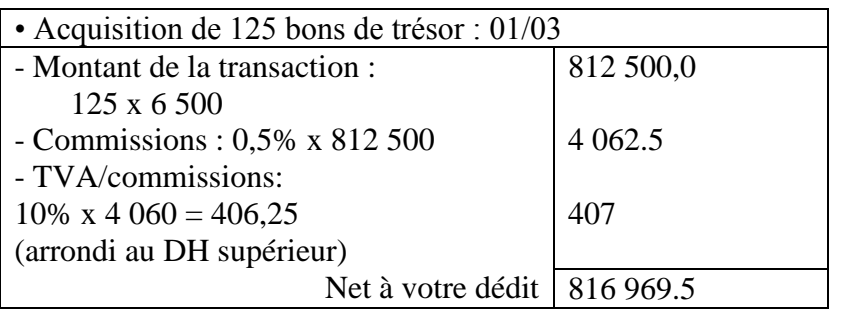

2. La comptabilité des opérations d'acquisition des titres et valeurs de placement par la S.A (**FATIFLEUR)**

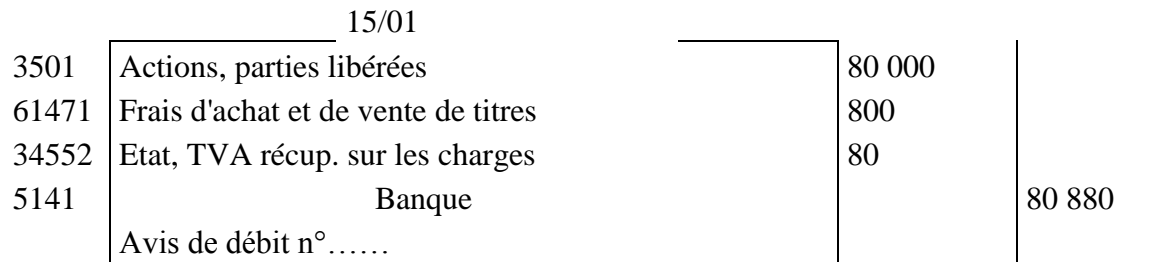

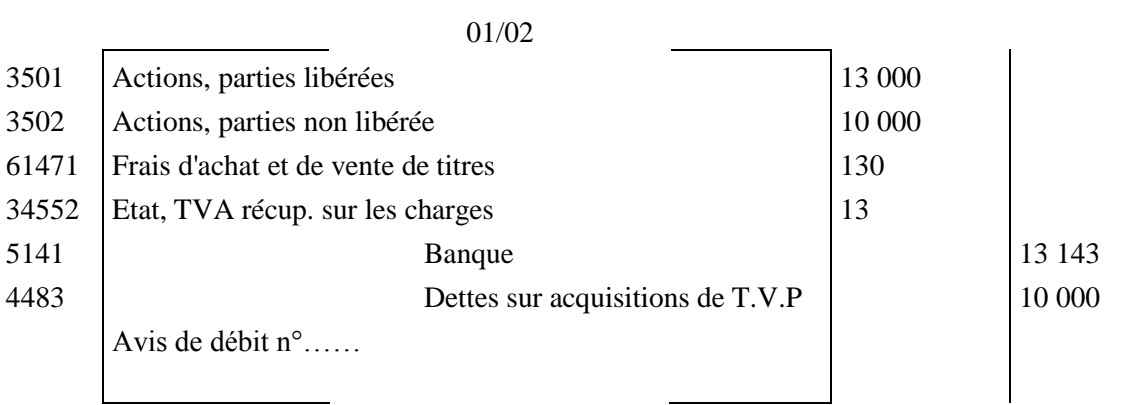

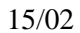

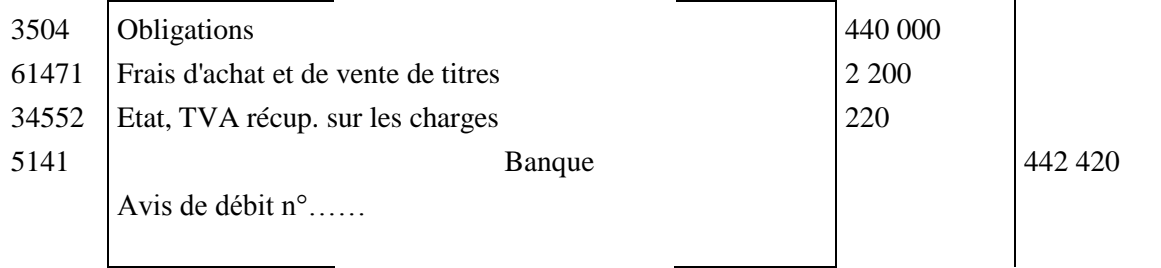

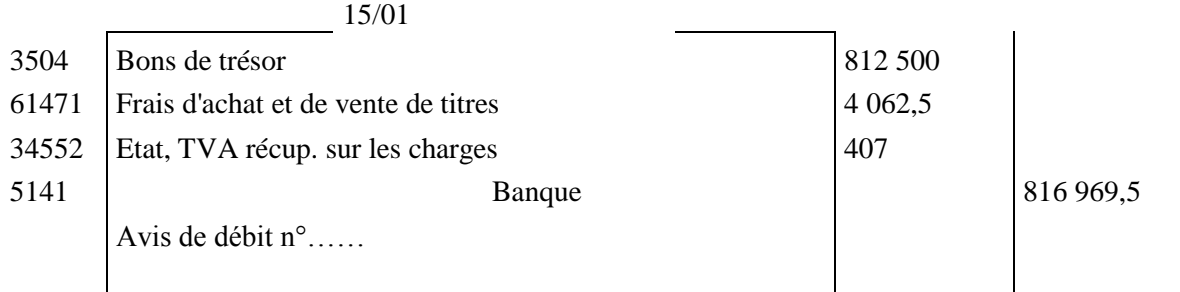

# **III. Calculs et comptabilisation des opérations réalisées par la SA «***FATIFLEUR***»**

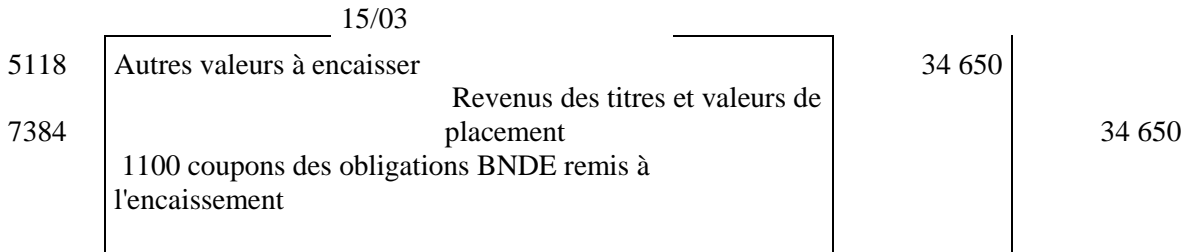

#### Intérêt = 1 100 x 350 x 9% = 34 650 DH

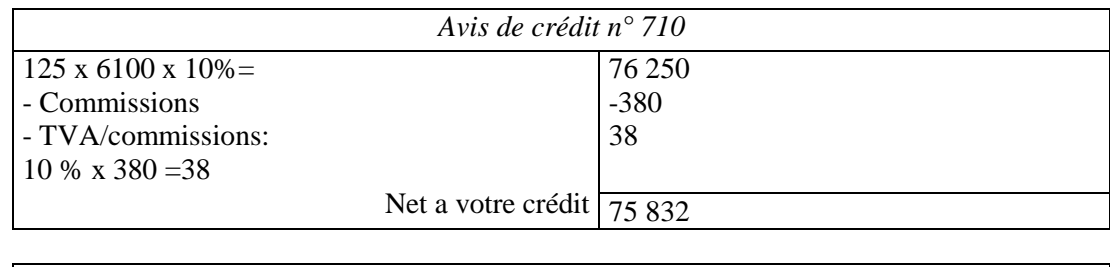

Avis de crédit n° 785

*CDC Tertiaire* Manuel TP : *Comptabilité générale, les opérations courantes Page 58 sur 75*

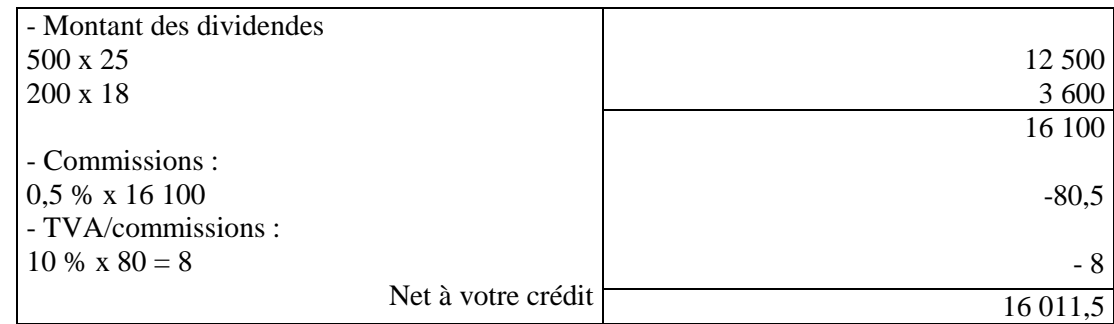

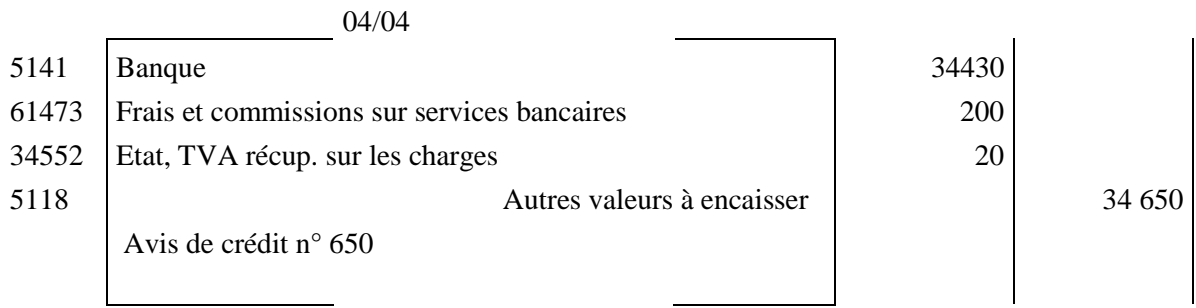

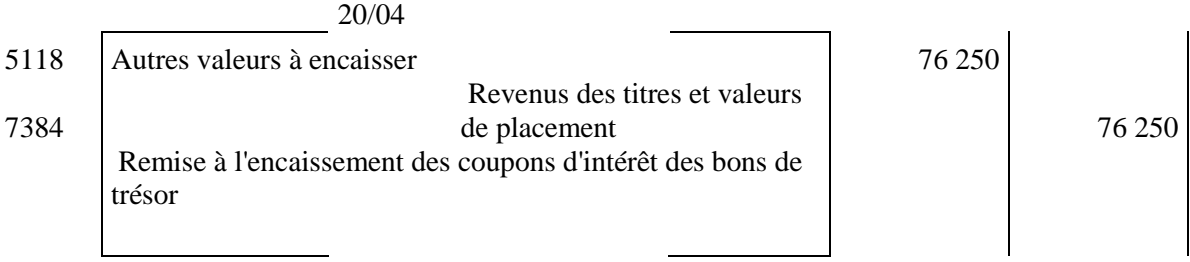

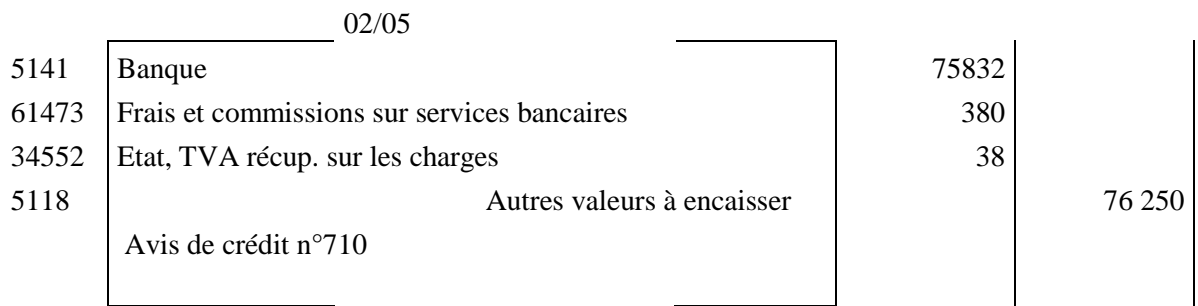

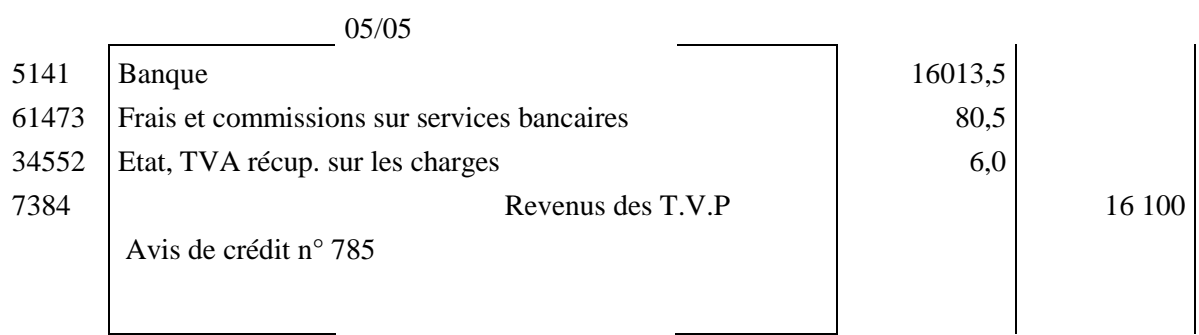

## **IV. Les écritures comptables relatives à la cession des différents titres et valeurs de placement effectuée par la S.A «***FATIFLEUR***» :**

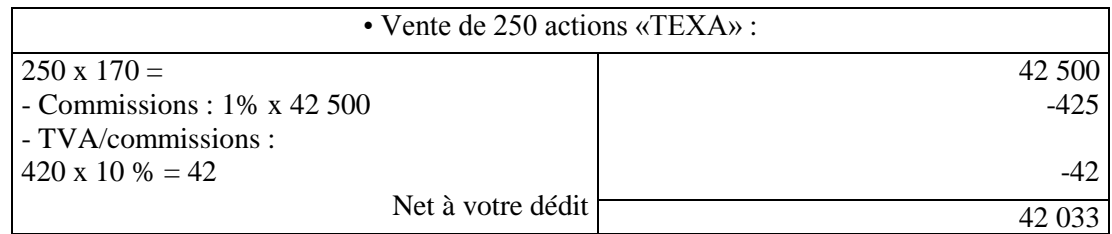

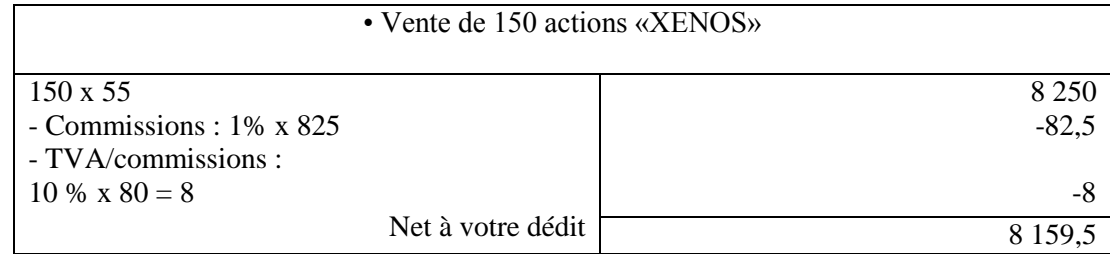

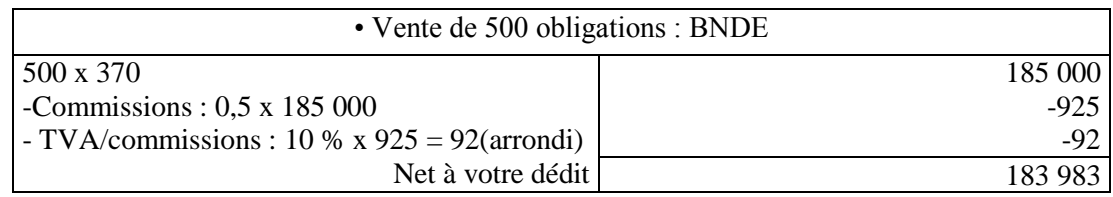

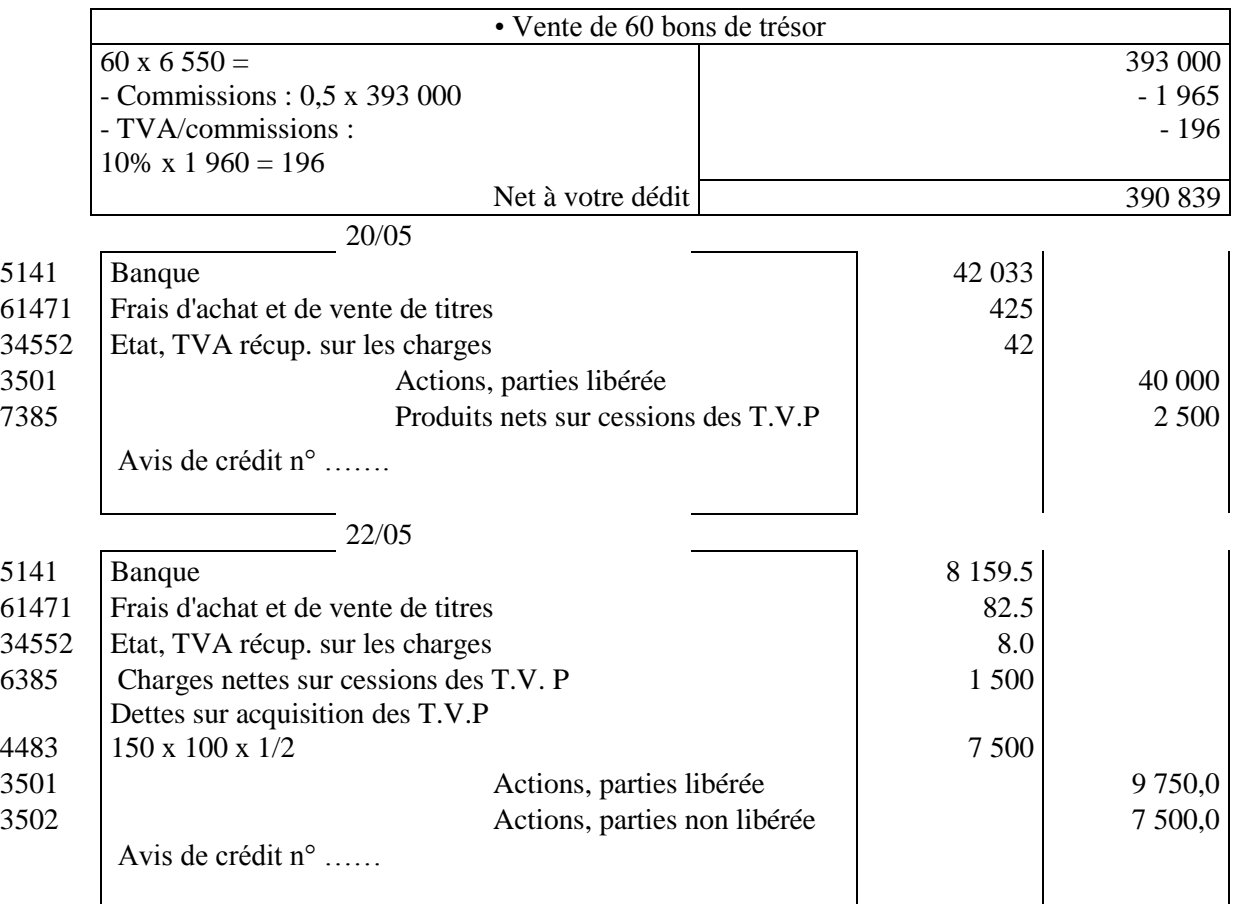

*CDC Tertiaire* Manuel TP : *Comptabilité générale, les opérations courantes Page 60 sur 75*

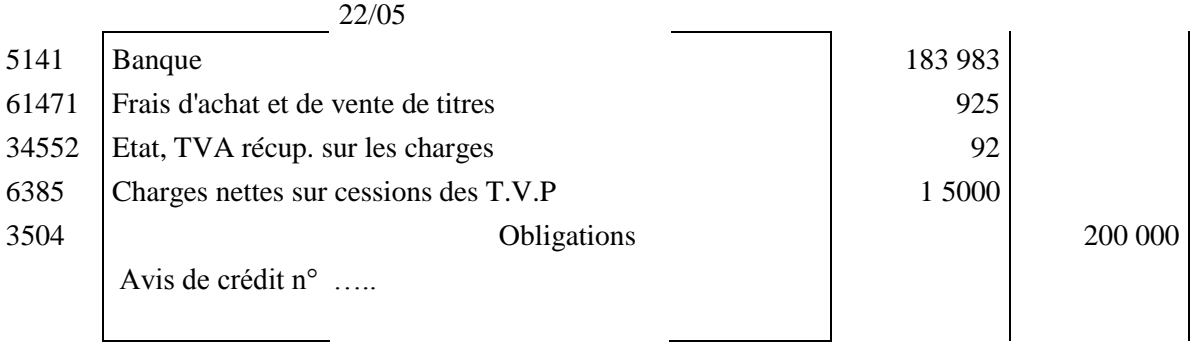

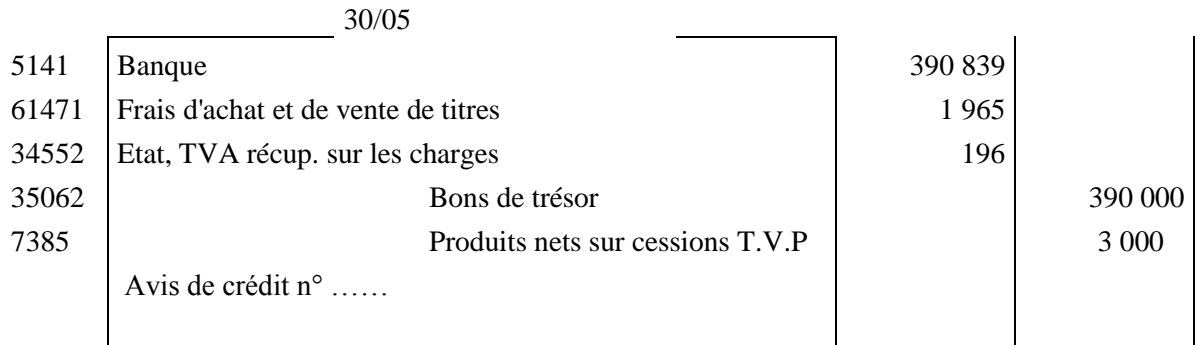

# **Séquence N°5**

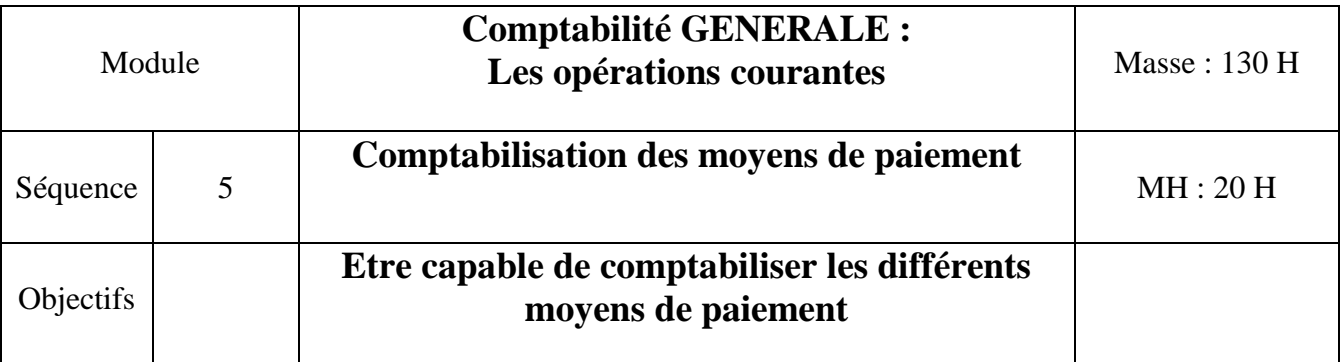

# **Partie théorique**

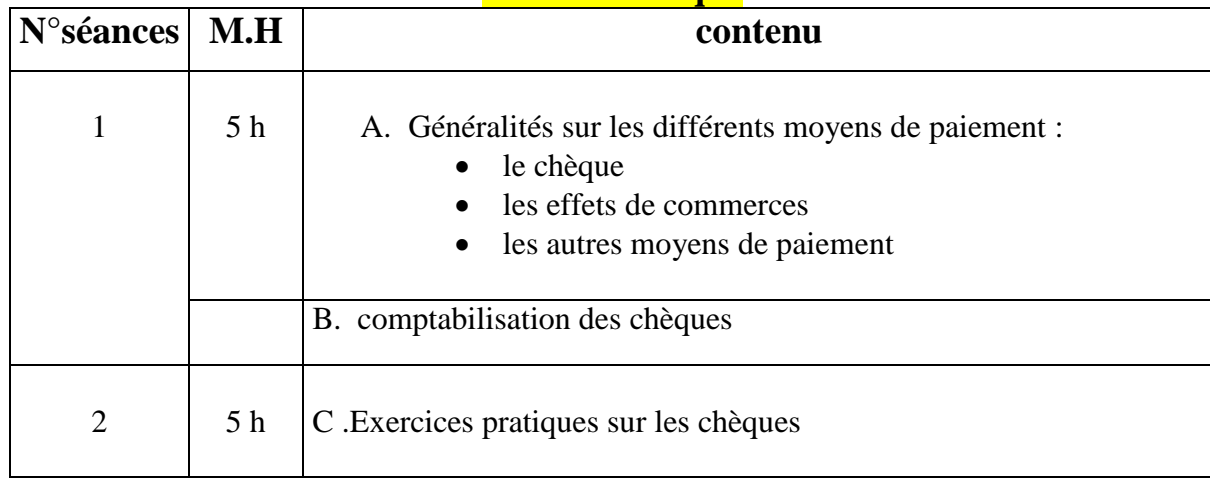

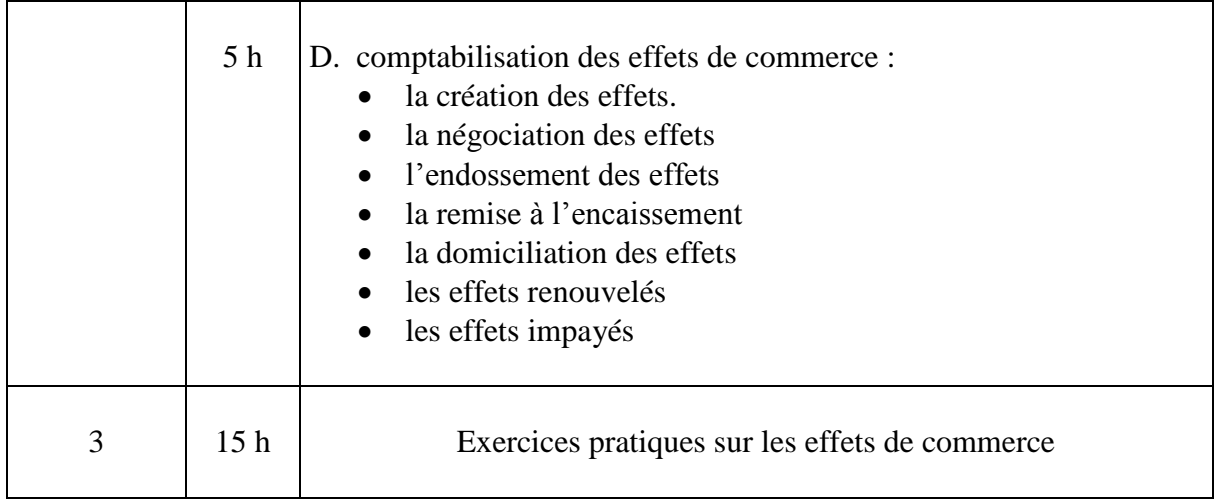

# **Partie Pratique**

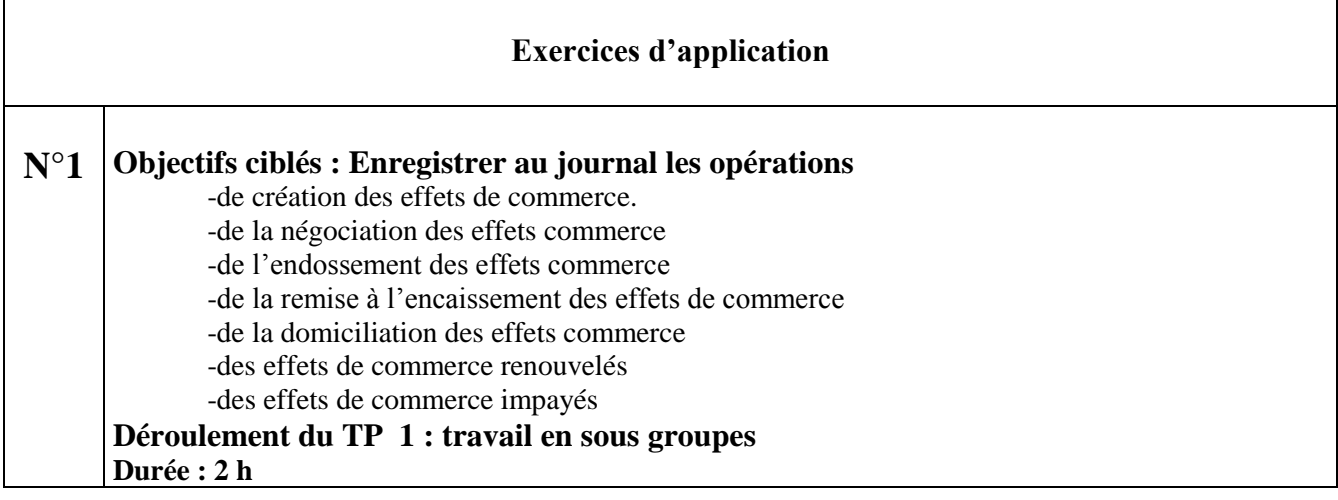

# **Enoncé :**

Le chef du service comptabilité de l'entreprise **« AFSAHI »,** spécialisée dans la broderie, vous communique, l'état des effets de commerce au 31 décembre N :

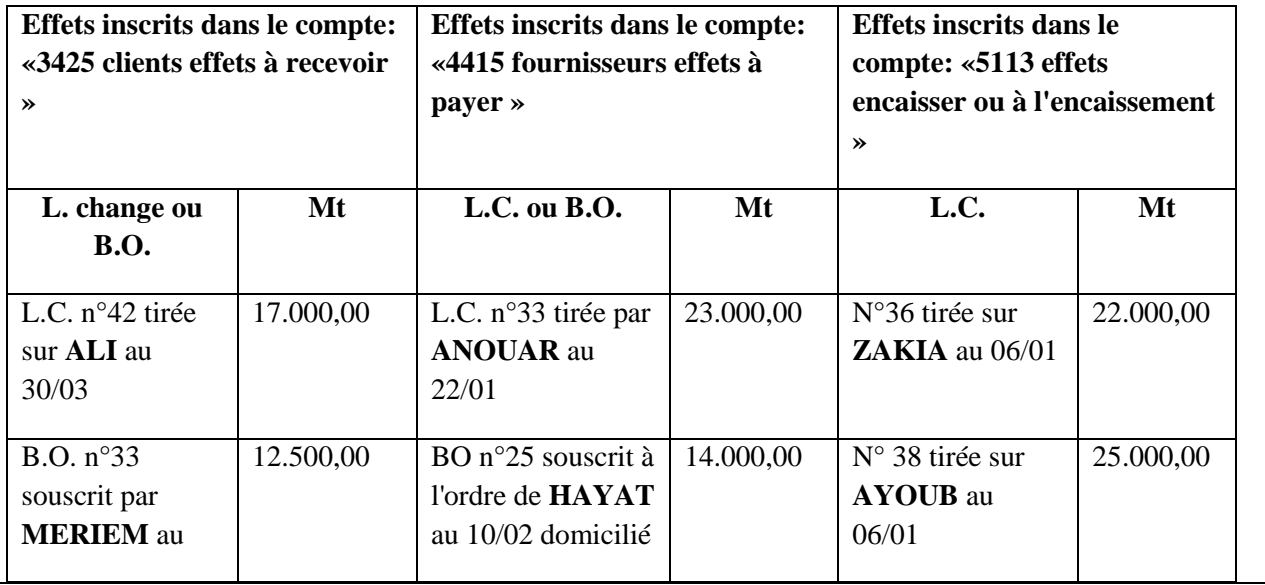

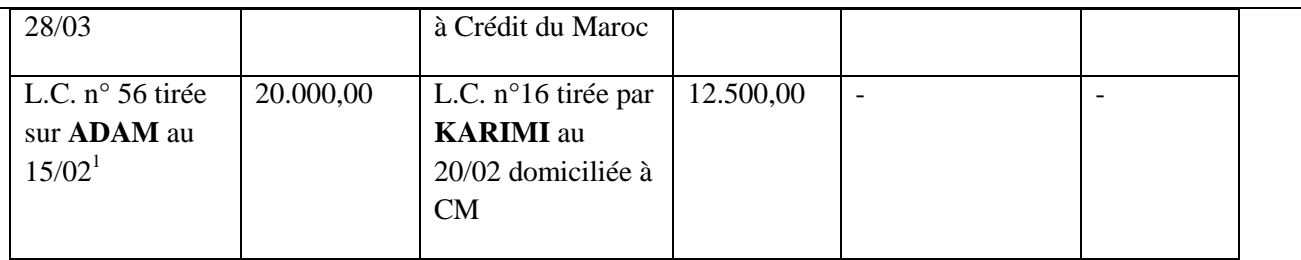

Au cours des mois janvier et février N, les opérations suivantes ont été effectuées par l'entreprise **« AFSAHI » :**

**02/01** : **«AFSAHI»** achète à **« BRAHIM »** des matières premières à crédit : Montant brut : 9.000,00 (HT), remises 5%, et 3%. Port forfaitaire : 400,00 (HT), TVA: 20% ; facture n° Y130.

**03/01** : **«AFSAHI»** tire sur **« KA1VIAL »** la lettre de change n° 57 de 10.500,00 payable au 10/03, acceptée le jour même, et souscrit un billet n°35 à l'ordre de **« BRAHIM »** au 15/06.

**10/01** : **«AFSAHI»** achète 3 machines à coudre à 12.000,00 (HT) l'une, TVA 20% ; facture n° T31 payable : 1/3 dans 3 mois, le reste dans 17 mois.

**12/01 : «AFSAHI**» reçoit de la banque l'avis d'encaissement des effets n° 36 et 38 ; commission de 20,00 HT par effet, TVA au taux de 10%, avis d'encaissement W38.

**20/01 : « ALI »** sollicite un report d'échéance de l'effet n°42. L'entreprise accepte, annule l'effet et le remplace par un nouvel effet n°58 payable au 30/04 en tenant compte des intérêts de prorogation au taux de 10% de la récupération du prix du timbre fiscal de 20,00 et de la TVA au taux normal.

**27/01 : «AFSAHI»** remet à l'escompte la lettre de change n° 57.

**28/01** : **«AFSAHI»** facture à **« HAMID »** des produits finis pour 17.000,00 (HT), remises 6% et 3%, port forfaitaire : 500,00 (HT), TVA 20% ; facture n° W136 payable dans 60 jours.

**29/01 : « HAM1D »** règle la moitié de la facture W136, sous escompte de 1% par chèque bancaire n° 3577, (avoir S37).

**01/02 : «AFSAHI»** achète à **« HAYAT »** un lot de matières premières : 18.000,00 remise 3%, port forfaitaire 300,00 (HT), TVA 20% (facture K30).

**02/02 : «AFSAHI»** reçoit de la banque le bordereau d'escompte de L.C n°57. Les conditions d'escompte sont : Taux d'escompte : 12%, commission d'escompte : 35,00 (HT), TVA au taux de 10%, avis de crédit n°35.

**03/02 : «AFSAHI»** endosse à l'ordre de **« HAYAT»** le B.O. n° 33, le reliquat sera payé en espèces.

**05/02 : « ADAM »** sollicite un report d'échéance de l'effet n°56. Comme cet effet a déjà été endossé, l'entreprise lui avance, par virement bancaire (W4500), le montant de l'effet et tire sur lui une nouvelle lettre de change n°59 payable au 29/03 en tenant compte des intérêts de prorogation au taux de 12%, de la récupération du timbre fiscal de 25,00 et de la TVA au taux de 20%.

**10/02 : «AFSAHI»** règle par chèques bancaires les dépenses suivantes :

• L'eau : 1.500,00 HT (TVA au taux de 7%), chèque n°W1360 ;

• Téléphone : 3.240,00 TTC (TVA au taux 20%), chèque n°W1361

• Les frais de publicité dans la revue « Veille textile » : 14.400,00 TTC (TVA 20%), chèque n°W1362.

**22/02 :** Avis de domiciliation Z376 reçu de la banque relatif au paiement de l'effet n° 16, commission 45,00 (HT), TVA 10%.

**Travail à faire :** 

**Enregistrer au journal de l'entreprise «AFSAHI» les opérations des mois : janvier et février N.**

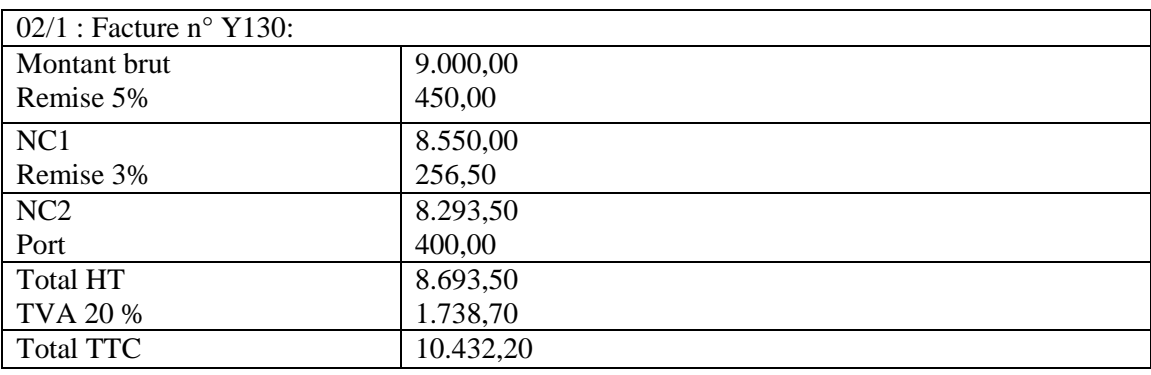

# **«Solution»**

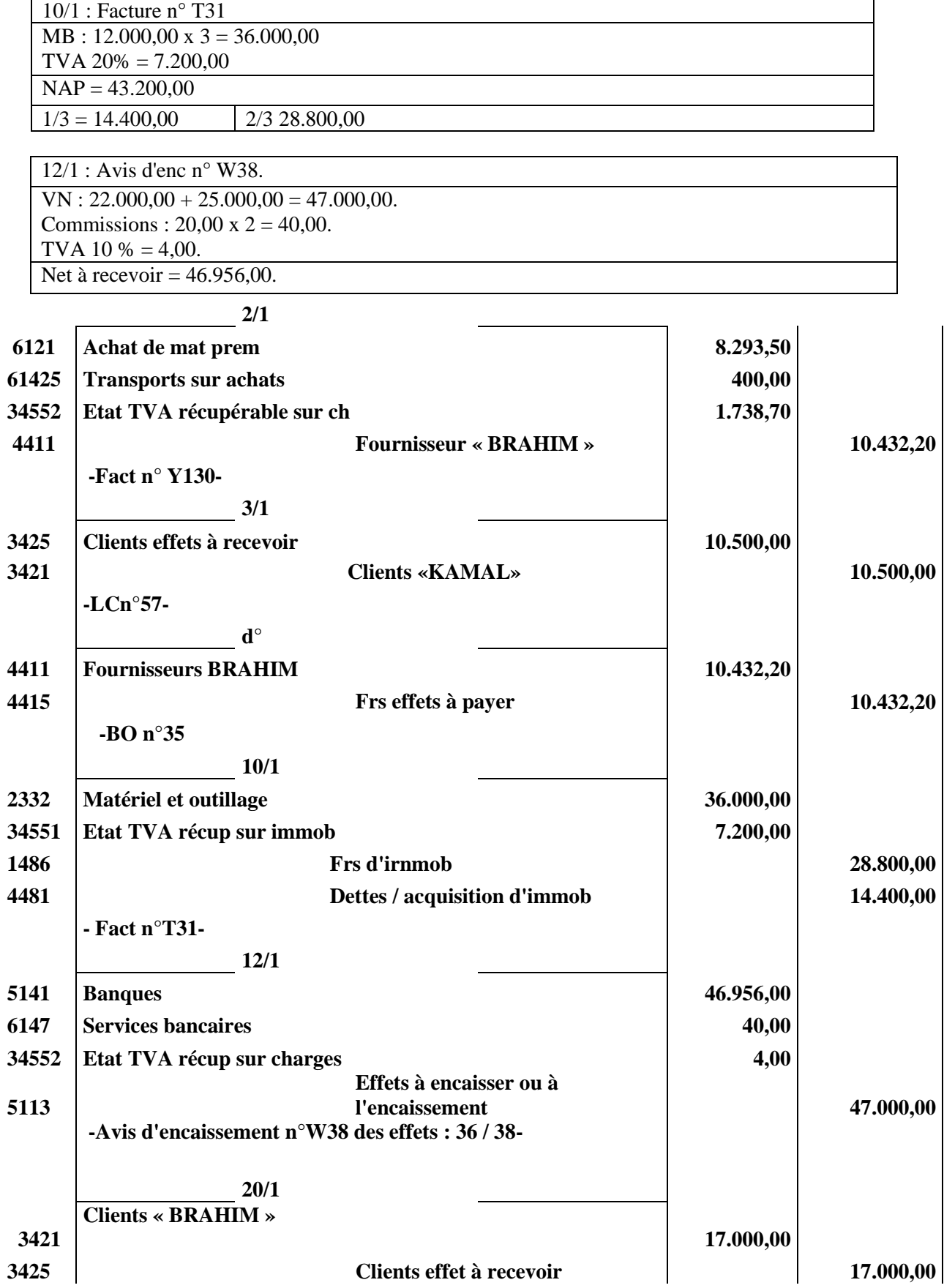

*CDC Tertiaire* Manuel TP : *Comptabilité générale, les opérations courantes Page 64 sur 75*

**- Annulation de LC n°42 -**

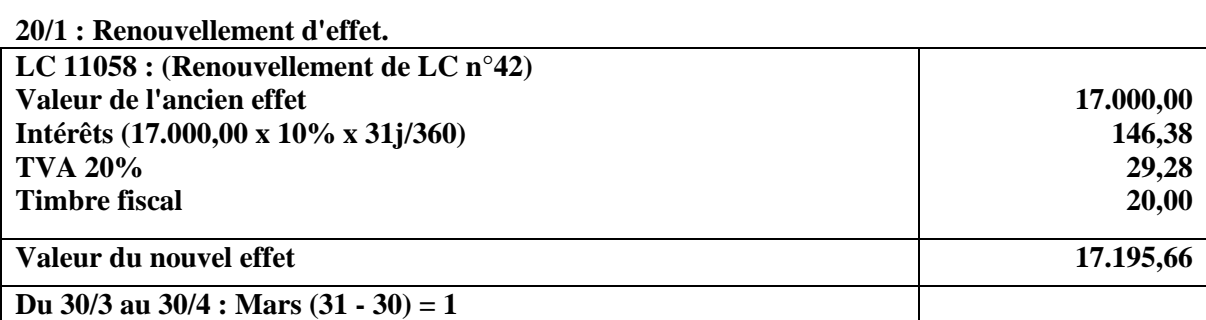

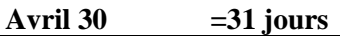

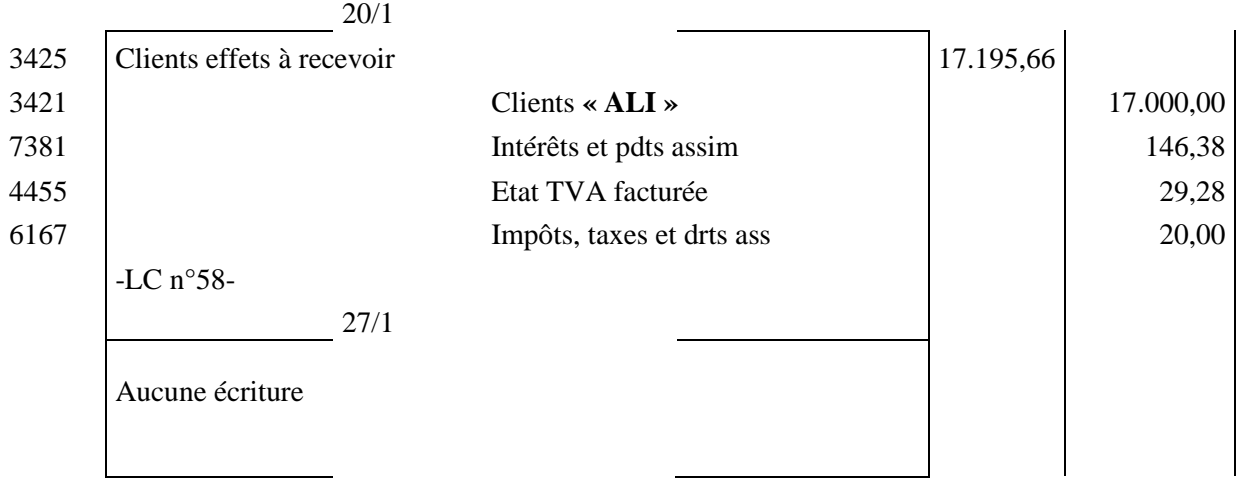

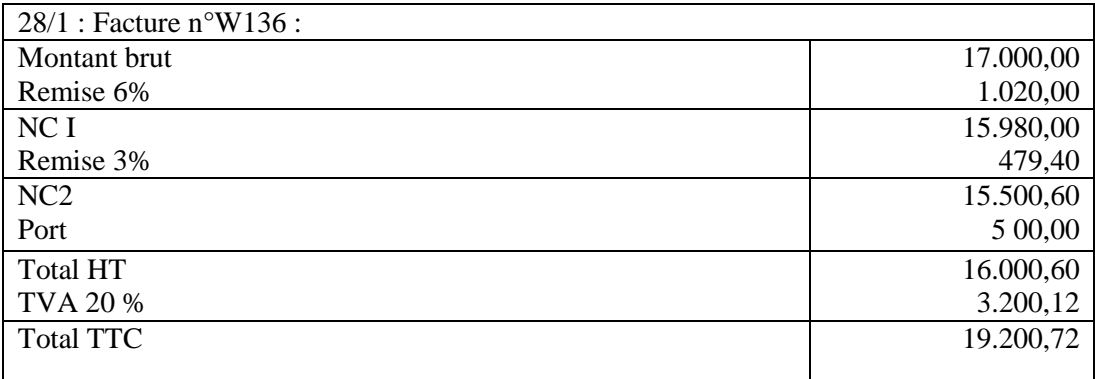

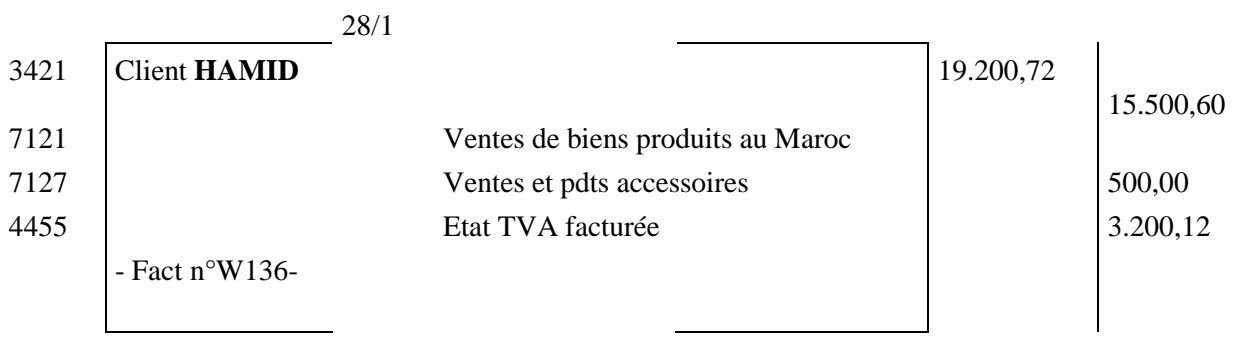

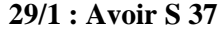

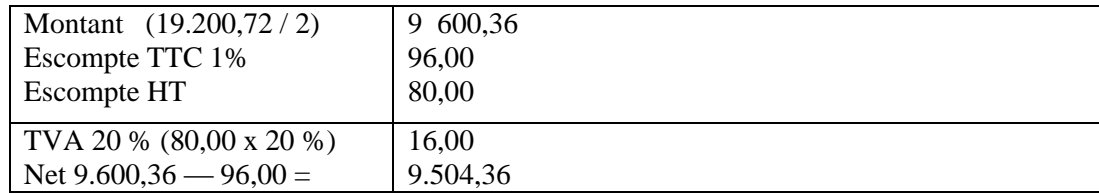

29/1

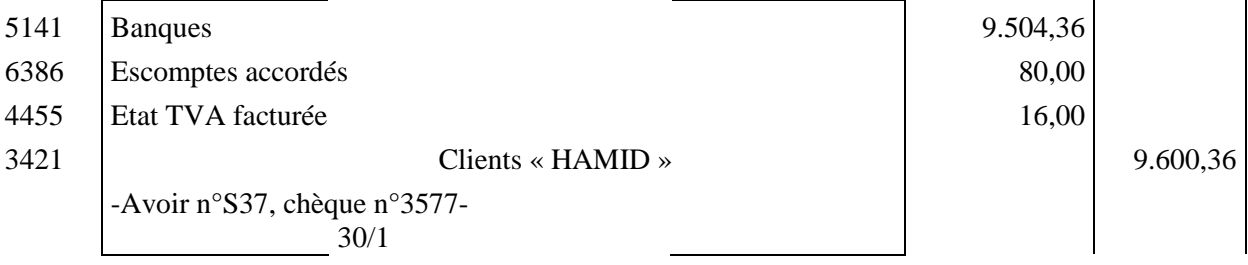

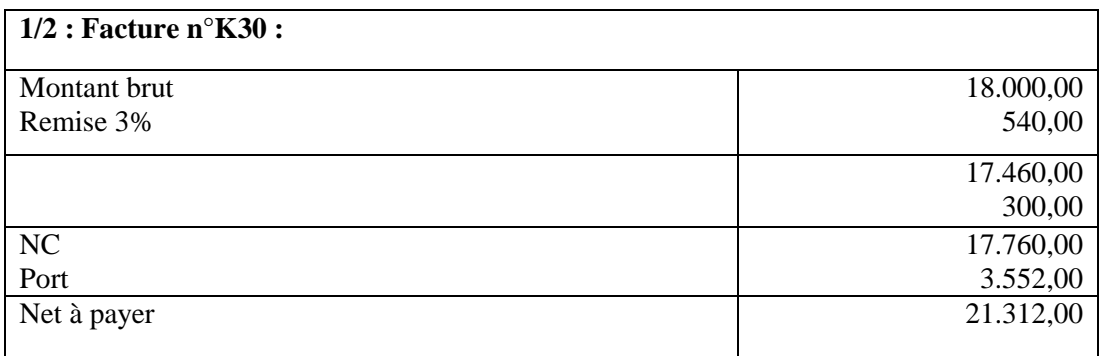

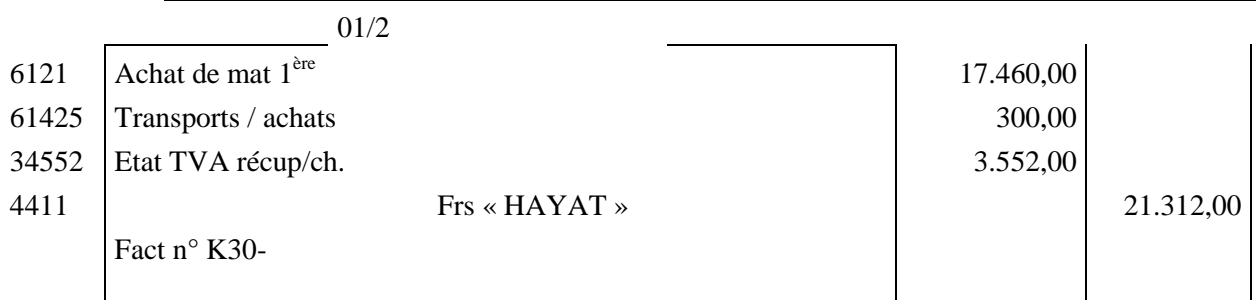

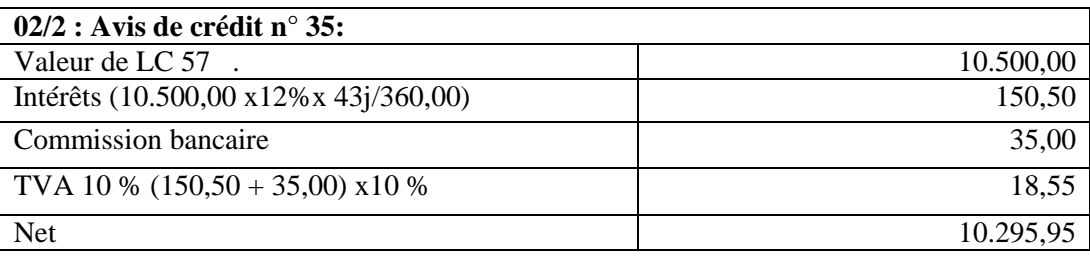

*CDC Tertiaire* Manuel TP : *Comptabilité générale, les opérations courantes Page 66 sur 75*

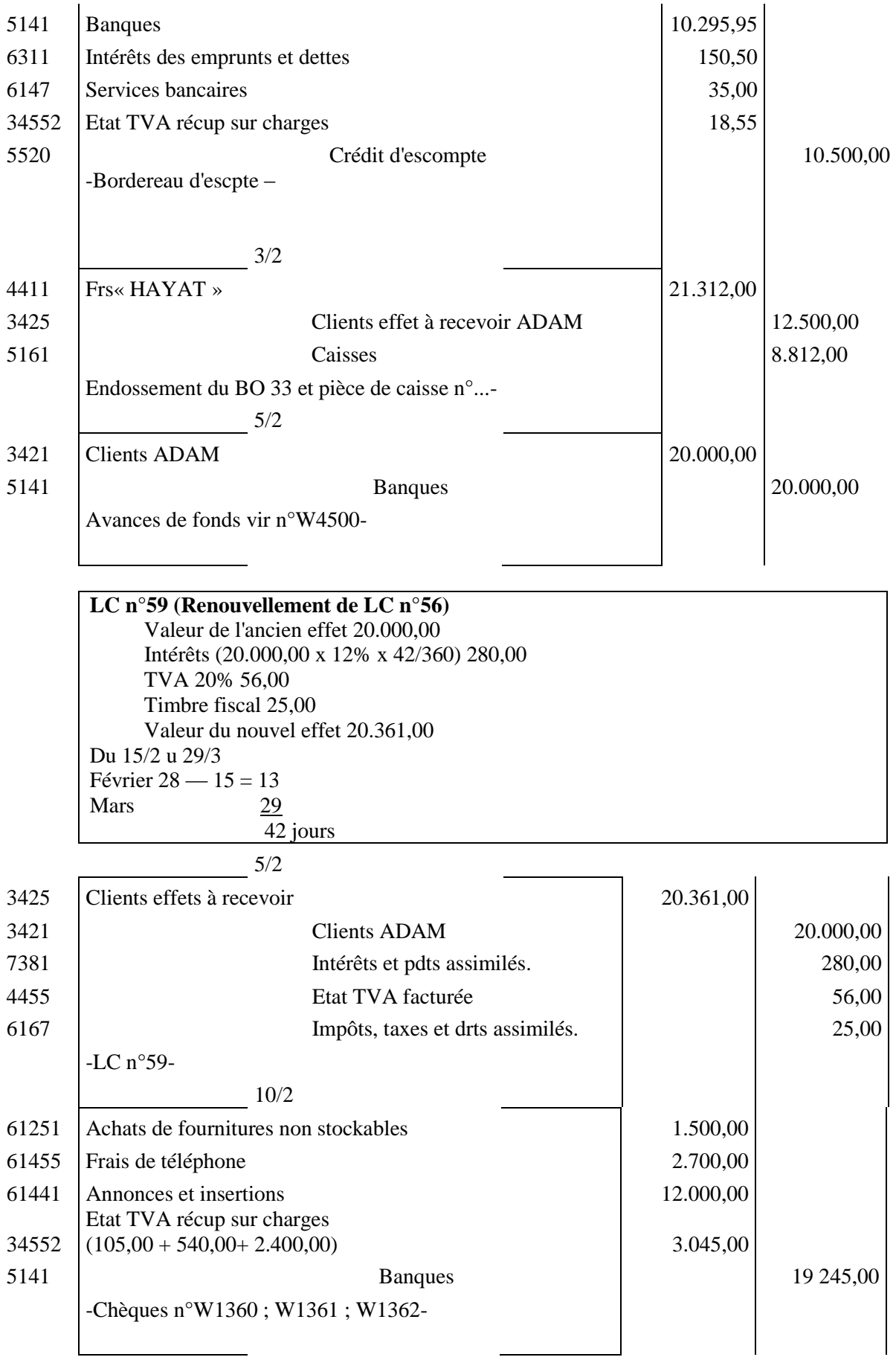

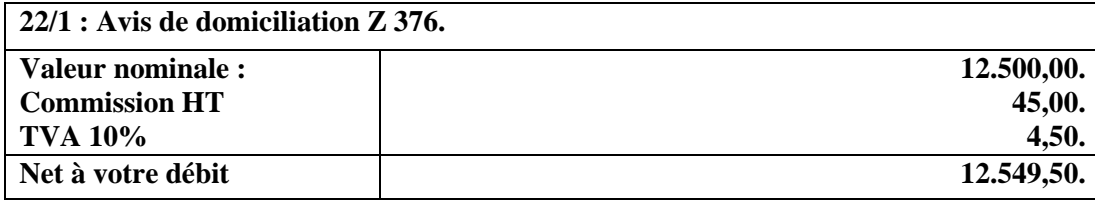

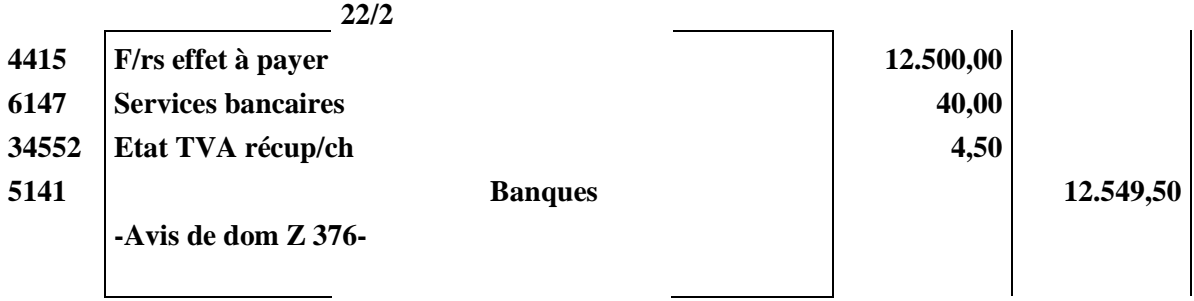

# **Séquence N°6**

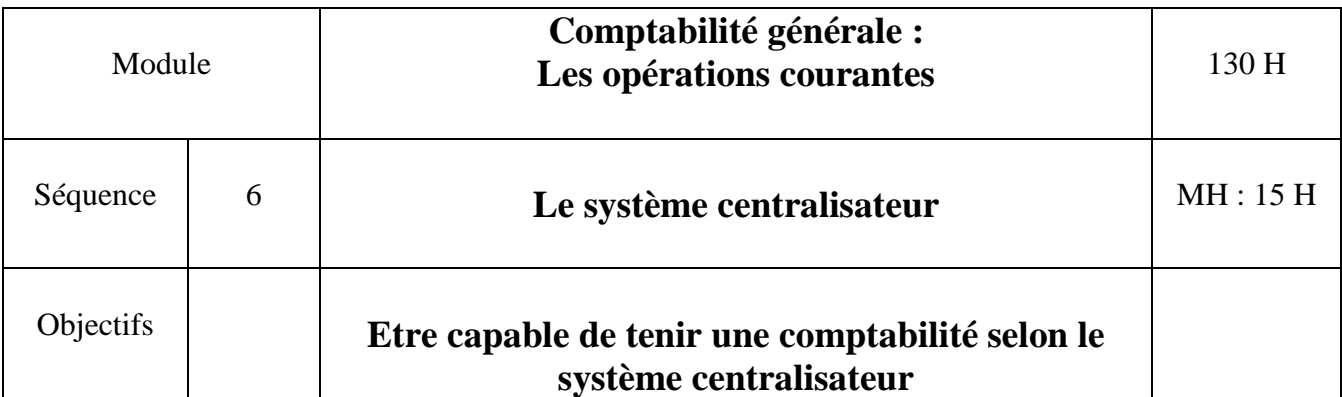

# **Partie théorique**

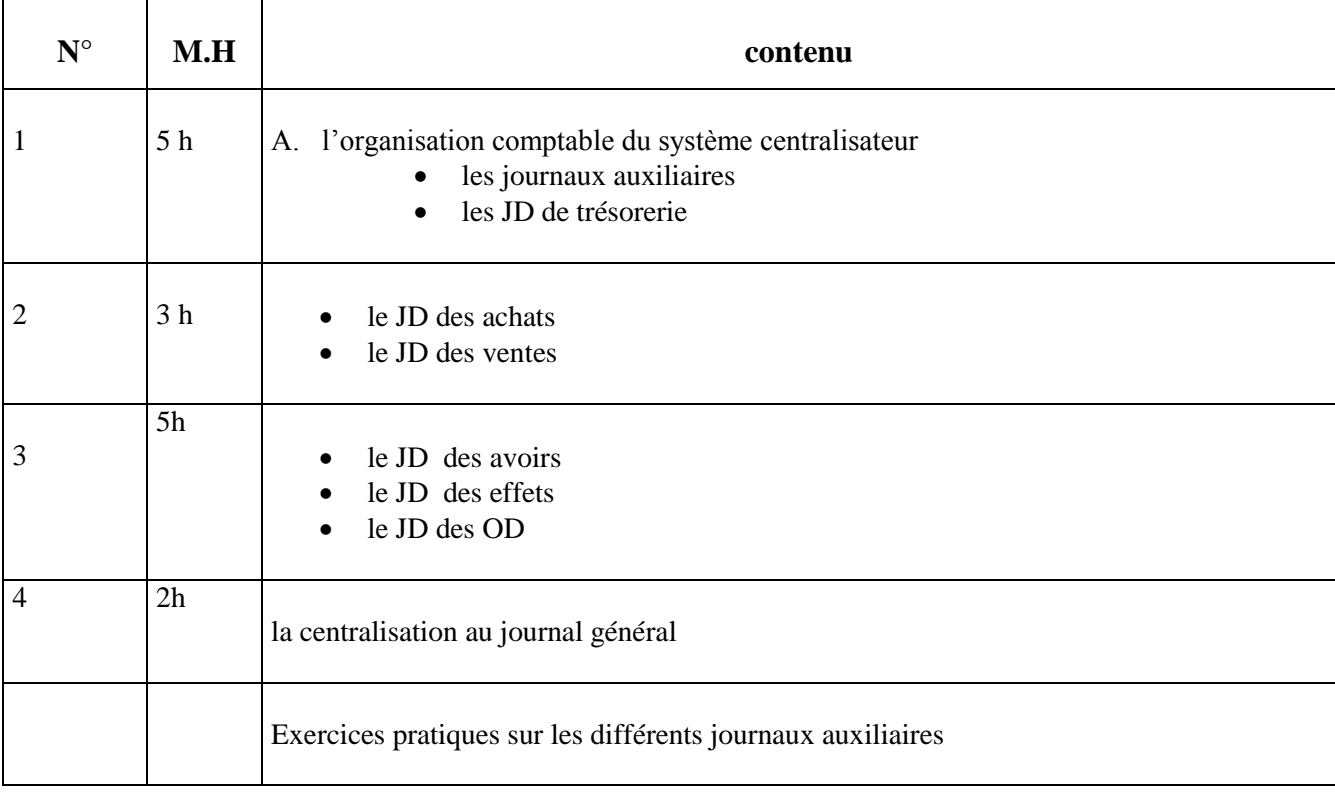

# **Partie Pratique**

Τ

٦

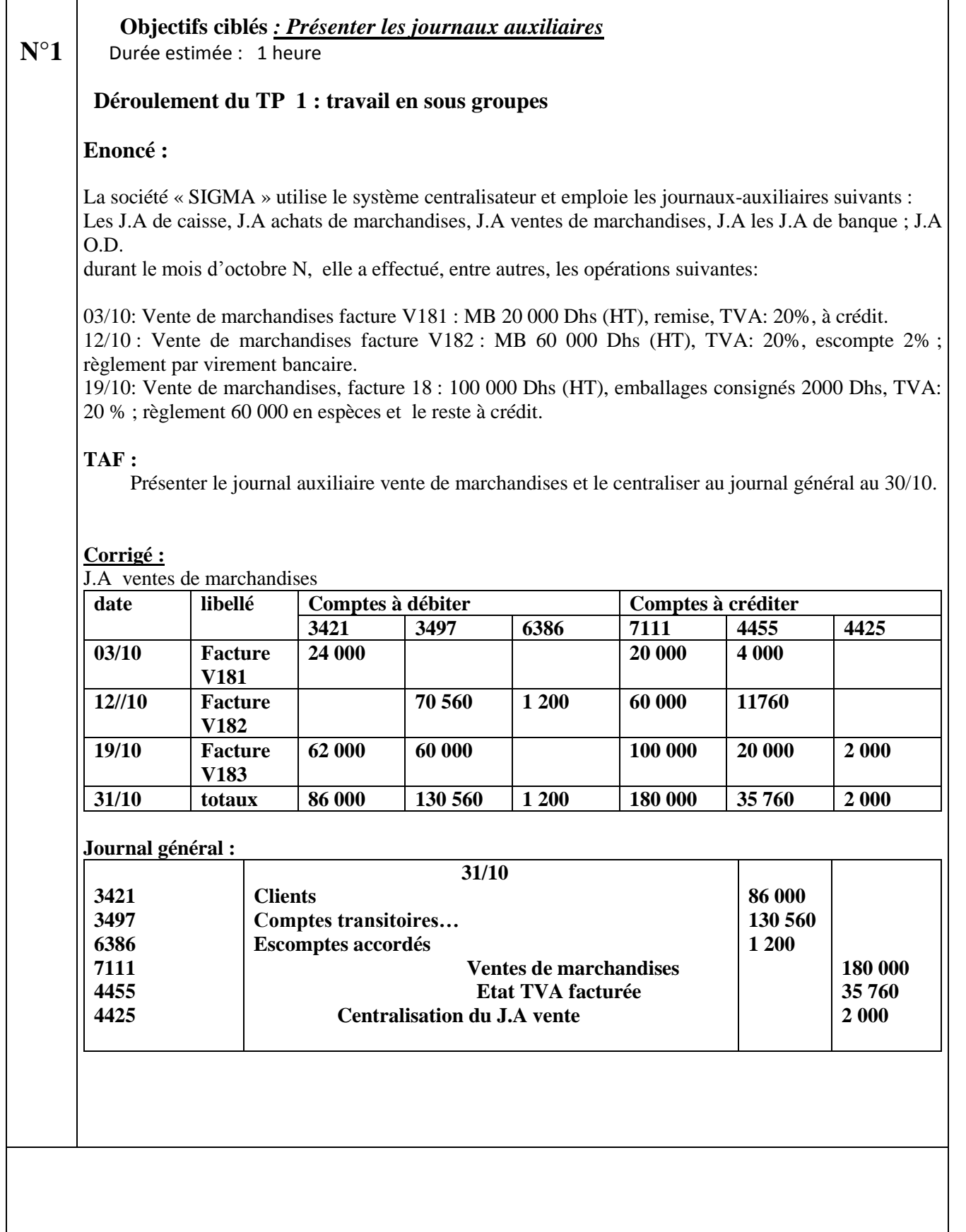

**N°2 Objectifs ciblés** *: Présenter les journaux auxiliaires* **Déroulement du TP 2 : travail en sous-groupes**

 **Durée : 2 h**

#### **LE SYSTÈME CENTRALISATEUR**

I/ La société « MONAGI » utilise le système centralisateur et emploi les journaux-auxiliaires suivants :

J.A caisse-recettes, J.A caisse-dépenses, J.A fournisseurs, J.A clients, J.A effet à recevoir (entrées),

J.A effets à recevoir (sorties) et J.A effets à payer (sorties).

Elle a effectué les opérations suivantes durant le mois de novembre N :

01/11: Règle la facture 481 marchandises 2 500 Dhs (HT) escompte 2 %, TVA: 20 %, pièce de caisse : 612.

02/11: Répare un micro-ordinateur, 1 200 Dhs, (HT) TVA : 20 %, PC: 613.

03/11: Achète du papier, chemises, enveloppes, 260 Dhs (HT), TVA: 20 %, PC 614.

05/11: Règle la quittance d'électricité, 300 Dhs (HT), TVA: 14%, PC : 615.

07/11: Reçoit la facture 486, marchandises I 800 Dhs, remise : 10 %, TVA : 20 %, à crédit 30 Jours.

08/11: Paie le loyer commercial 3 000Dhs, PC. 616.

09/11: Vend des marchandises facture 162, 8 000 Dhs (HT), remise : 5 %, port forfaitaire 200 Dhs, TVA: 20%, à crédit 30 jours.

12/11: Verse des espèces en banque, 1 500 Dhs PC : 617.

13/11: Vend des marchandises, facture 163, 26 200 Dhs (HT), remise : 10 % emballages consignés 800 Dhs, TVA: 20 %.

17/11: Reçoit des marchandises, facture 340, 12 000 Dhs (HT), remise : 10 %, port : 400 Dhs, emballages consignés 600 Dhs, TVA : 20 %.

20/11: Achète des timbres postes 150 Dhs, des timbres fiscaux 80 Dhs, PC : 618.

23/11: Paie des redevances téléphoniques, 600 Dhs (HT), TVA: 20%, PC : 619.

25/11: Règle la facture 350 d'un fournisseur 1000 Dhs (HT), remise 10 %, escompte 3 %, TVA: 20 %, PC 620.

27/11: Paie la TVA due du mois 10/98, 3 000 Dhs, PC : 621.

29/11: Règle les honoraires de l'expert comptable, facture 70, 4 000 Dhs (HT), TVA : 20 %, PC : 622.

30/11: Paie les salaires nets aux employés : 9 750 Dhs, PC : 623.

1- Présenter les journaux auxiliaires : J.A caisse-dépenses, J.A fournisseurs et J.A clients. 2- Centraliser les journaux auxiliaires au journal général au 30/11.

#### **SOLUTIONS**

#### **I.1. Présentation des journaux auxiliaires de l'entreprise "MONAGI"**

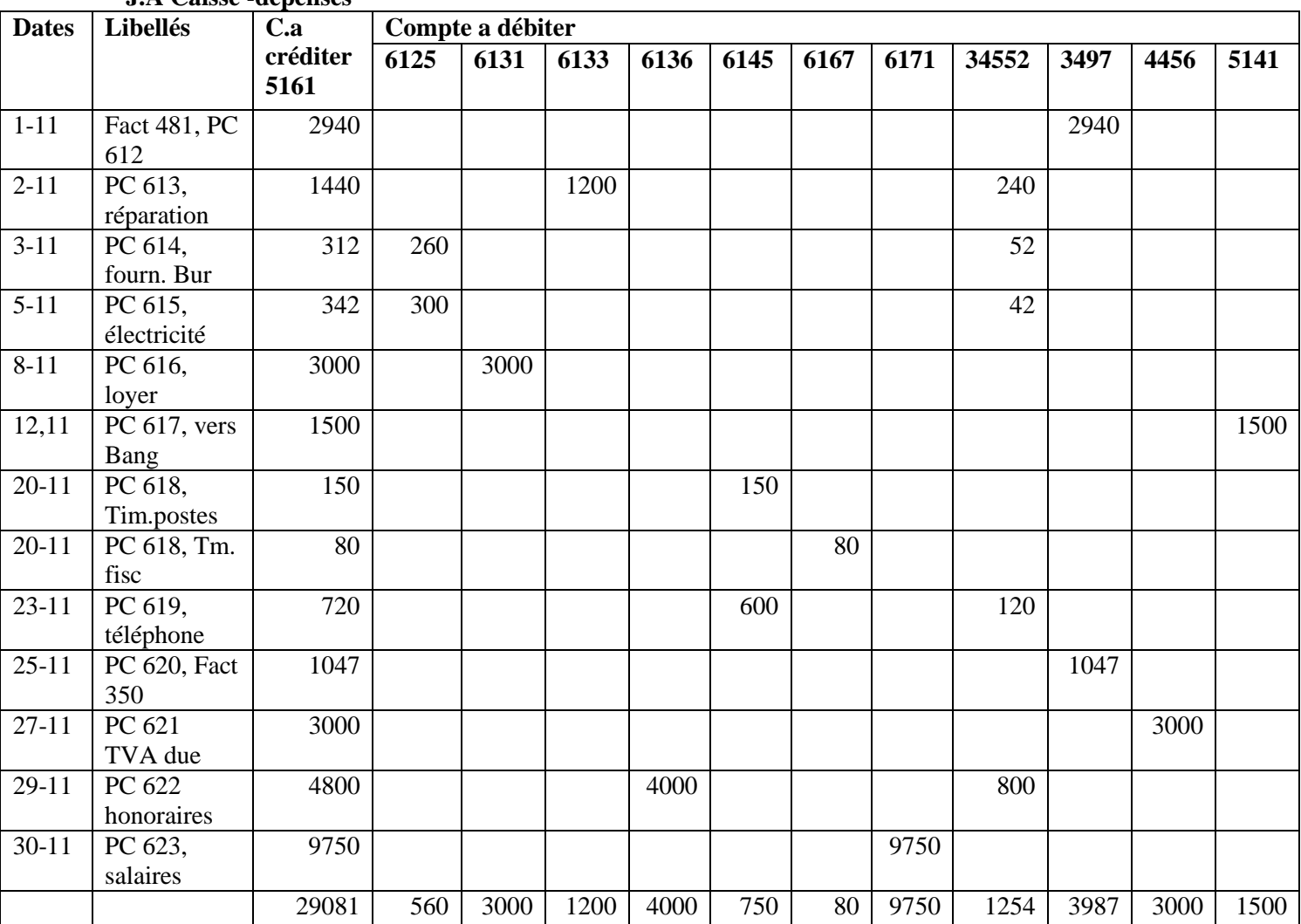

## **J.A Caisse -dépenses**

## **J.A Fournisseurs**

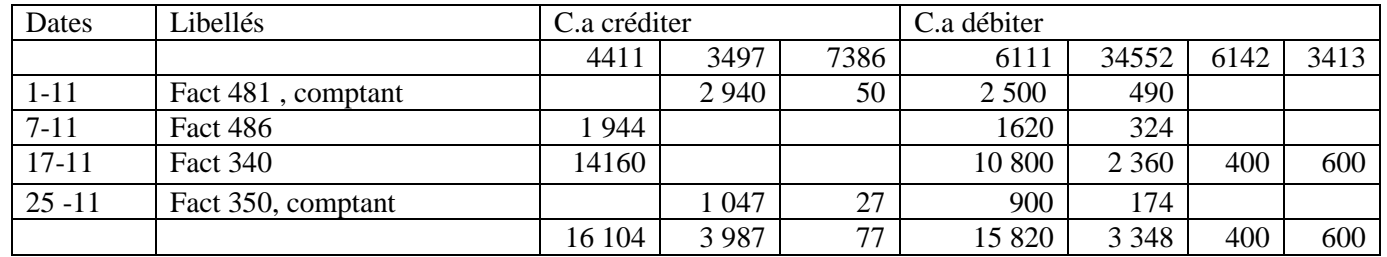

## **J.A Clients**

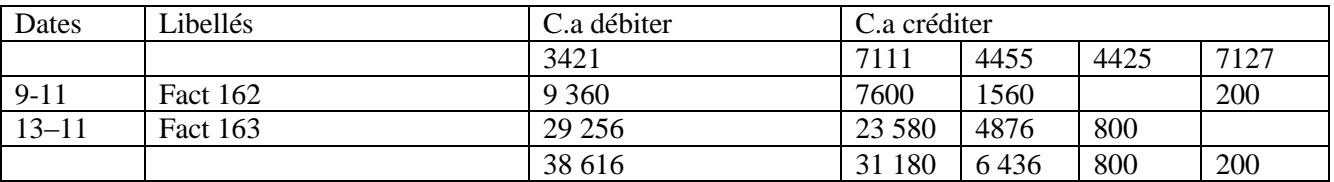

## **2. Centralisation des opérations dans le journal général au 30-11-**

30/11/

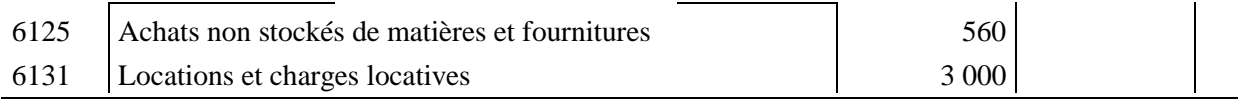

*CDC Tertiaire* Manuel TP : *Comptabilité générale, les opérations courantes Page 72 sur 75*
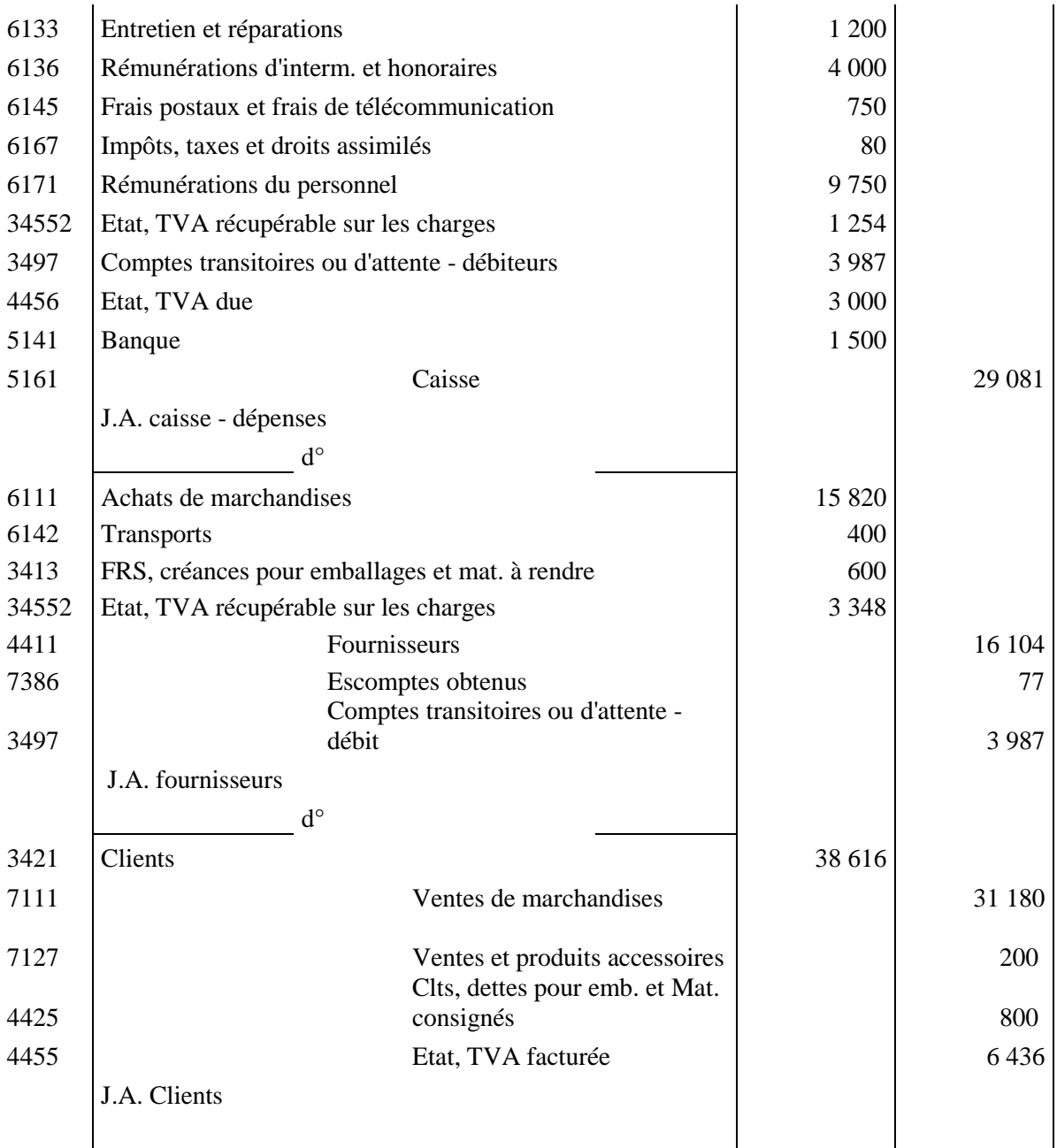

## **SYNTHESE DU MODULE**

La situation comptable de l'entreprise « KAWTAR « au 01/01/2012 est la suivante :

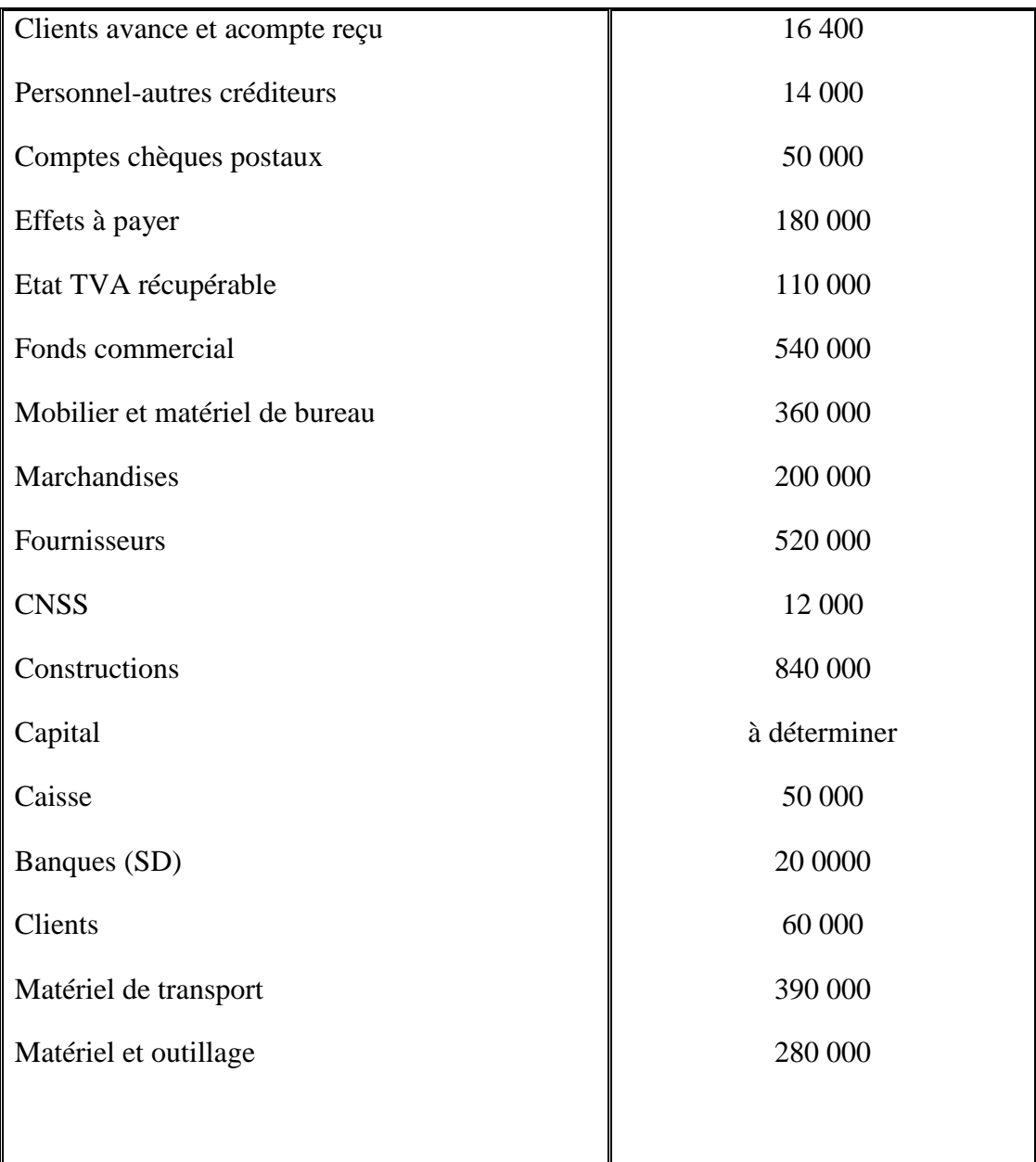

Au cours du mois de janvier et février 2012 l'entreprise KAWTAR a effectué les opérations suivantes :

- Le 04/01 Achat d'une voiture à 100 000 dh (HT) à crédit dans 2 ans
- Le 08/01 règlement en espèce des frais de transport des marchandises achetées à 1900 dh (HT), TVA 14%/Facture n°LM 02
- $\blacksquare$  Le 08/01 règlement en espèce des timbres postes à 700 dh /PC n°9
- Le 10/01 règlement d'un client en espèce 10 000 dh /PC n°10
- Le 12/01 paiement en espèce des timbres de quittance 75 dh
- Le 16/01 paiement en espèce des frais d'entretien, des fournitures de bureau et du loyer respectivement à 300 dh (HT), 950 dh (HT) et 2400 dh. /TVA 20%
- Le 20/01 retrait de la banque pour alimenter la caisse 7000 dh
- Le 06/02 règlement des frais suivants par chèques bancaires n°667891/n°667892/n°667893:

- Téléphone 2 200 dh (HT), TVA 20%

-Electricité 4050 dh (HT) TVA 14%

- Charges sociales à 4 500 dh.

- Le 07/02 achat de marchandises, montant brut 72 000 DH, remise 5%, port 340DH HT, TVA 20% sur l'ensemble, facture n° AB58, fournisseur « SAMIR ».
- Le 11/02 vente de marchandises à crédit montant brut : 75000 DH HT, remise 2% escompte 2% port HT forfaitaire 200 DH, TVA 20%.
- Le 15/02 paiement de CNSS par chèque bancaire n°667894.
- Le 15/02 tirage d'une lettre de change (acceptée) sur l'opération du 11/02, LC n°65 échéant le 15/08/2012.
- Le 23/02 remise à l'escompte de la lettre de change n°65 tirées le 15/02.
- Les 25/02 acquisitions d'une camionnette, montant brut 190 000 DH, TVA 20%, paiement de 2000 DH par chèque bancaire n°667899 et souscription d'un billet à ordre n°52 pour le reste (échéant le 31/08/2012, fournisseur « VOLVO »).
- Le 26/02 retour de marchandises sur la livraison du 07/02, brut 500 DH, avoir n°B89
- Les 27/02 réceptions d'un avis de crédit correspondant à la remise du 23/02 dont les retenues sont : escompte HT 600 DH, commission HT : 26 DH, TVA /commissions et escompte 10%.
- Le 28/02 règlement de la facture n°AB 58 par chèque bancaire n°667897.
- Le 28/02 achat d'emballage identifiables HT 40000 DH, frais de transport HT 400DH, TVA 20%, règlement par chèque n°987346.

## **Travail à faire :**

- **1. Présenter le bilan au 01/01/2012 de l'entreprise KAWTAR.**
- **2. Enregistrer les opérations au journal de l'entreprise.**